# RoHS RS232C TCP/IP

# Enet-S25

WP-02-181201

2 30 12 AI<br>IR

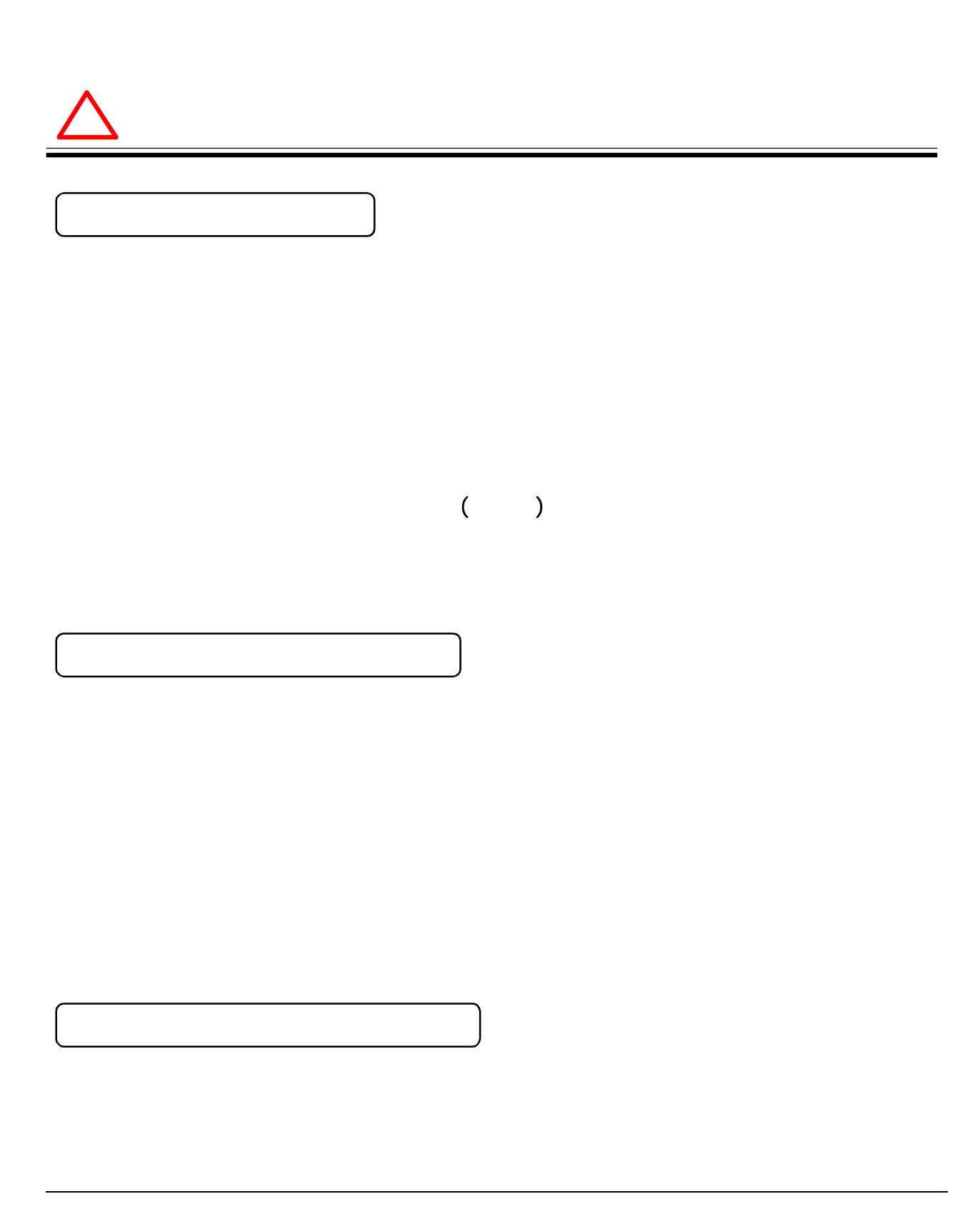

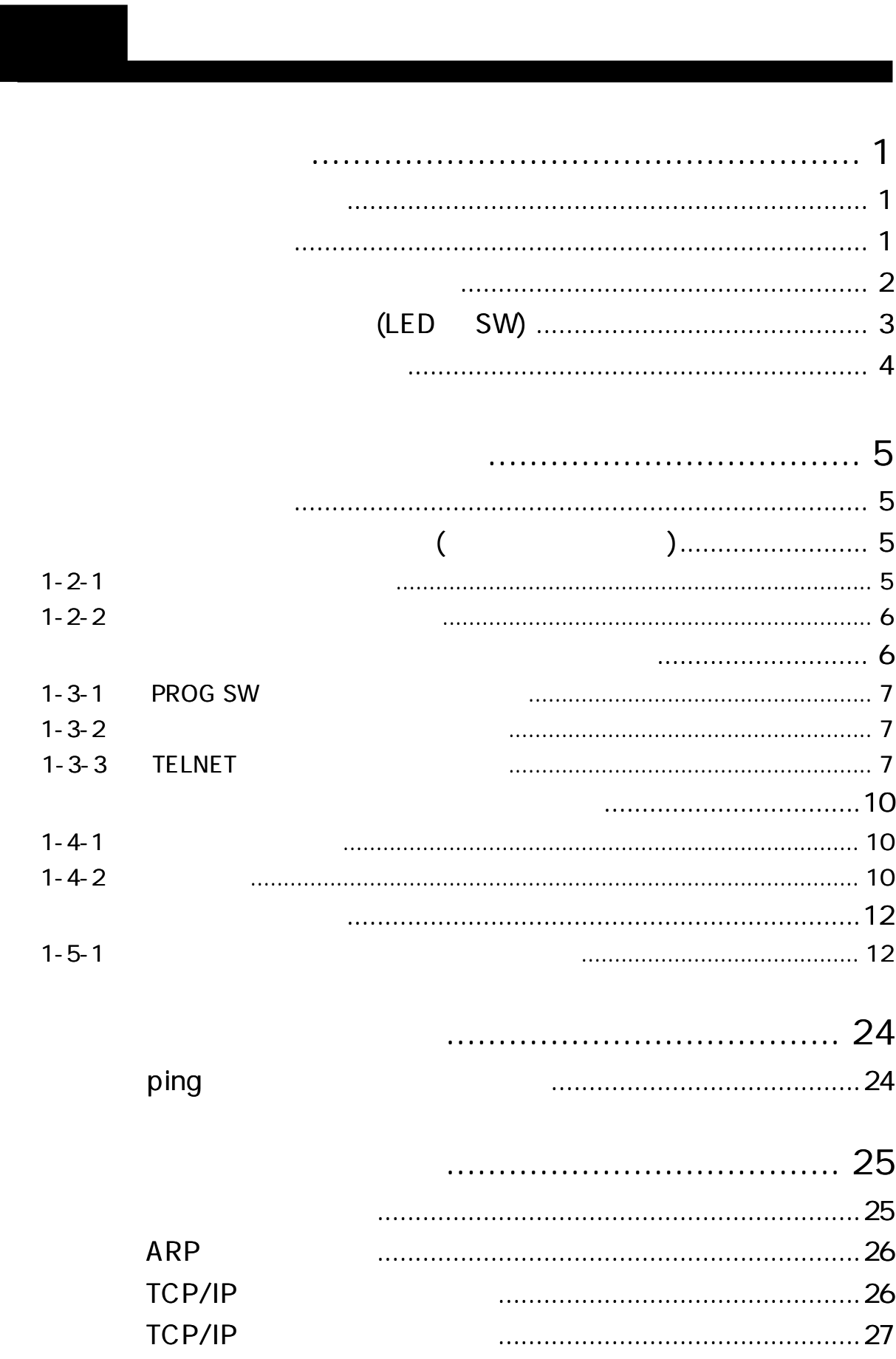

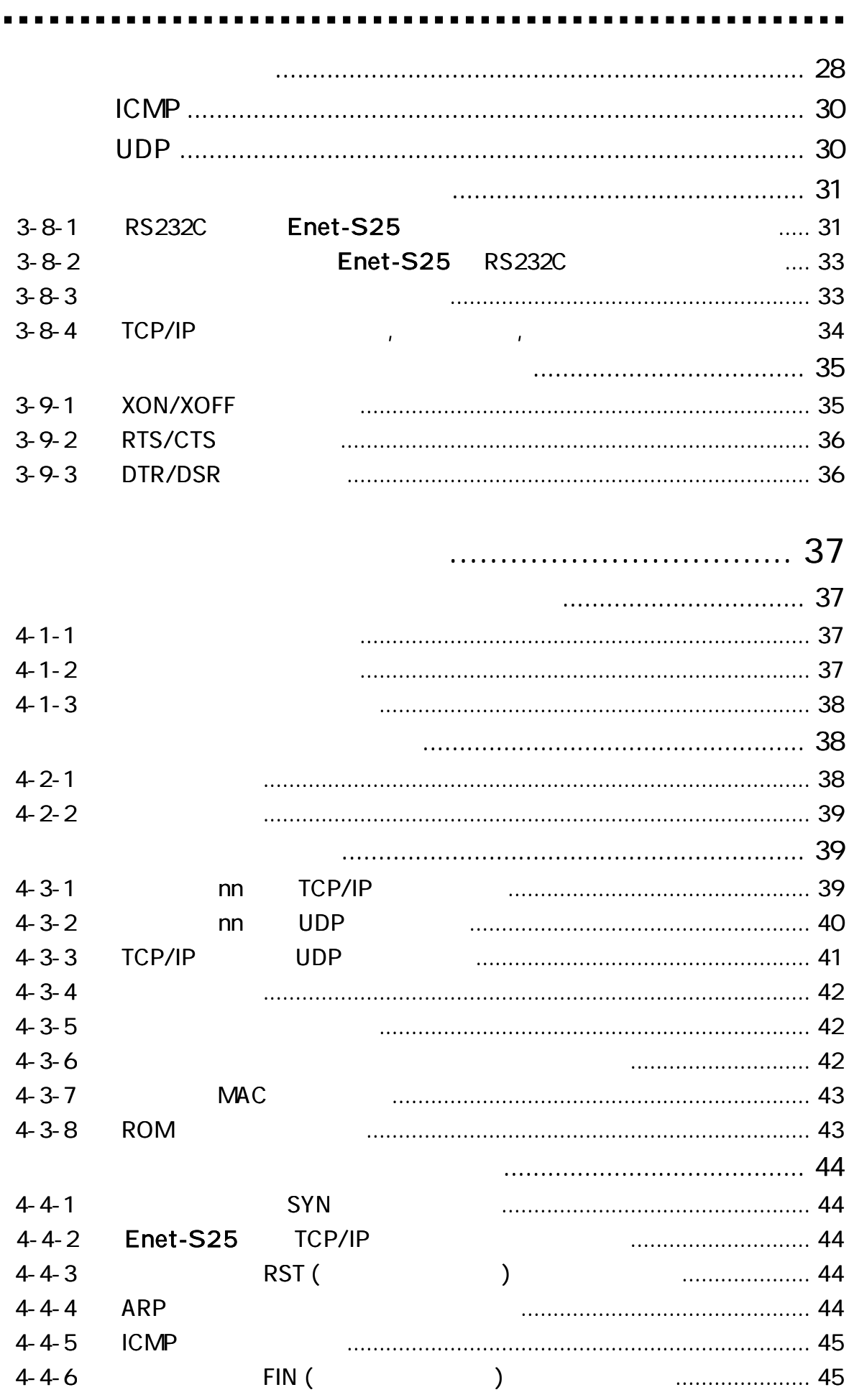

. .

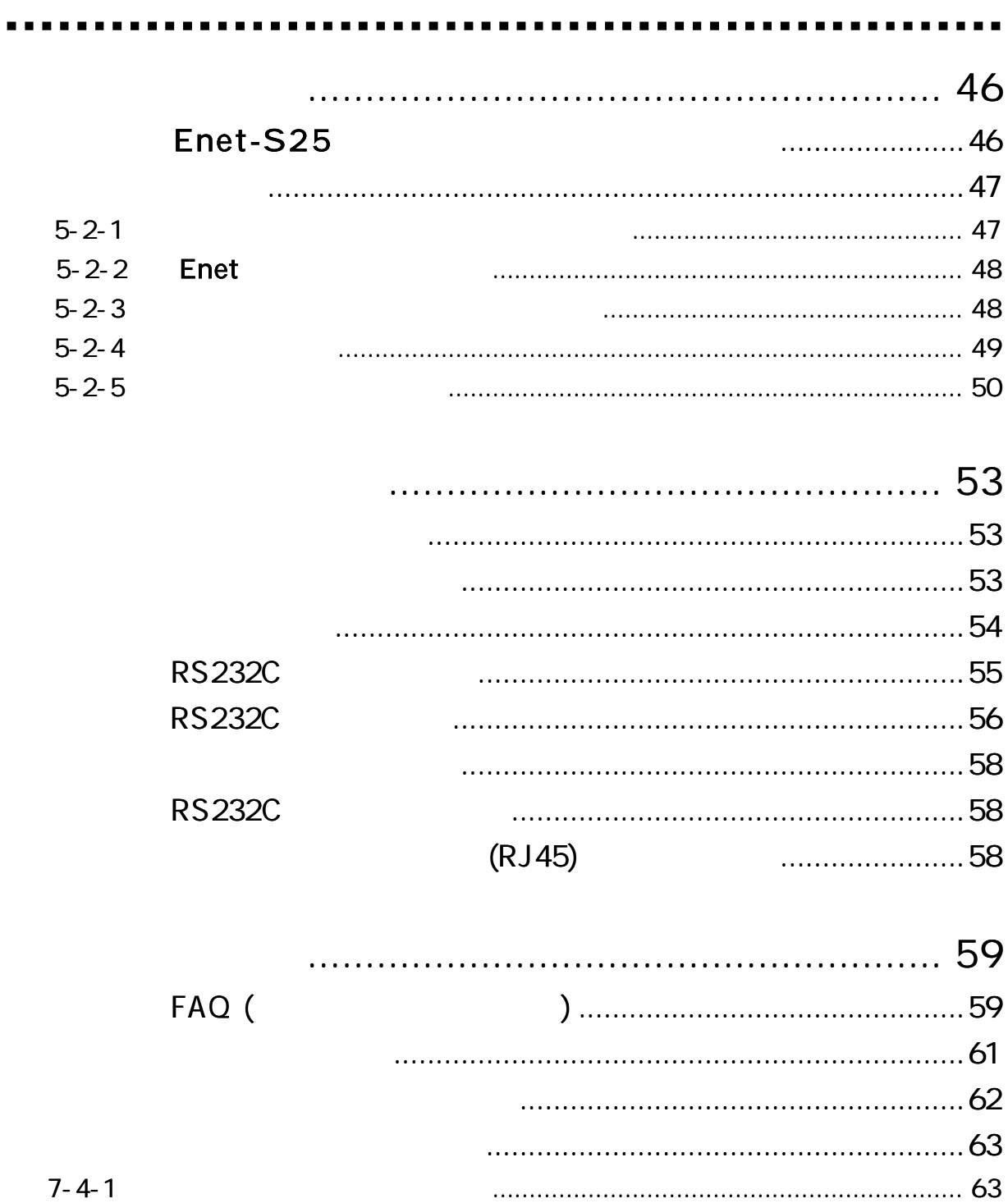

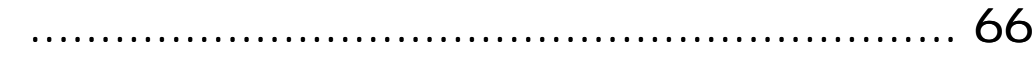

# Enet-S25

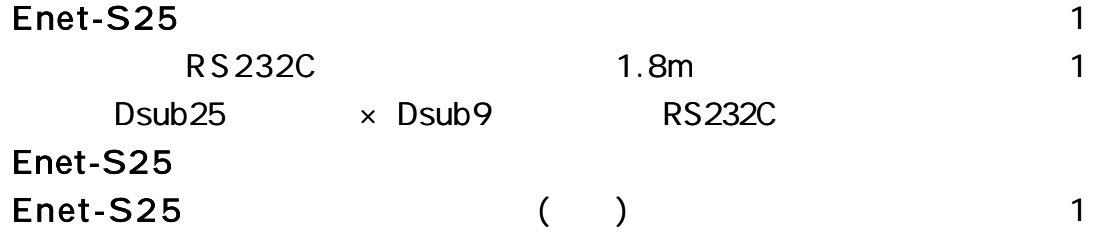

TERM WIN HP

http://www.data-link.co.jp/

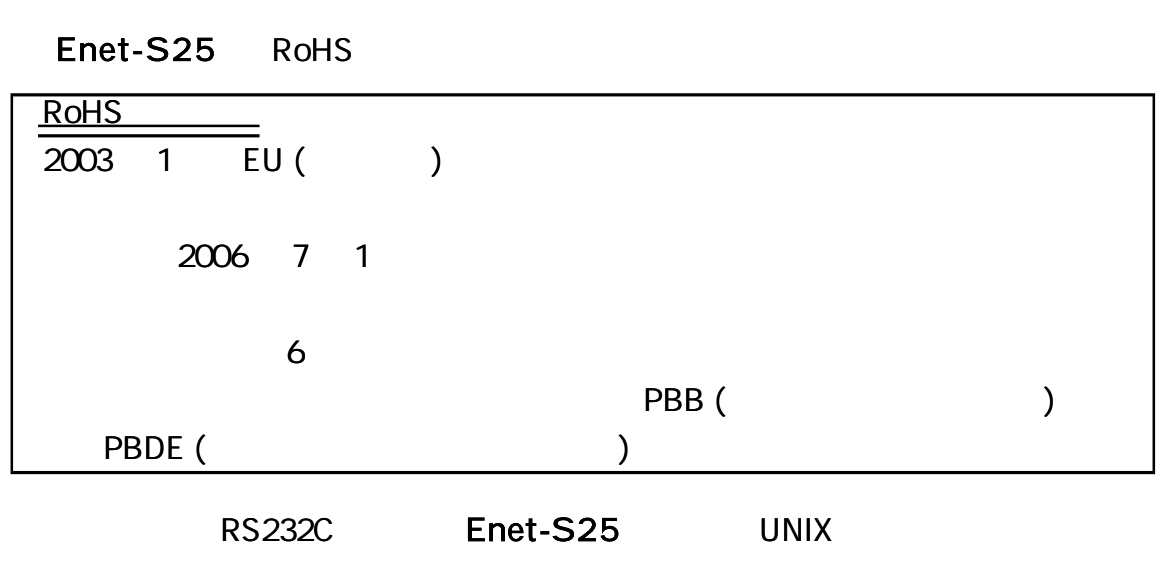

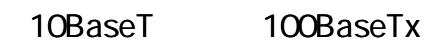

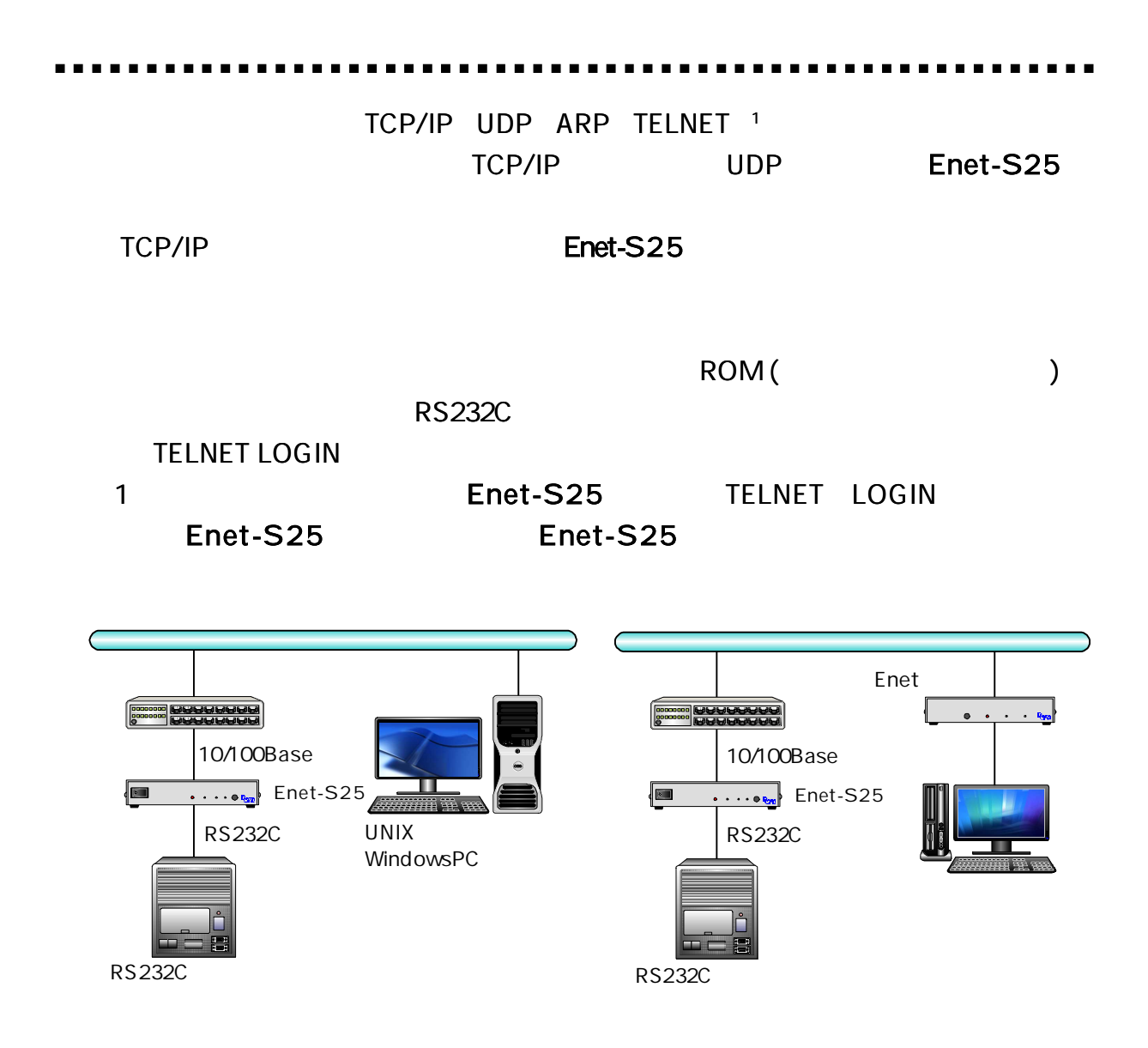

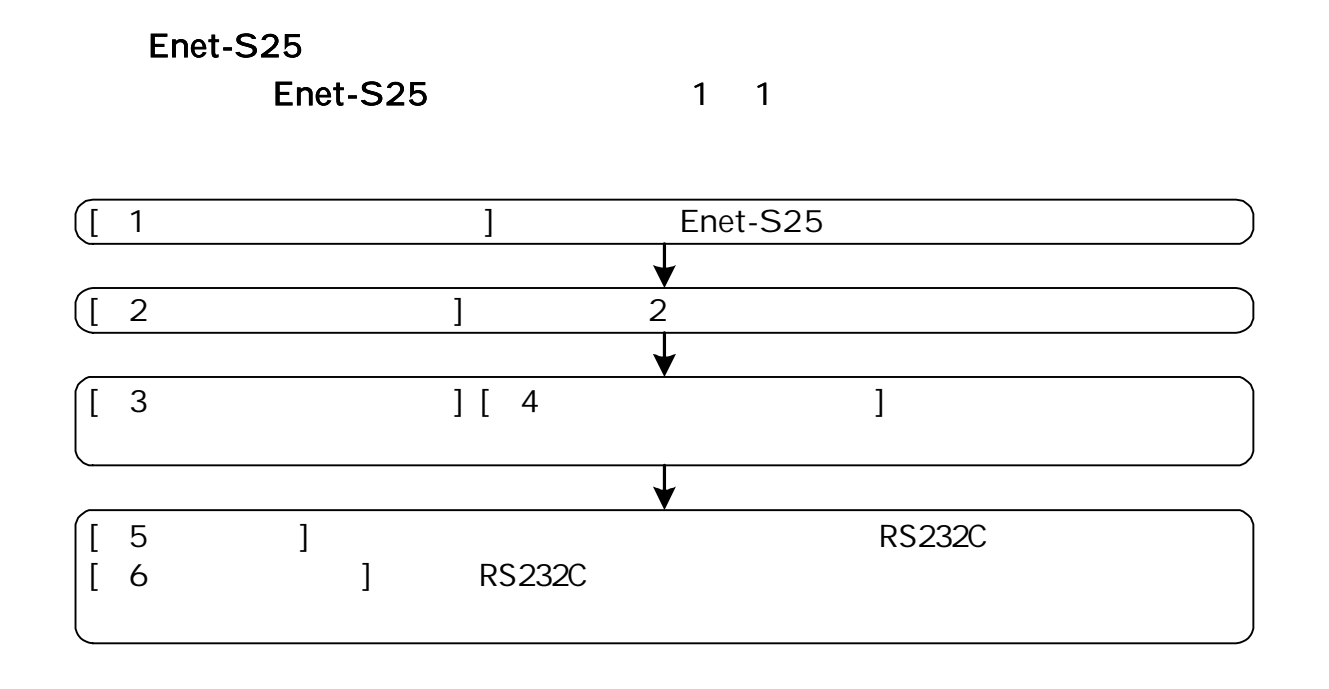

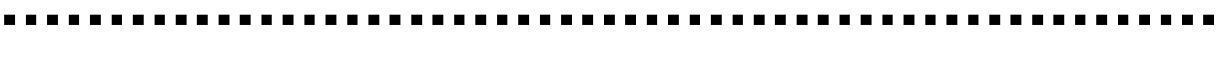

 $(LED \tSW)$ 

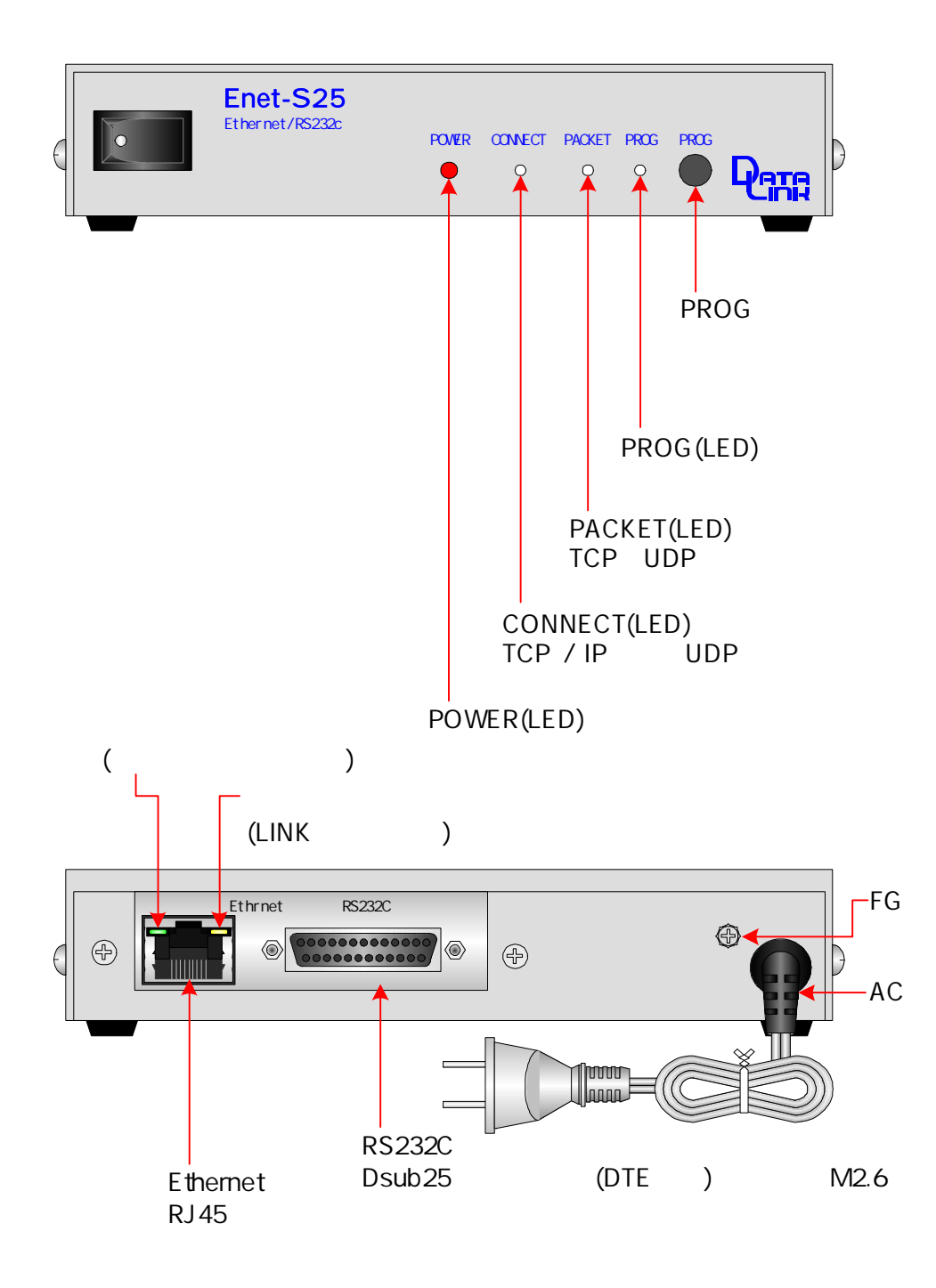

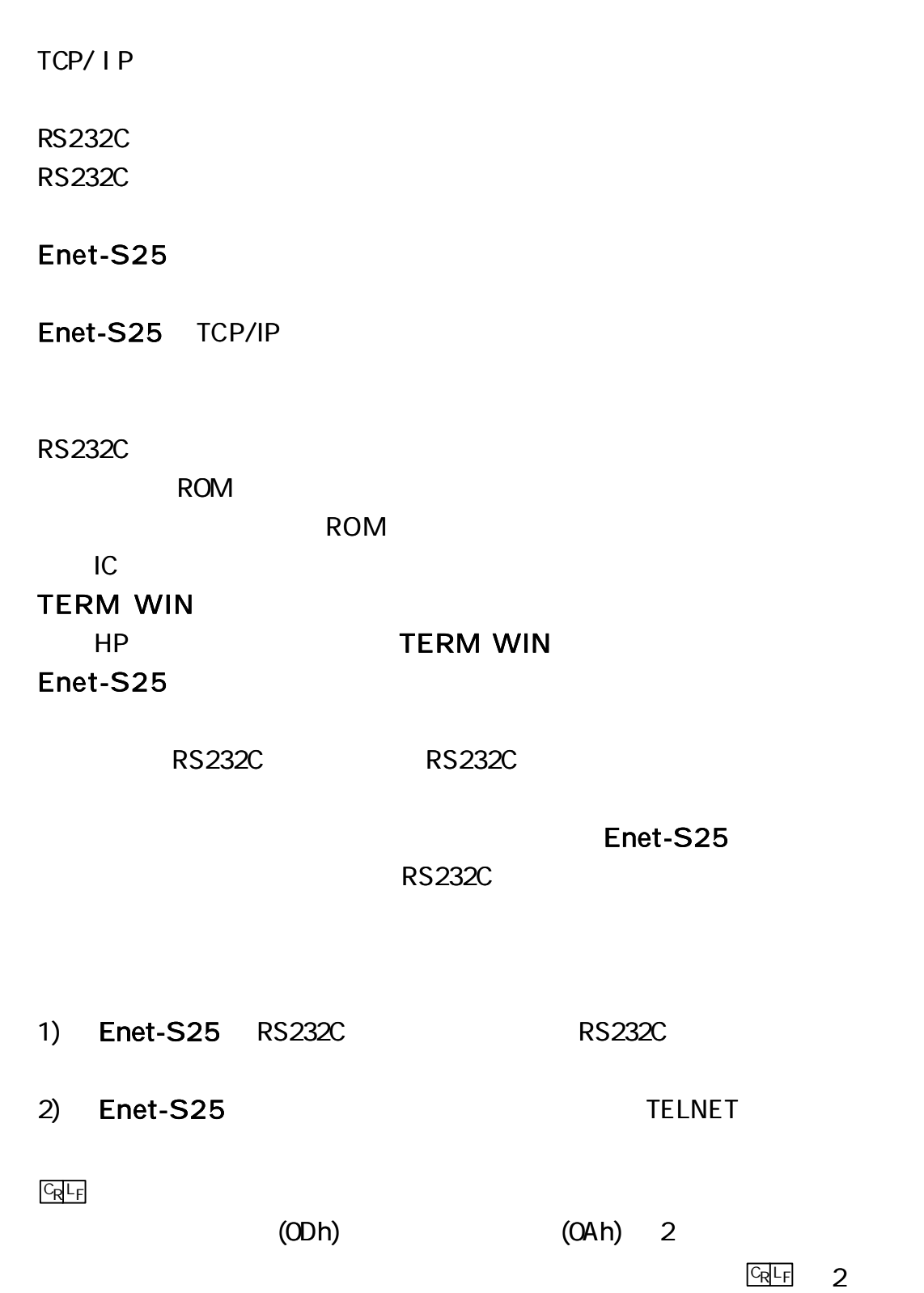

AC100V SW ON POWER LED PROG CONNECT PACKET LED  $($  ) Enet-S25 ROM ROM ROM ROM ROM 10 ROM 2 Enet-S25 (  $\sum_{i=1}^{n}$ Enet-S25 TELNET Windows PROG CONNECT PACKET LED

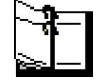

TERM WIN Windows Hyperterminal

 $BPS = 9600 = 8$  STOP=2 =

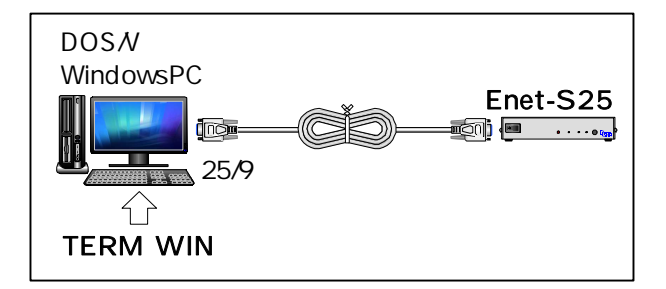

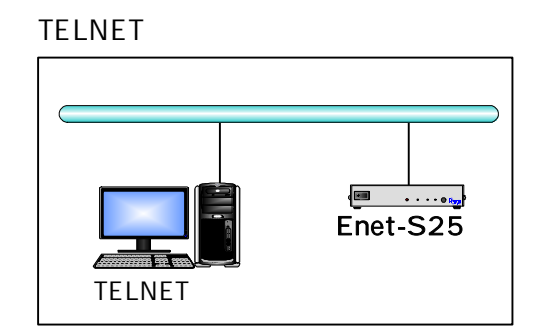

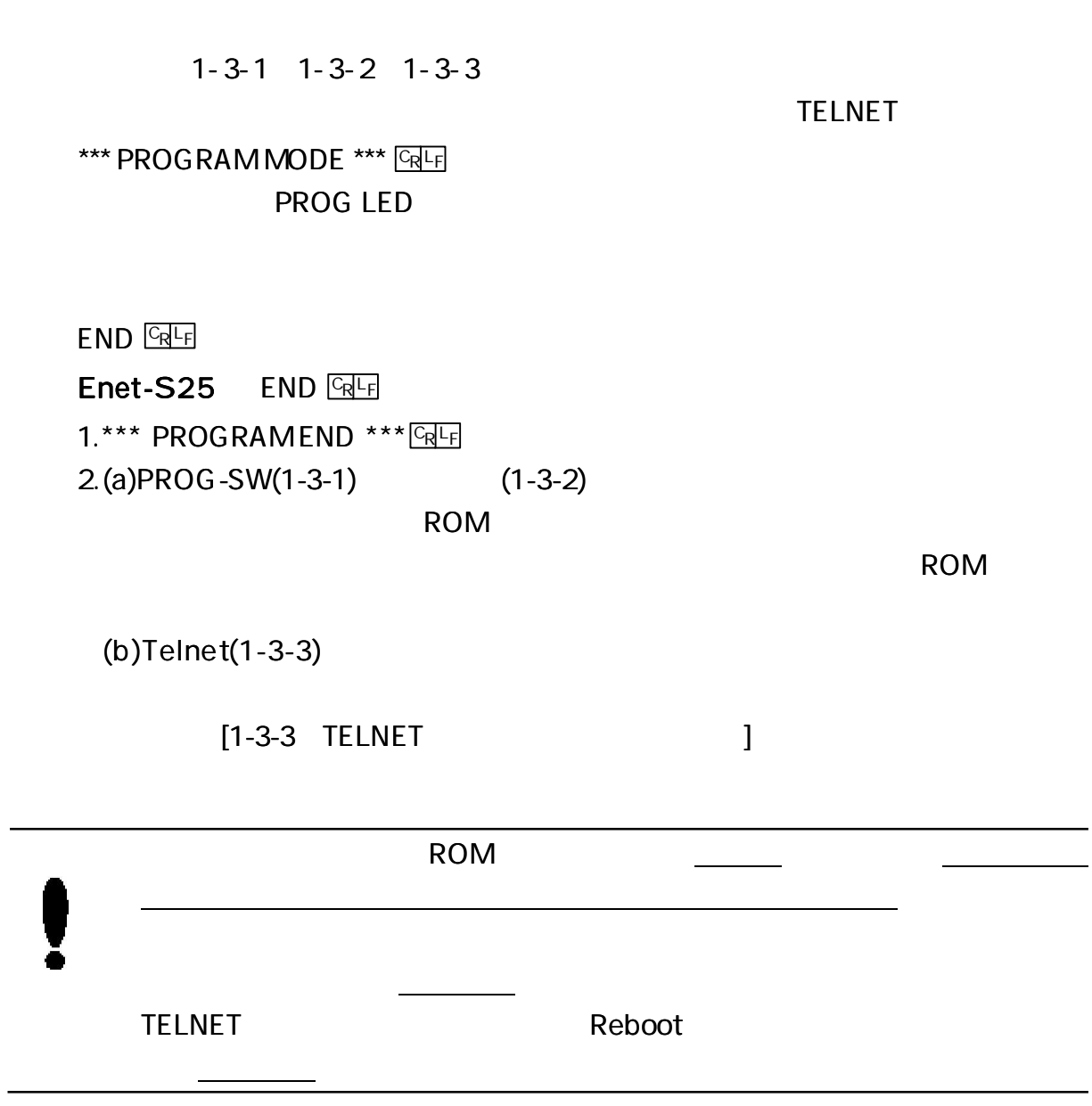

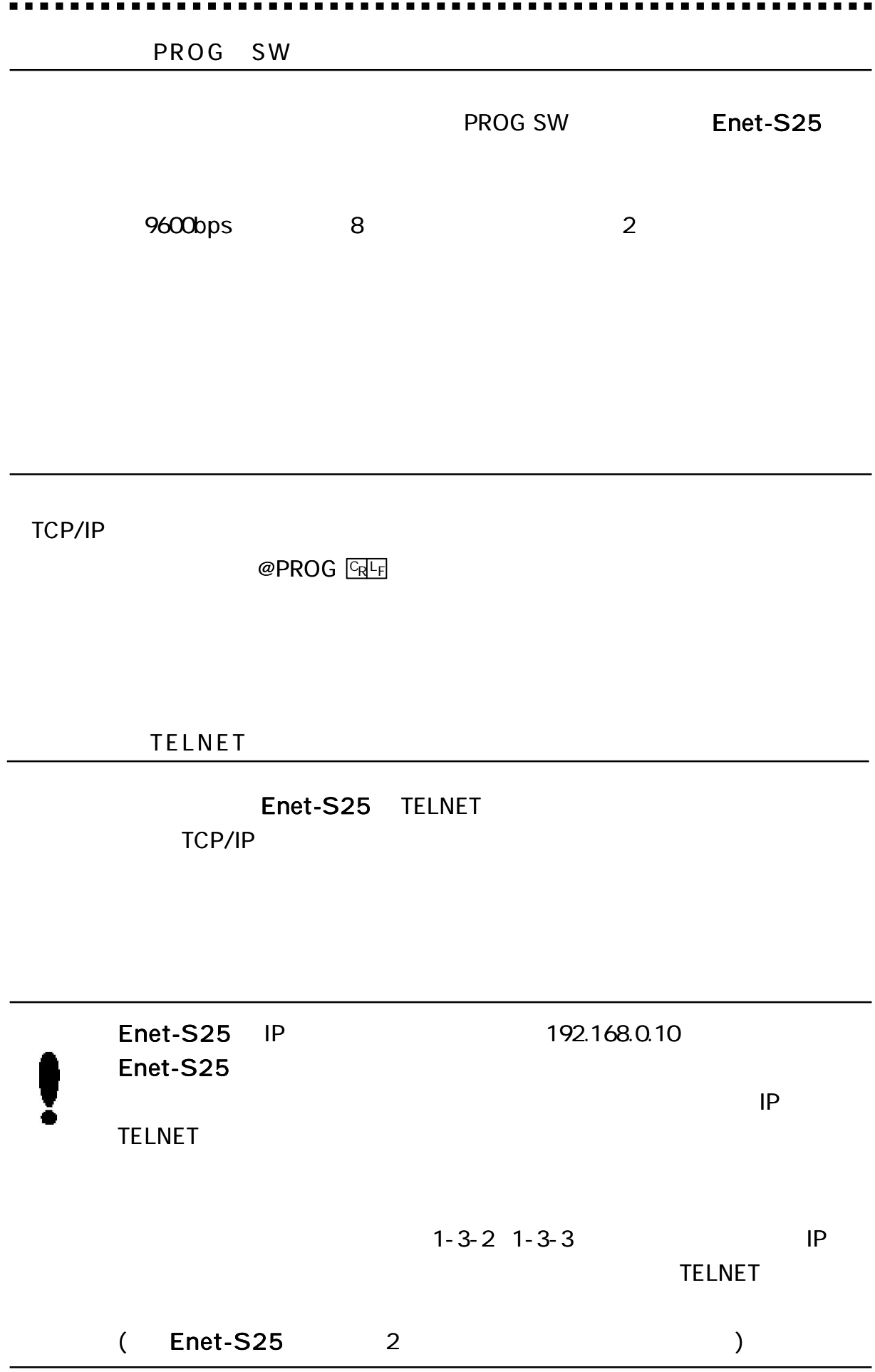

Windows TELNET Login

**DOS** 

C:\WINDOWS>telnet 192.168.0.10

### TELNET

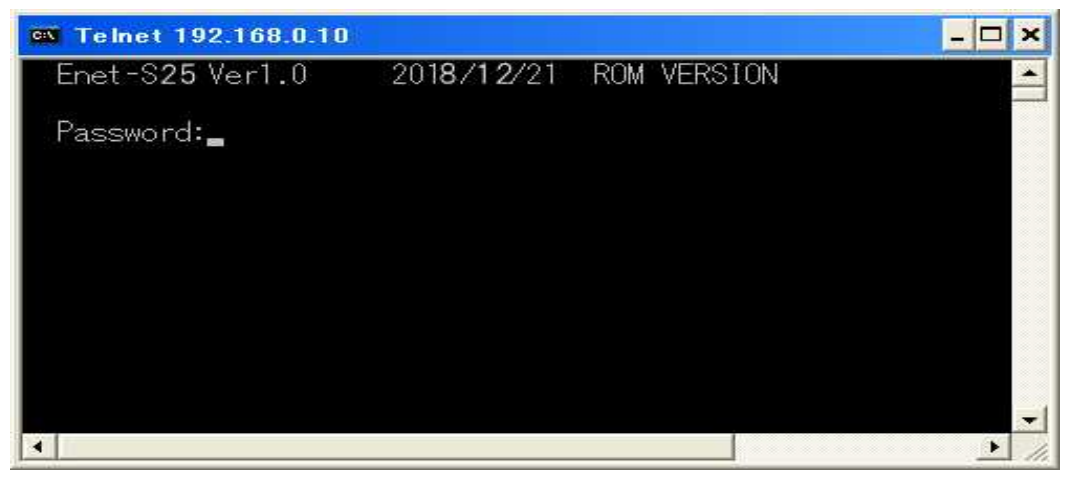

Password: Enet-S25 ( )

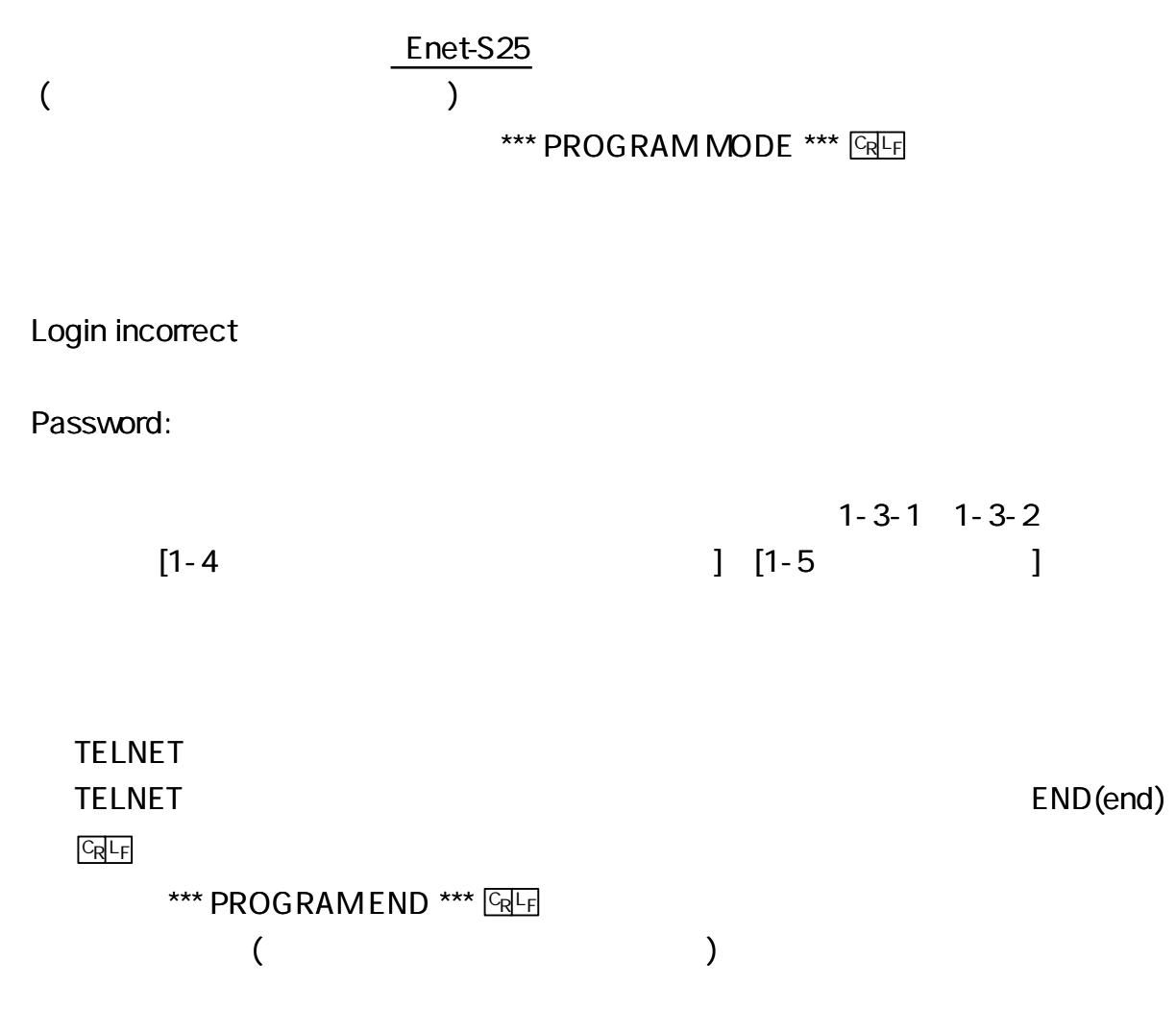

# TELNET

END

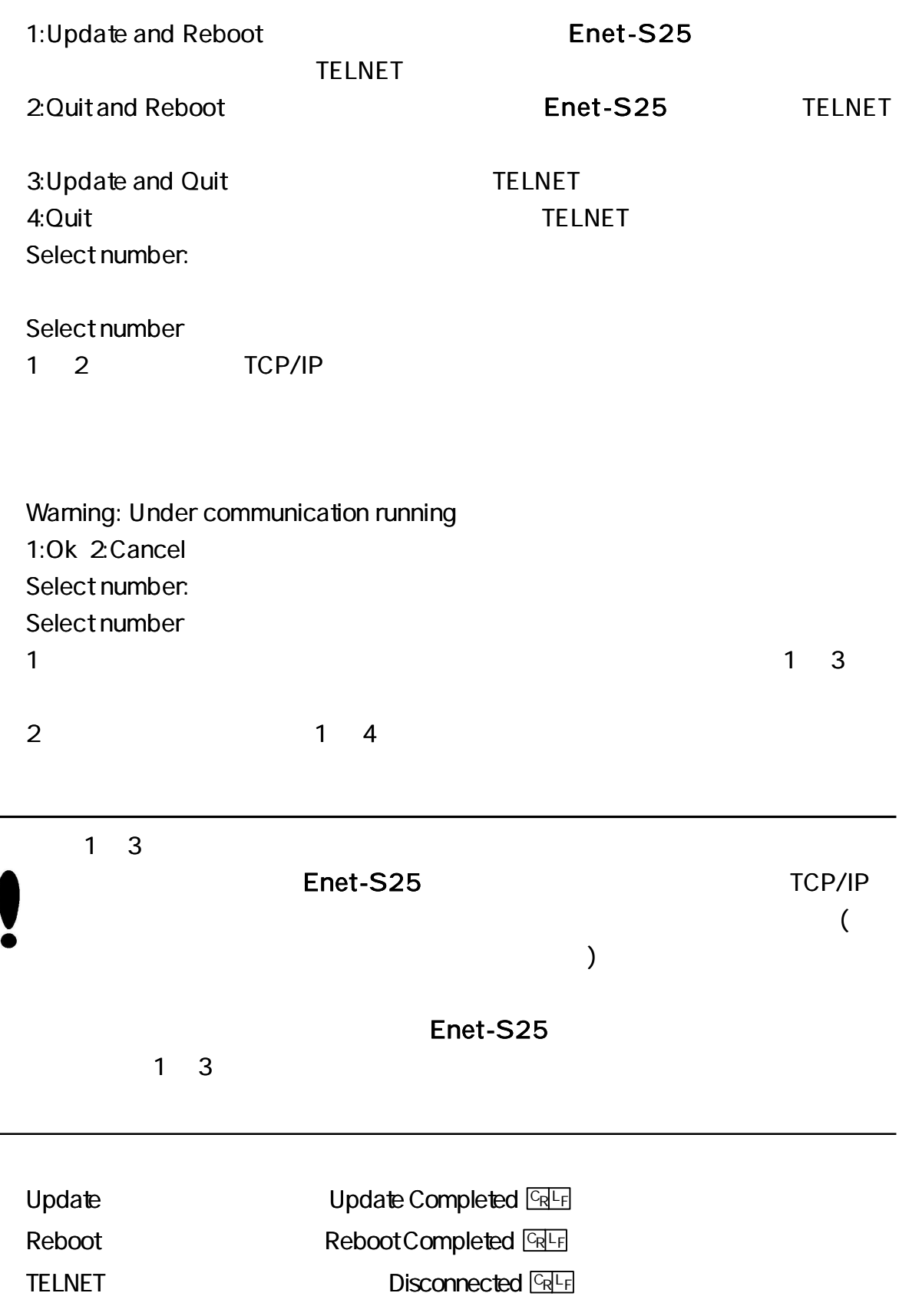

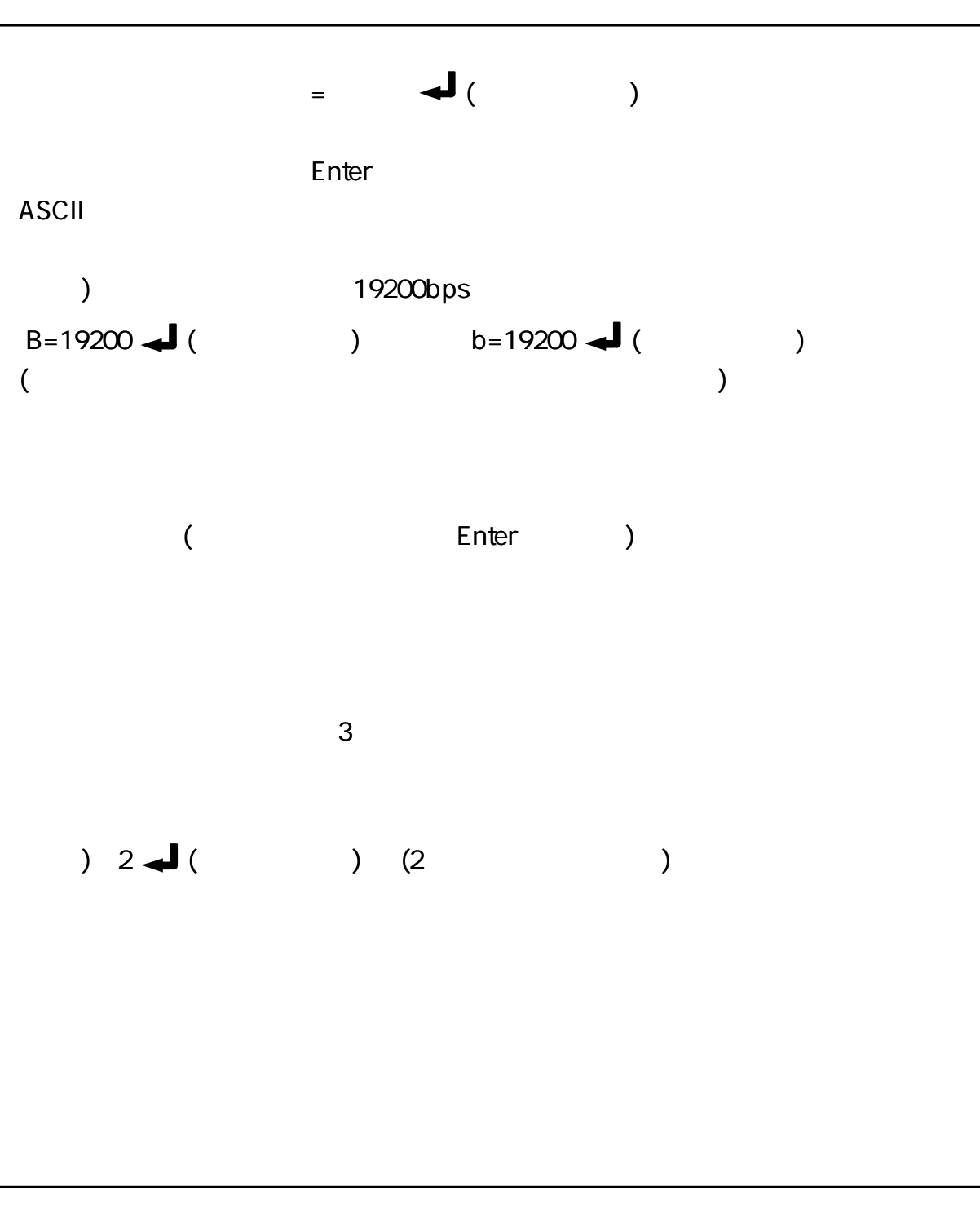

\*\*\* PROGRAM MODE \*\*\*  $CRL_F$  1

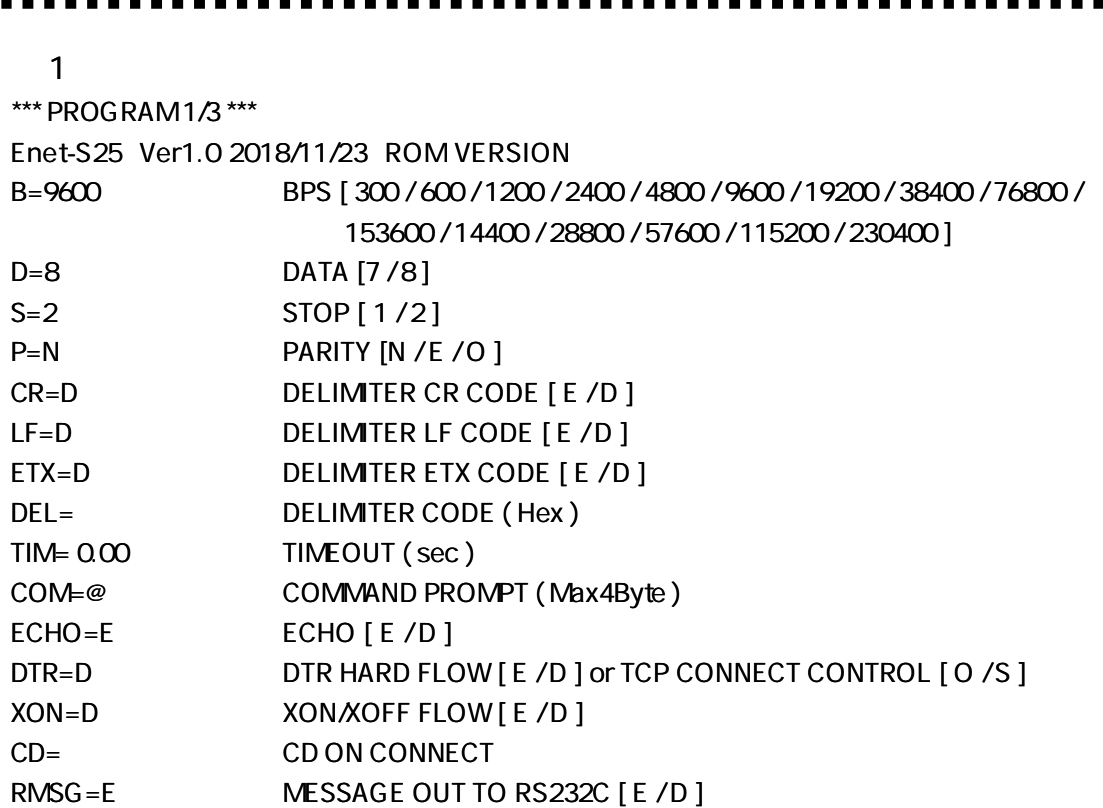

# 2

 $\blacksquare$ 

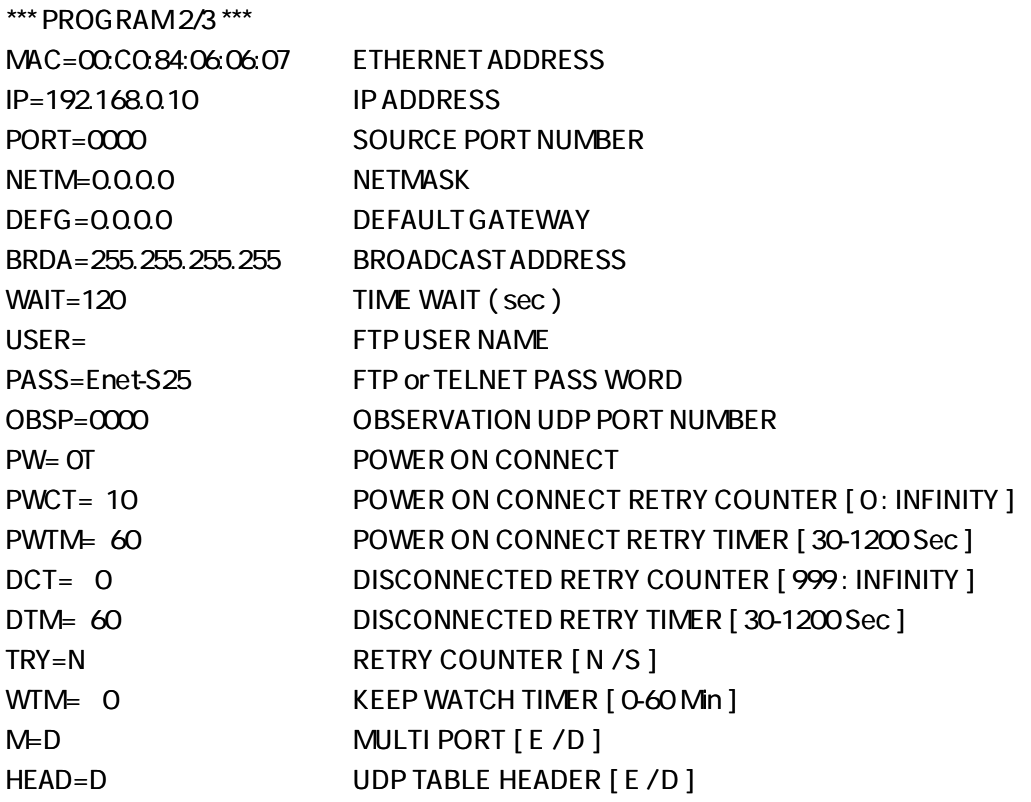

**ALC N** 

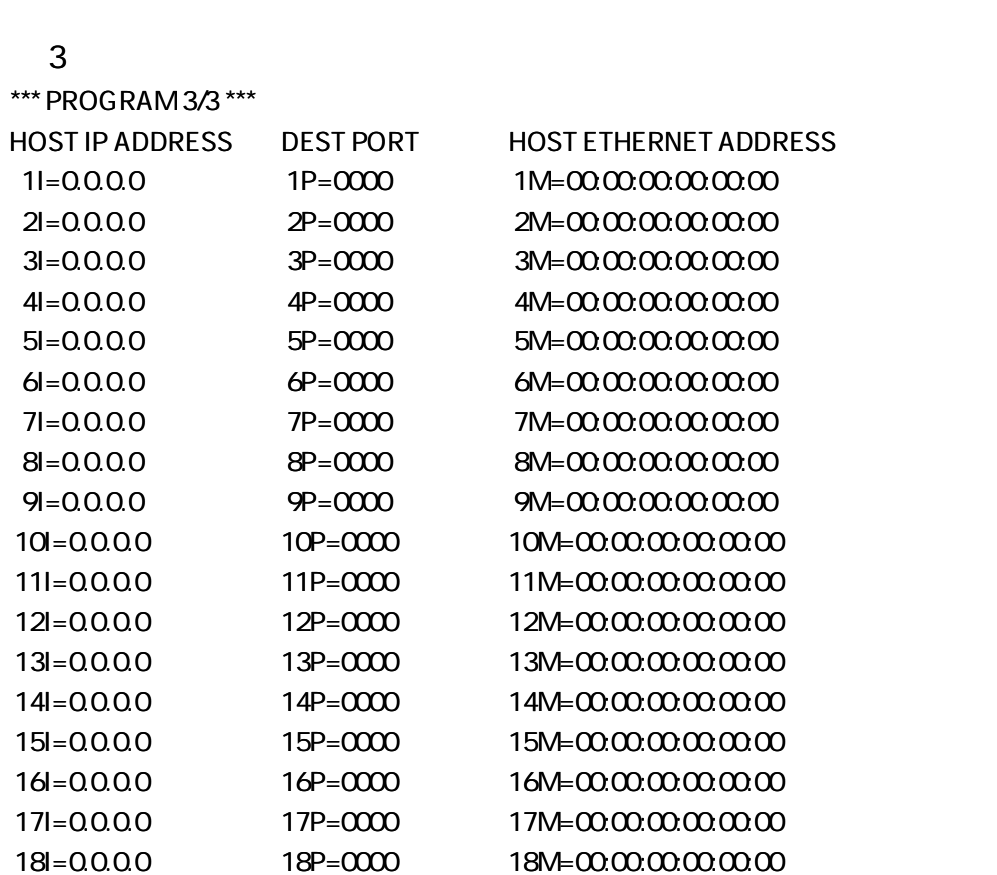

-----------------------------

#### **ROM VERSION**

. . . . . . . . . . . .

9600

8

 $B = nnnn$   $GRF$ nnnn bps 300, 600, 1200, 2400, 4800, 9600, 19200, 38400, 76800, 153600 14400, 28800, 57600, 115200, 230400

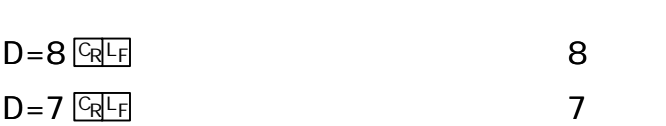

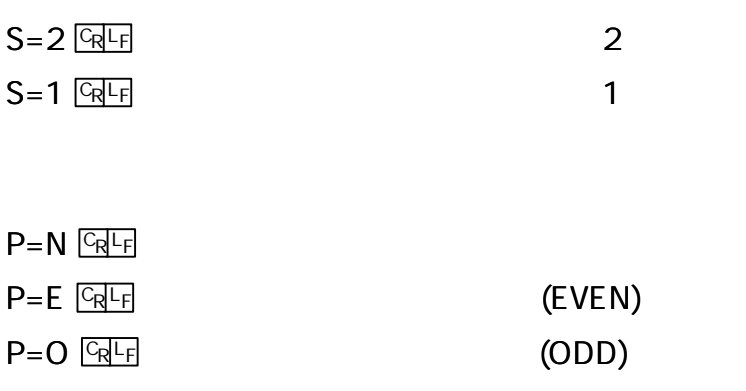

D

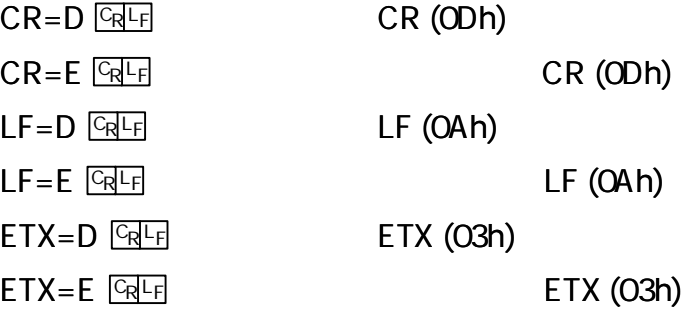

1

2

-------

N

[3-8-1 RS232C Enet-S25 ]

DEL=hhhh hhhh hhhh 00h FFh 16  $hh$   $\frac{C_R L_F}{l}$  hh 1  $h h h h \sqrt{Q h}$  and  $h h h h$  2

) (CR=D,LF=D,DEL= 0D0A) CR (0Dhex) LF (0Ahex)

$$
CR = , LF = , ETX = ,
$$
   
DEL = 2  
0  
 
$$
CR = DEL = OD12
$$
 
$$
CR (ODhex)
$$
   
DEL = 
$$
\boxed{CRF}
$$

 $TIM=$ nn.nn  $\boxed{C_R}$  F nn.nn

1

. . . . . . . . . . . . . . . . . .

nn.nn  $TIME 1$   $CRF$  ,TIM= .02  $CRF$  $TIME$   $CR$   $F$ 

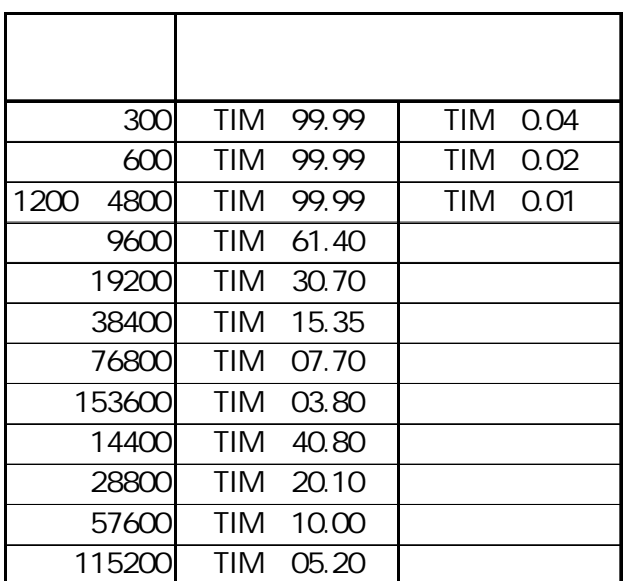

) 9600bps Tim= 90.0 Tim= 61.40 600bps Tim= 0.01 Tim= 0.02

- [3-8-1 RS232C Enet-S25
- ]

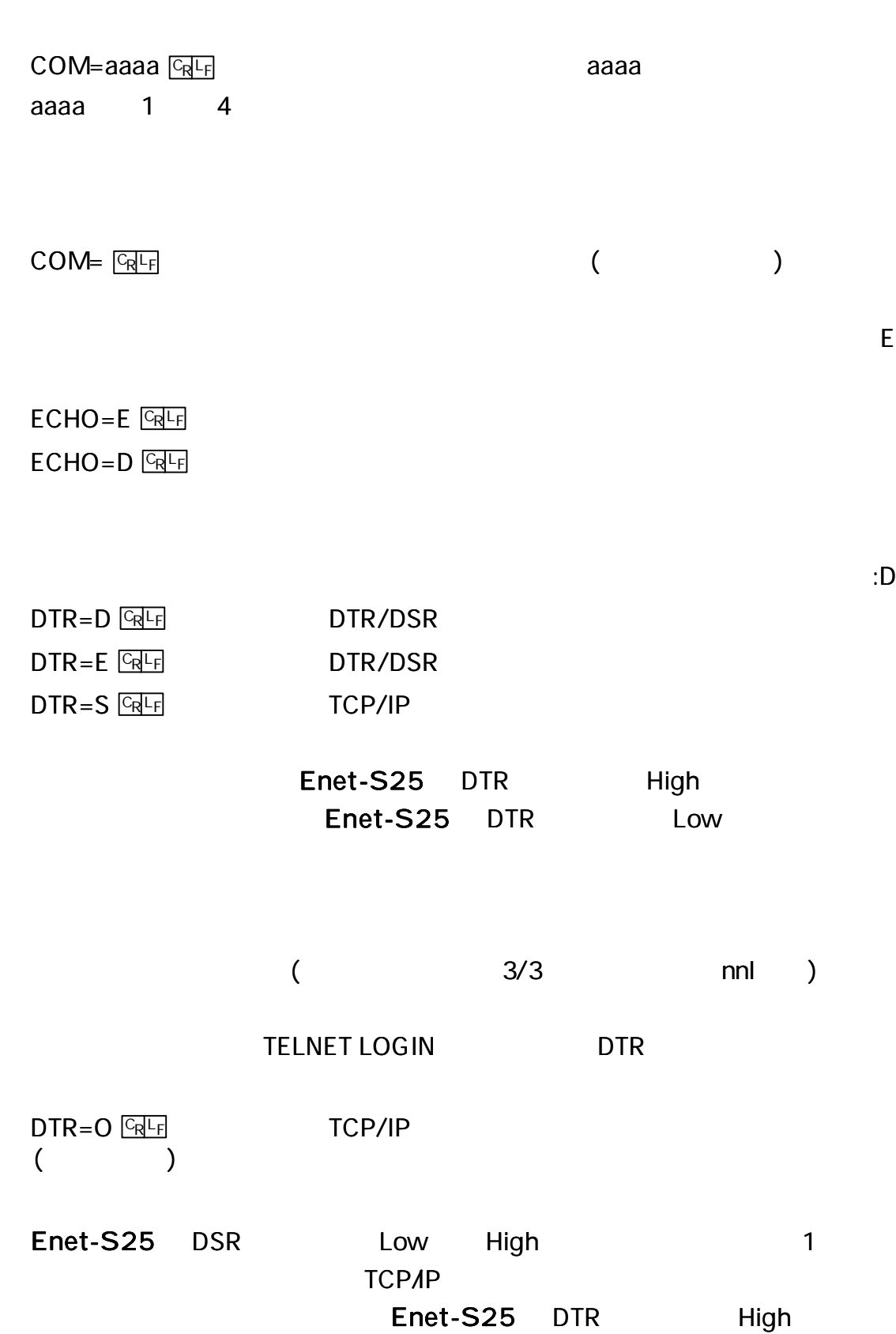

---------

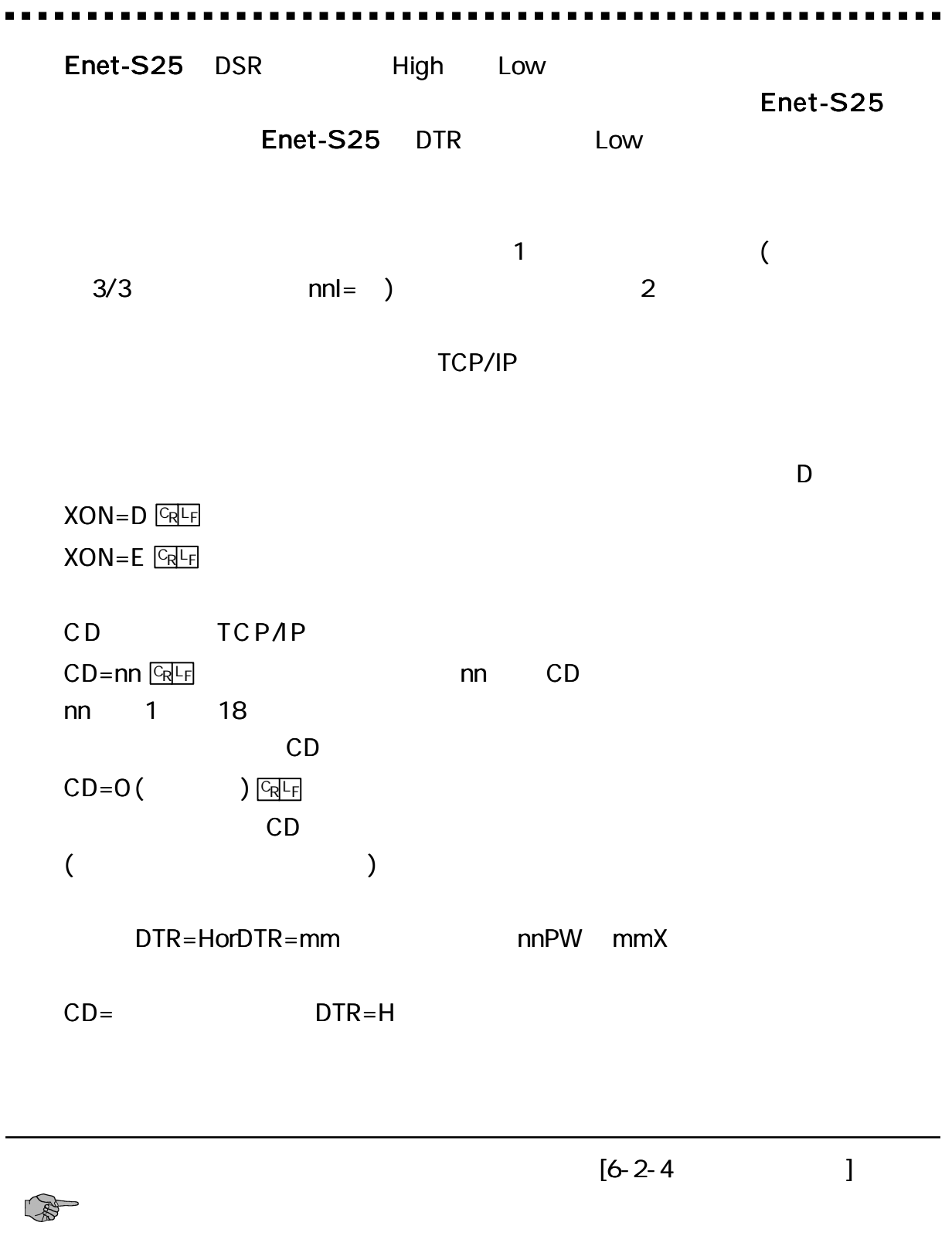

 $\blacksquare$ 

 $RMSG = E$   $GRLF$  $RMSG = D$   $GRl$ 

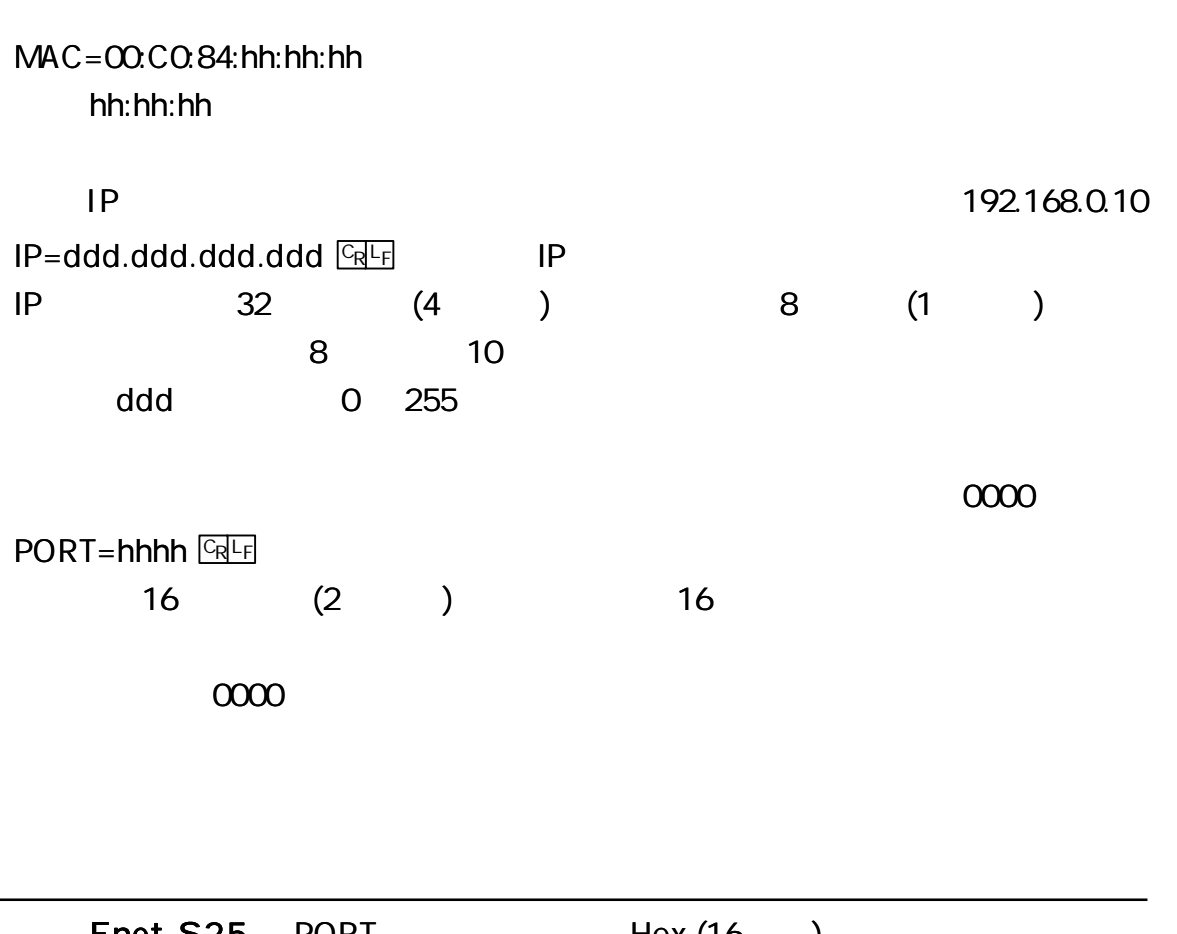

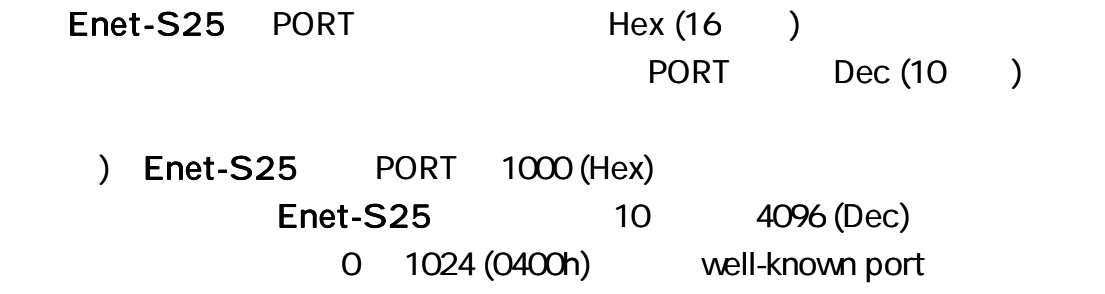

:E

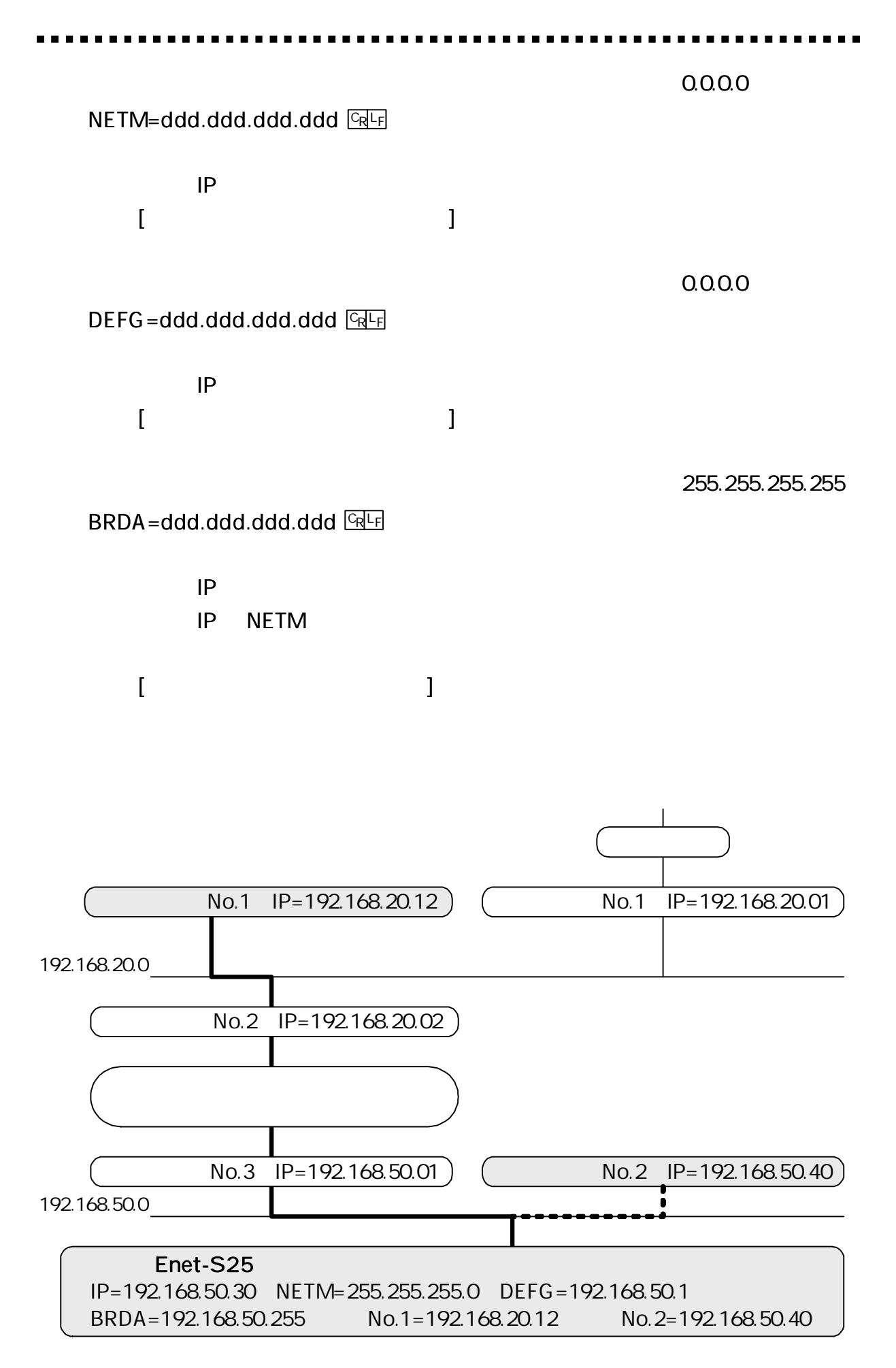

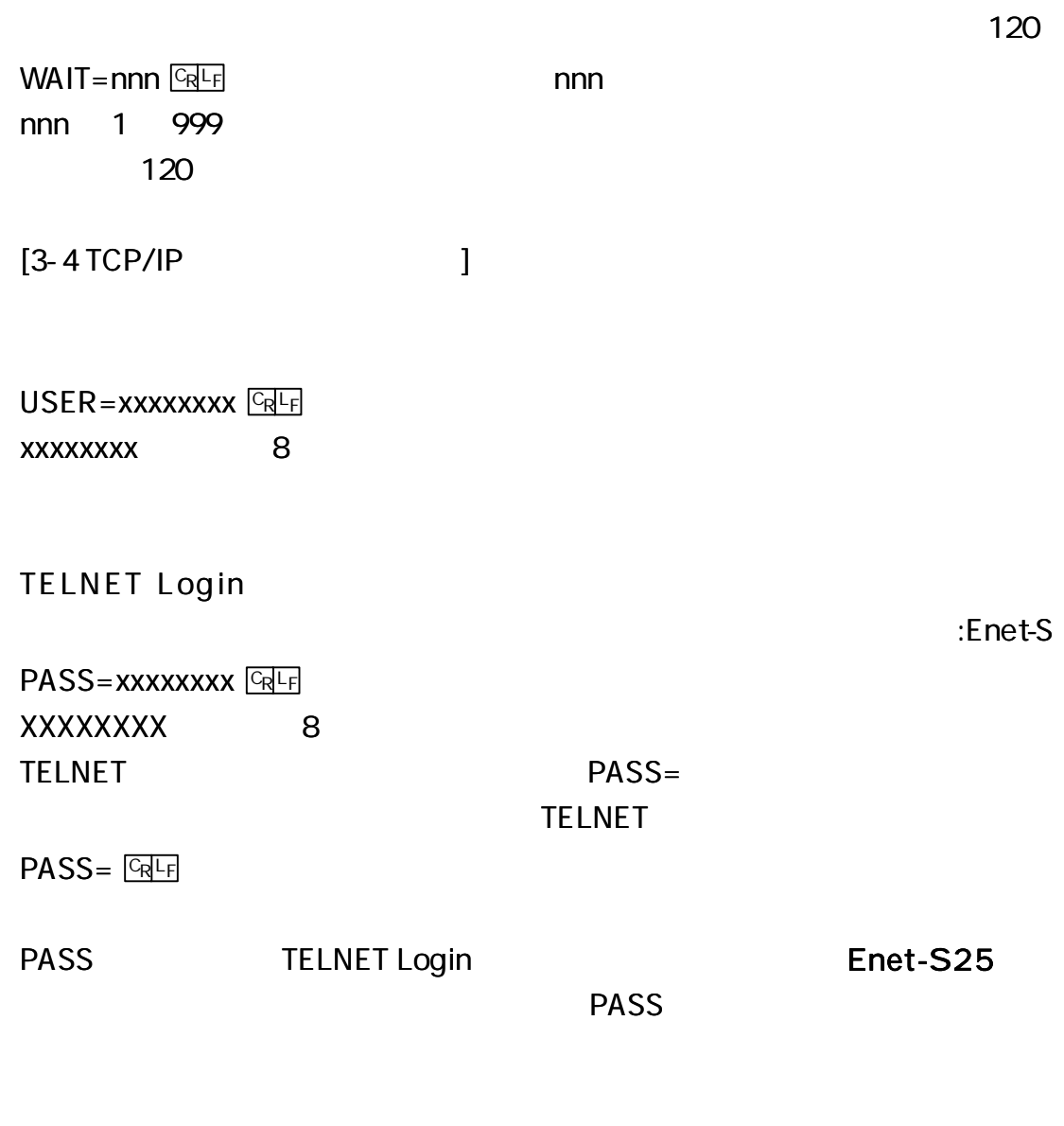

Enet  $OBSP = h h h h \sqrt{C_R L_F}$ 

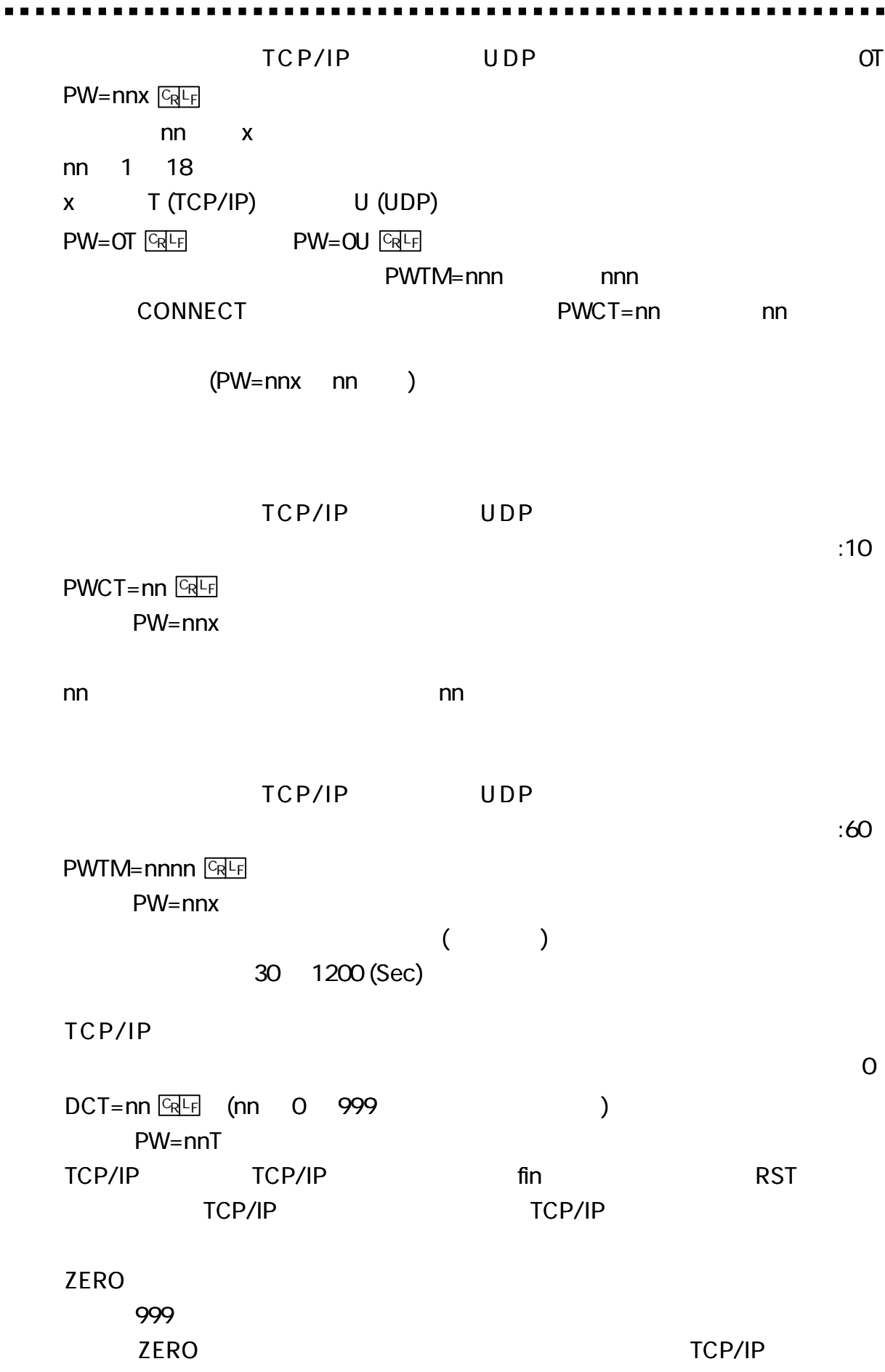

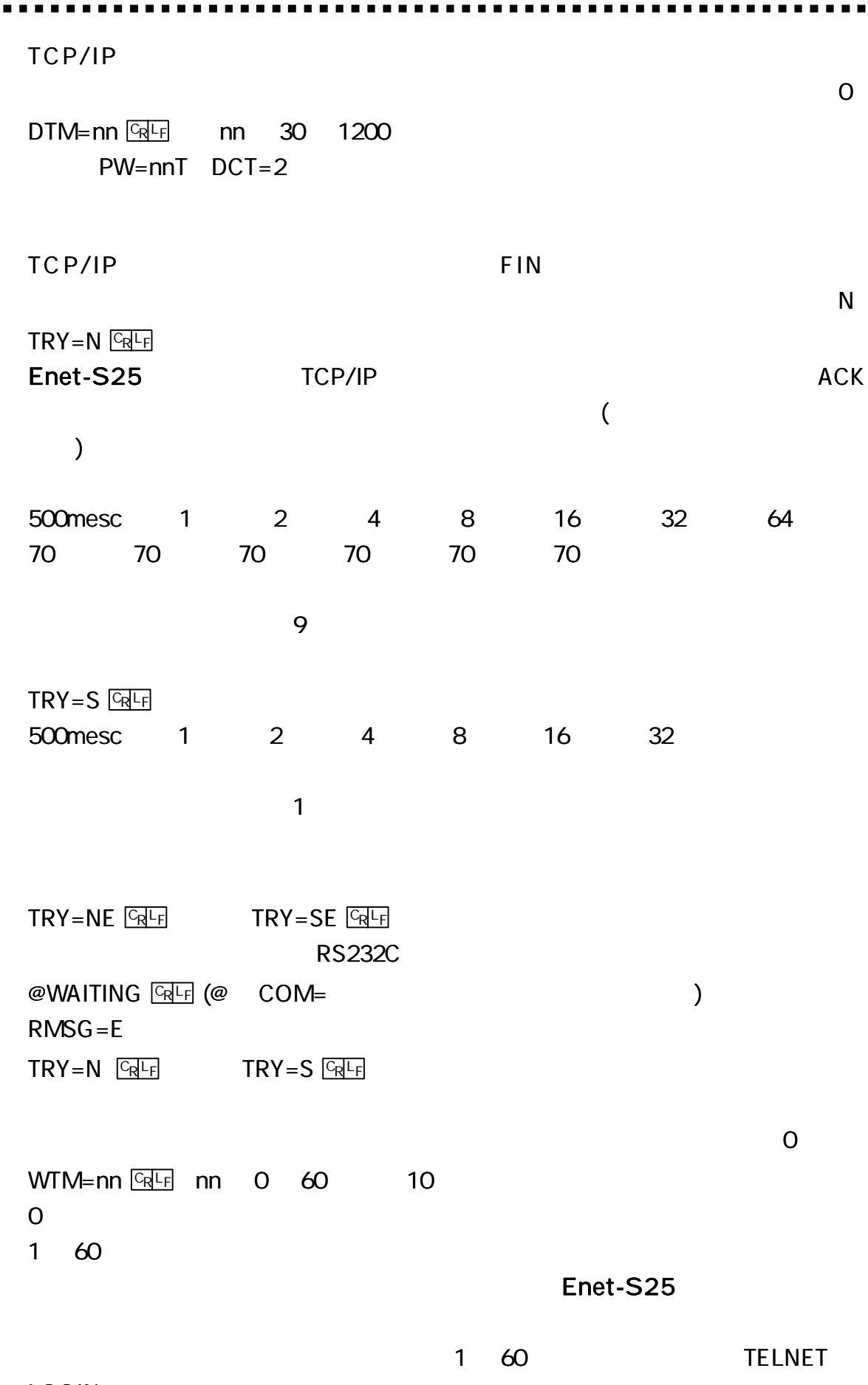

LOGIN

 $\bullet$   $\bullet$ 

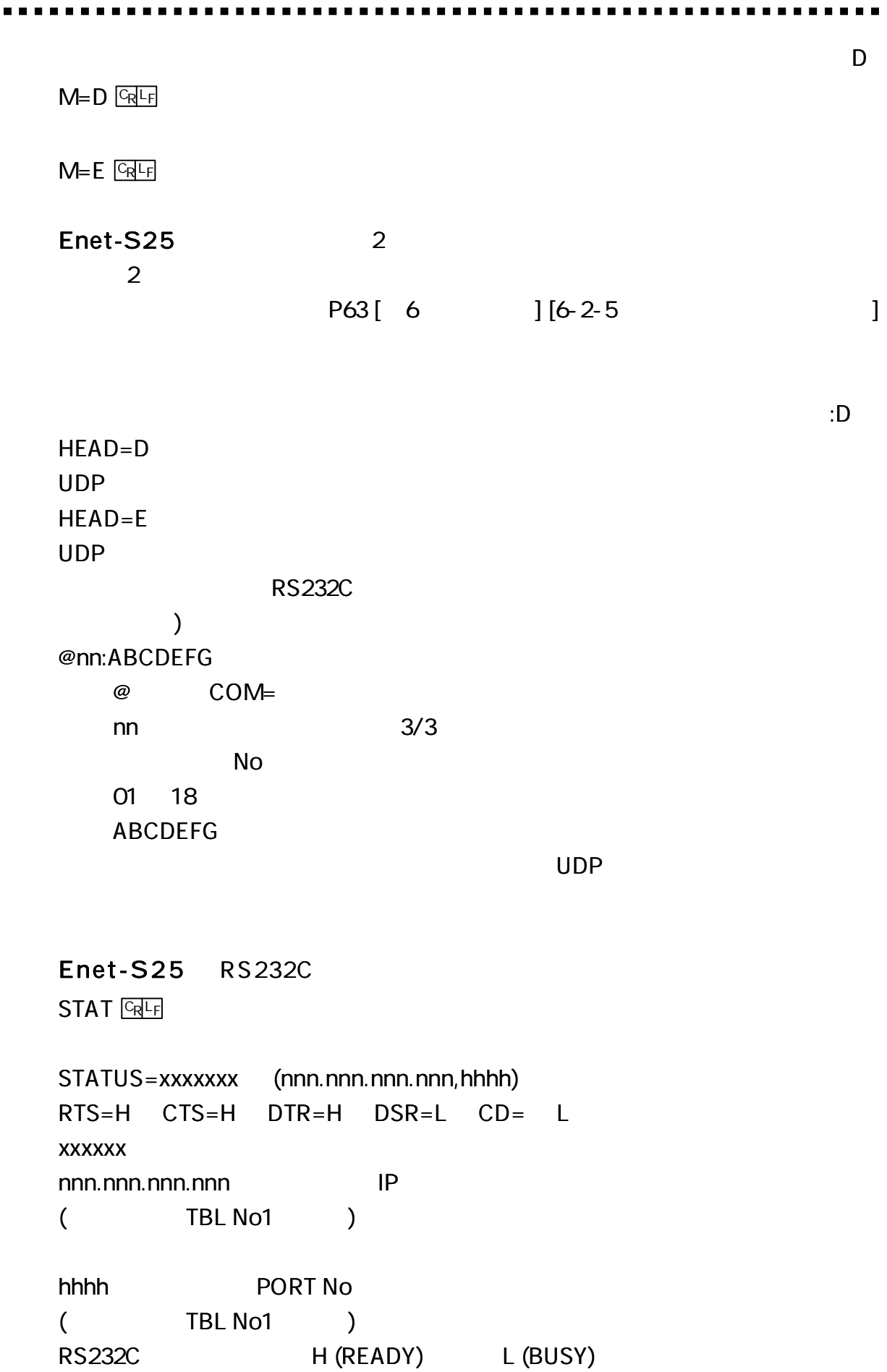

---------

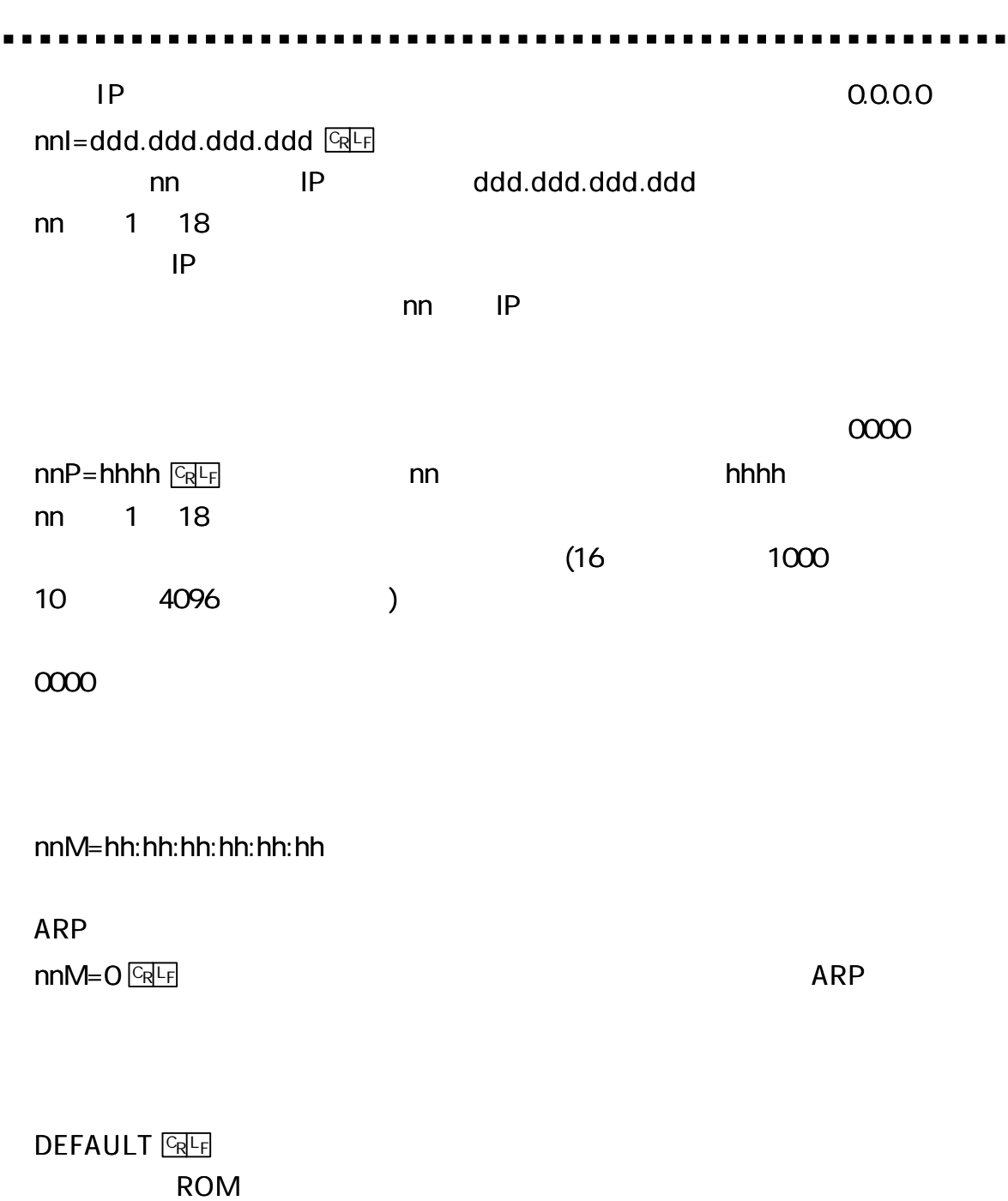

 $\bullet$ 

 $\bullet$   $\bullet$ 

p i n g

1) Enet-S25 UNIX Windows

Enet-S25 IP ([ 1 ] ) IP= 192.168.0.130 ( ) ping Microsoft (R) Windows XP ping C:\WINDOWS>ping 192.168.0.130

Pinging 192.168.0.130 with 32 bytes of data:

Reply from 192.168.0.130: bytes= 32 time= 2ms TTL= 255 Reply from 192.168.0.130: bytes= 32 time= 2ms TTL= 255 Reply from 192.168.0.130: bytes= 32 time= 1ms TTL= 255 Reply from 192.168.0.130: bytes= 32 time= 1ms TTL= 255

Microsoft (R) WindowsXP ping C:\WINDOWS>ping 192.168.0.130

Pinging 192.168.0.130 with 32 bytes of data:

Request timed out. Request timed out. Request timed out. Request timed out.

#### 2) Enet-S25 ping

ping

 $($  1) UNIX ping information Request/Reply Timestamp/Timestamp Reply Address Mask Request/Reply

## Enet-S25

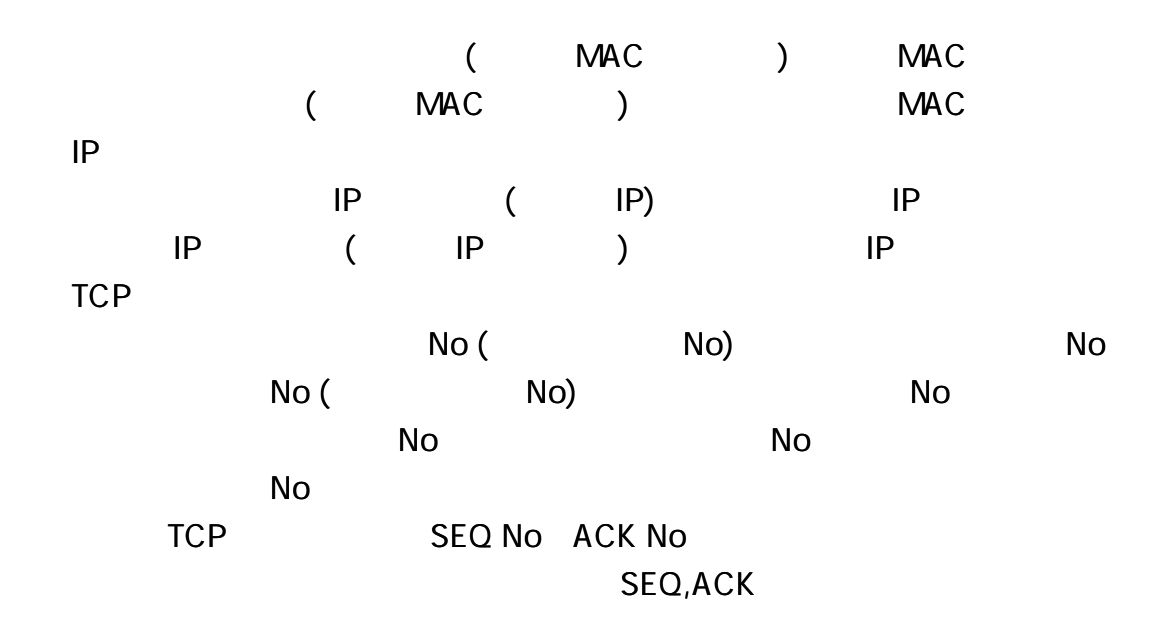

)IP

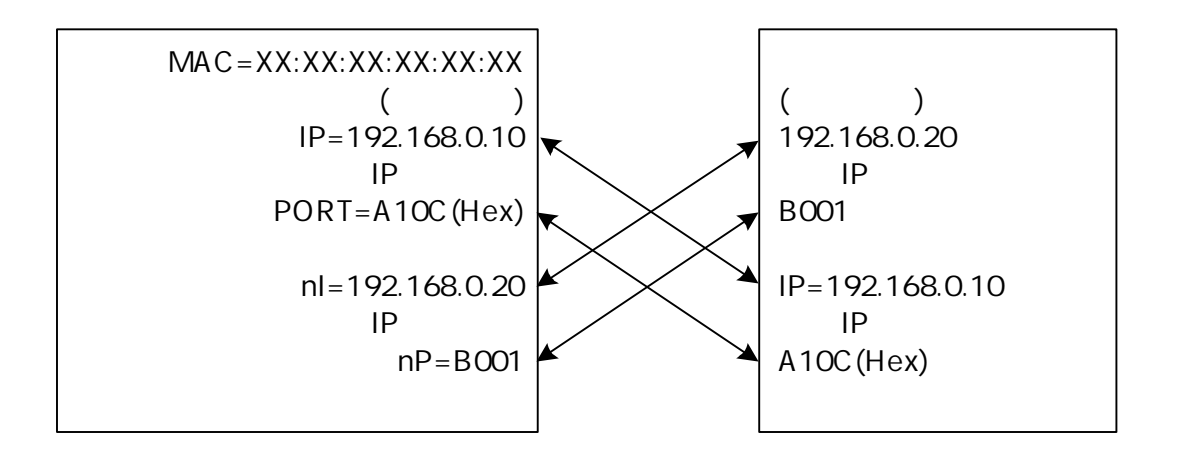

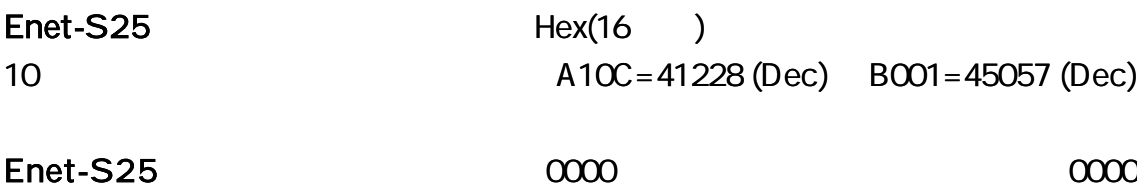

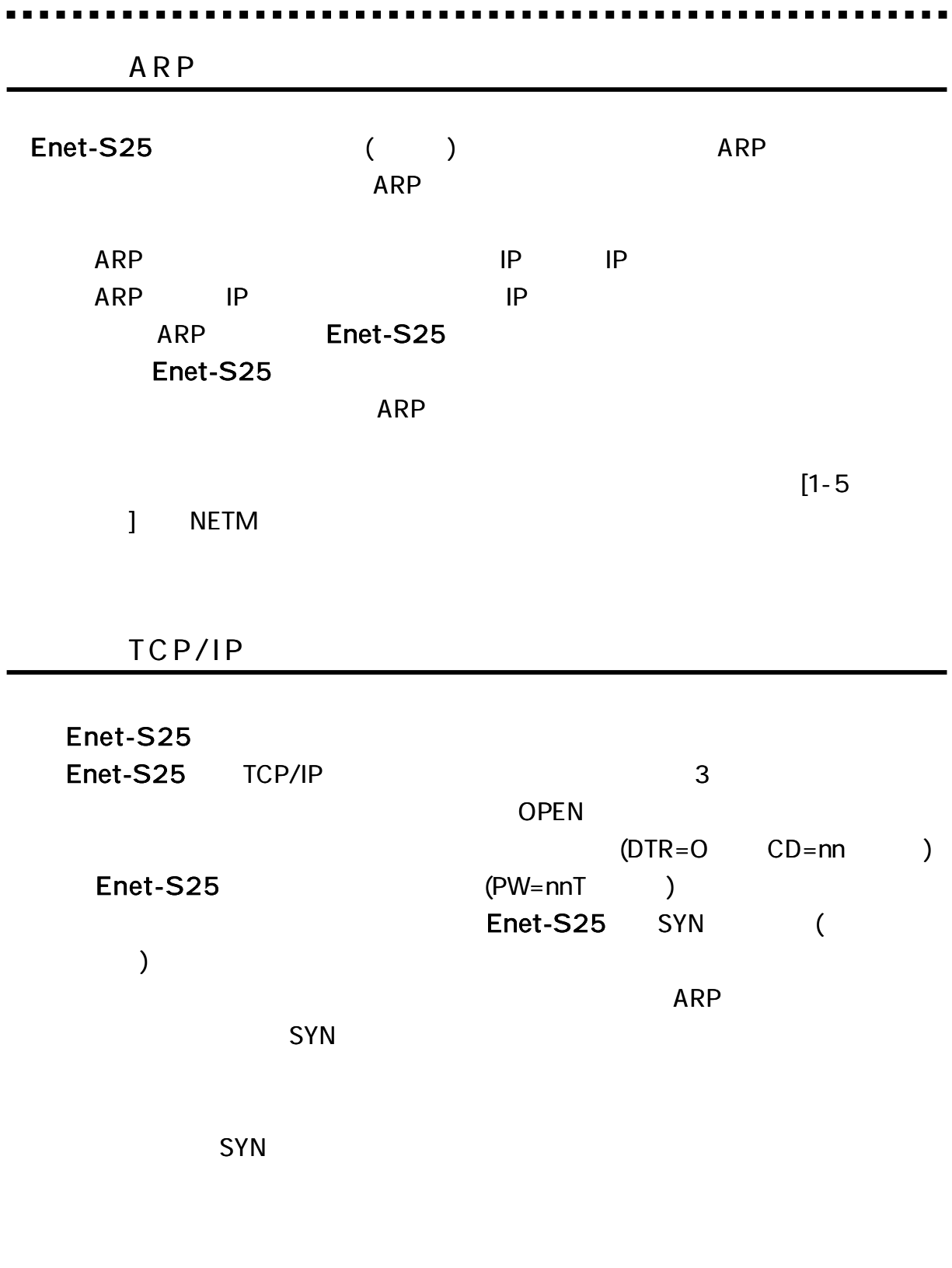

Enet-S25

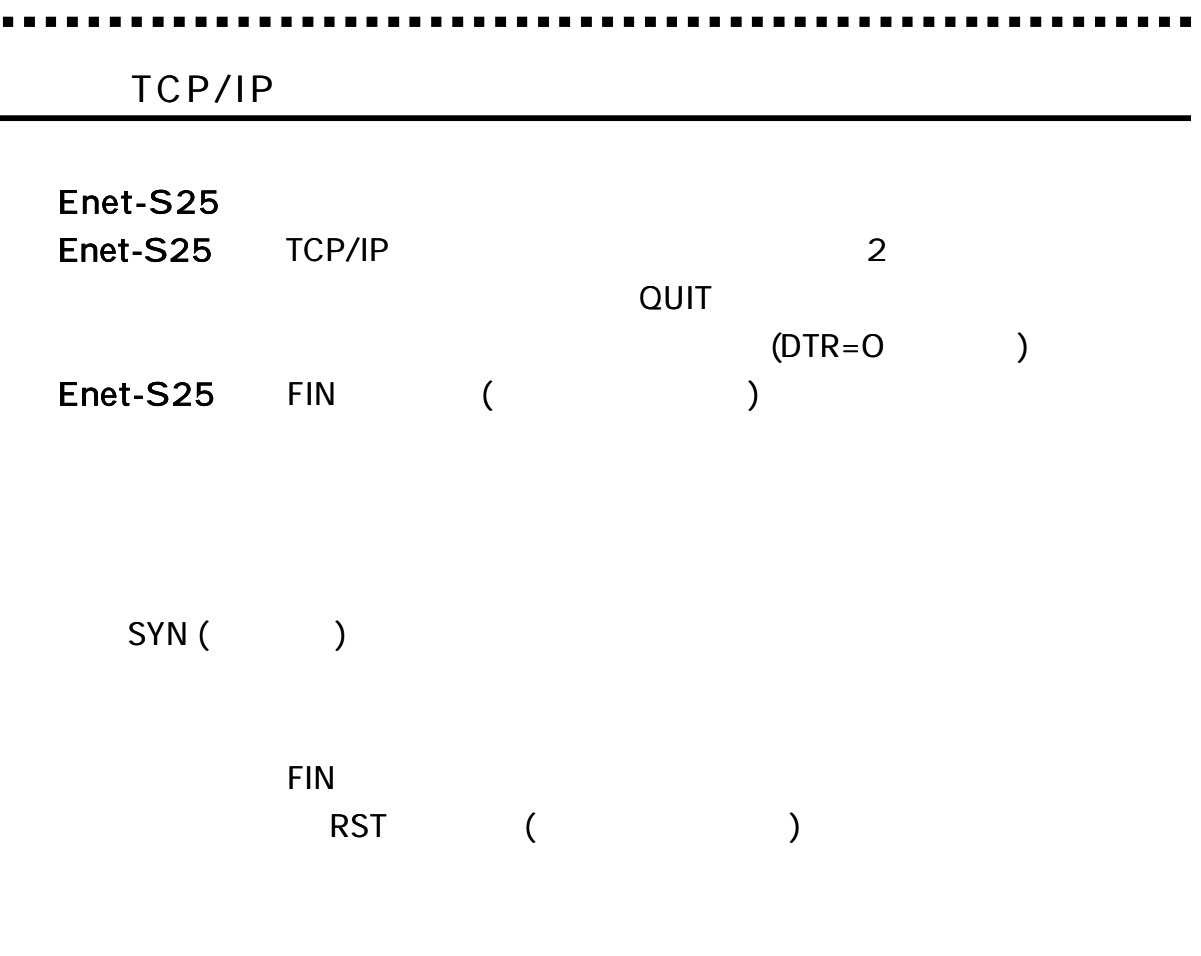

Enet-S25 FIN RST

 $\blacksquare$ 

TCP/IP TCP/IP TCP/IP

RST

Enet-S25 TCP/IP

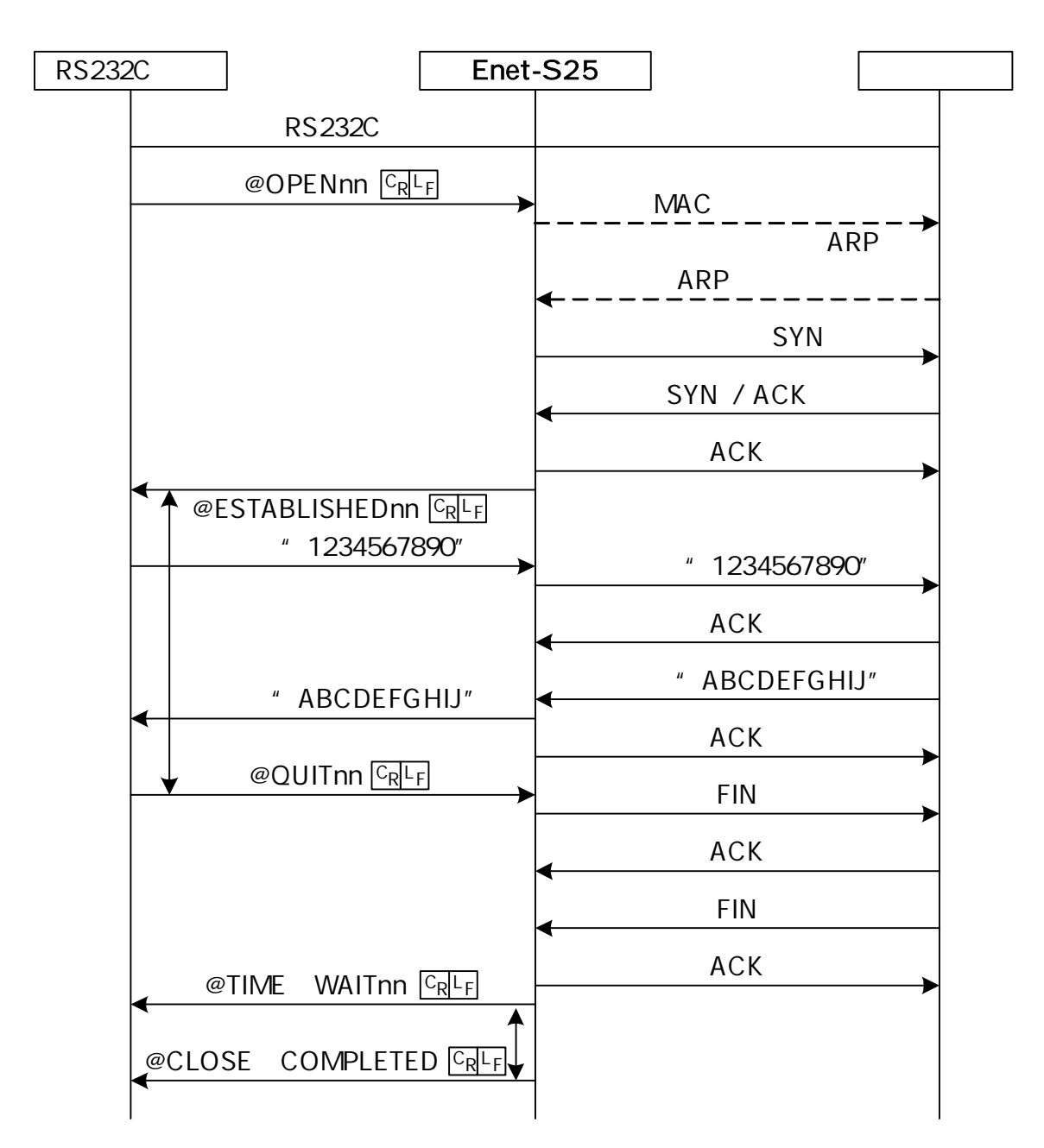

RS232C Enet-S25 RS232C SYN SYN / ACK ACK  $\overbrace{ }^{*}$  1234567890" ACK " ABCDEFGHIJ" " ABCDEFGHIJ" ACK FIN ACK FIN  $@CLOSE$  COMPLETED  $CRL$ @ESTABLISHEDnn CRLF ACK

TCP/IP

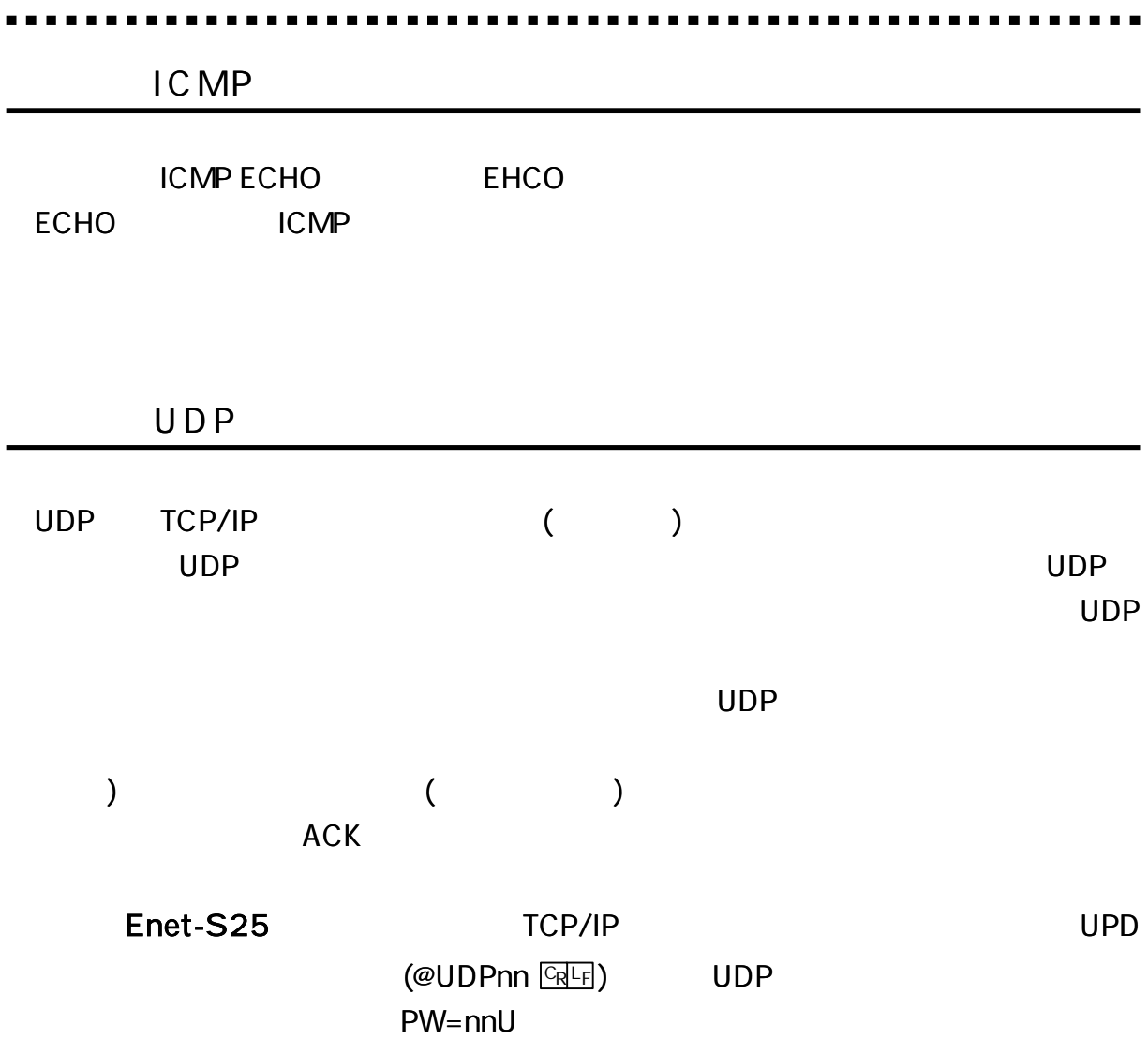
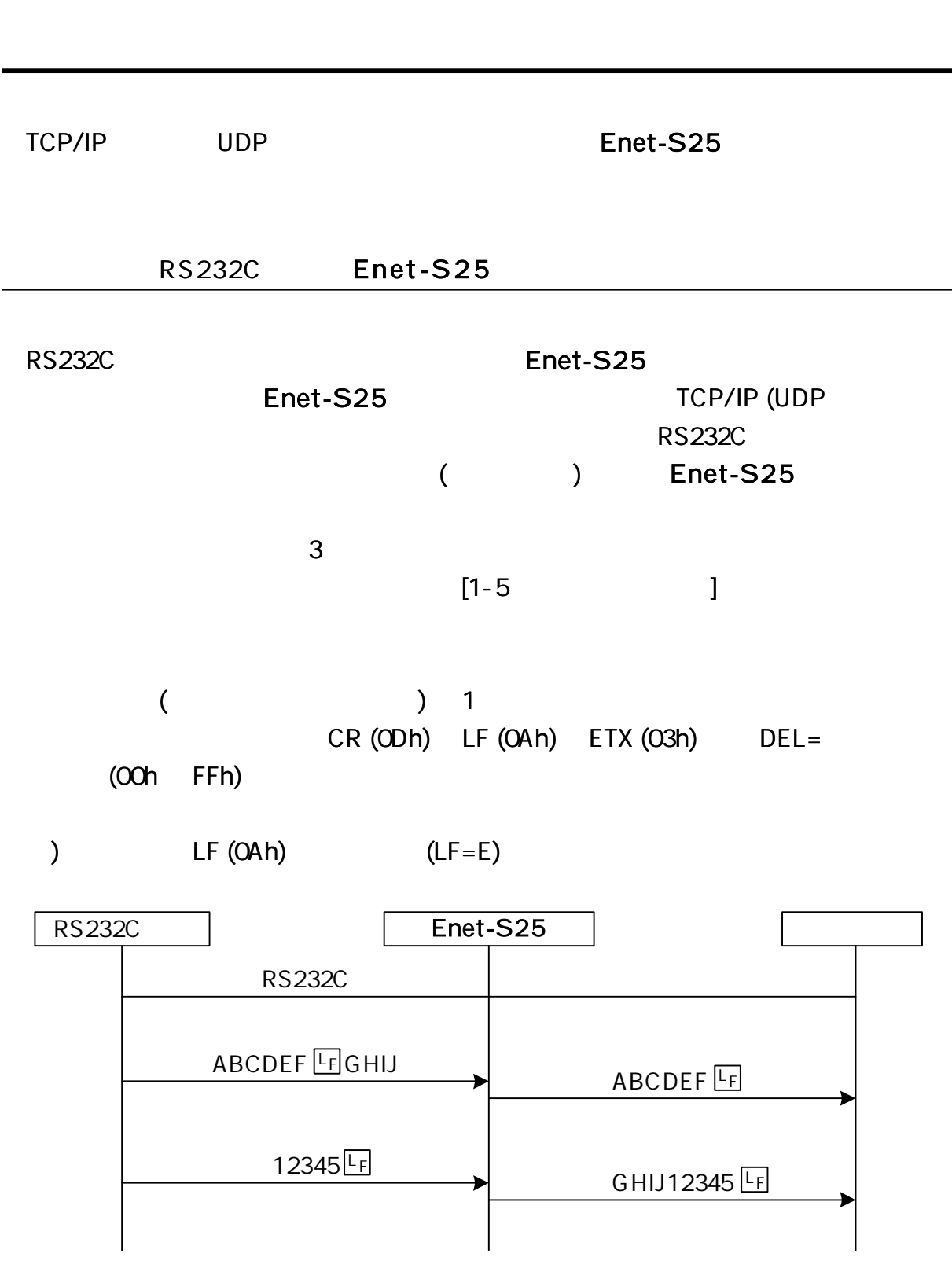

Ė

 $\blacksquare$ 

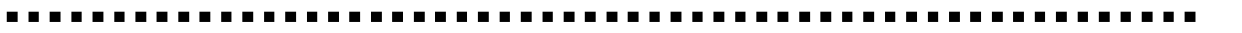

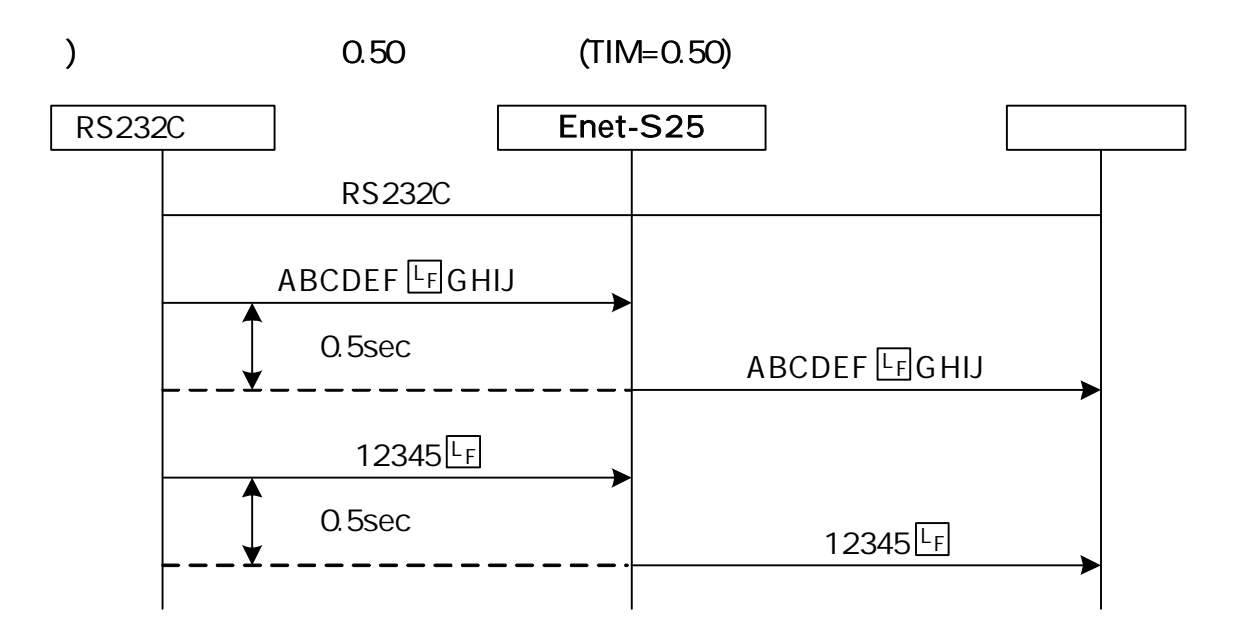

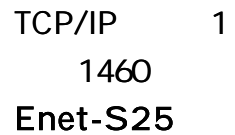

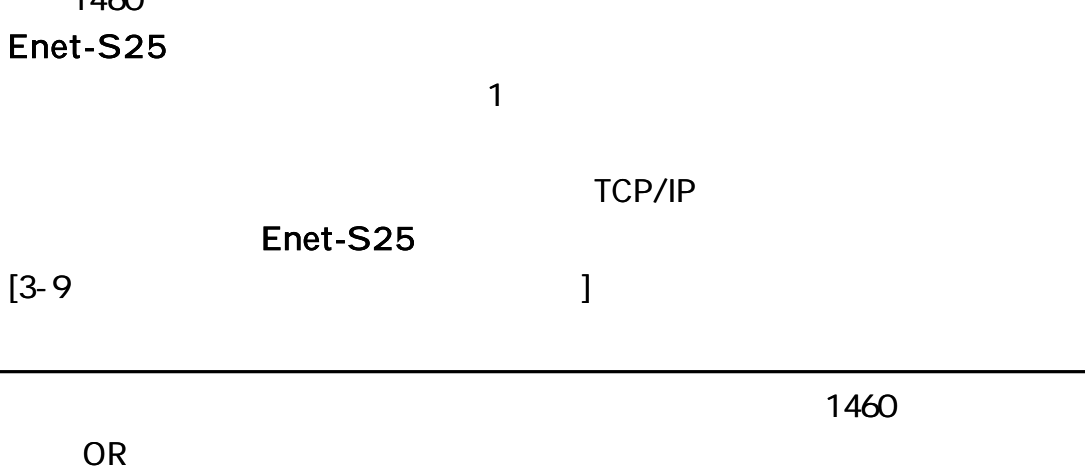

# Enet-S25 RS232C

TCP/IP

TCP/IP

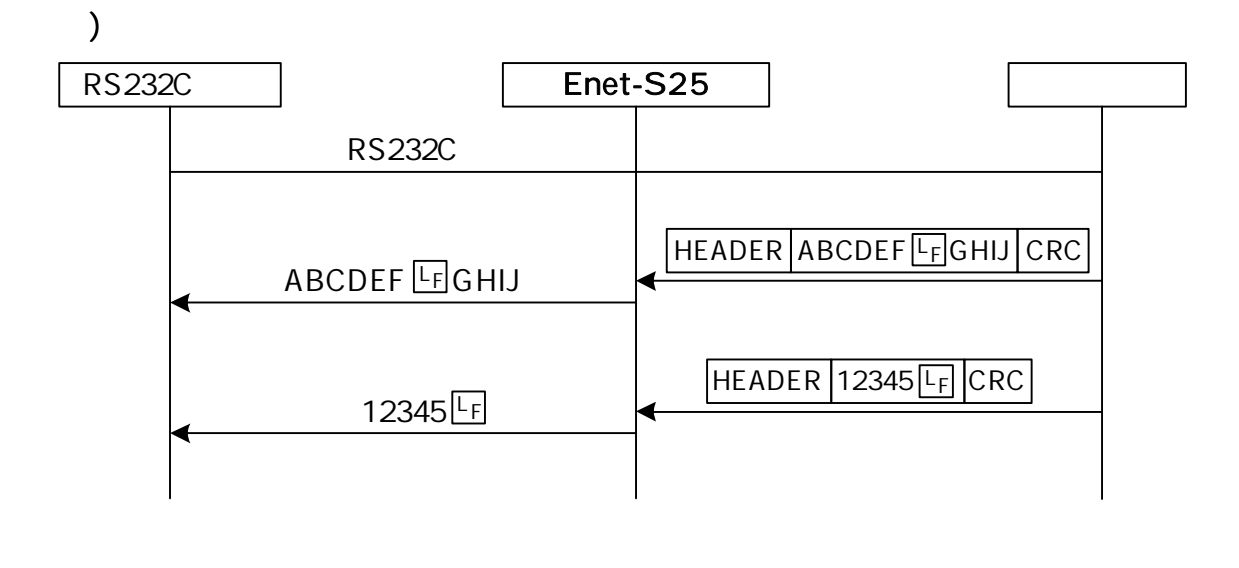

RS232C Enet-S25

TCP/IP

TCP/IP

 $\begin{bmatrix} 3-9 \end{bmatrix}$ 

 $(@QUIT$   $CRF$  )

TCP/IP

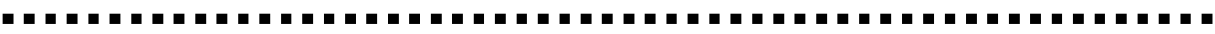

TCP/IP

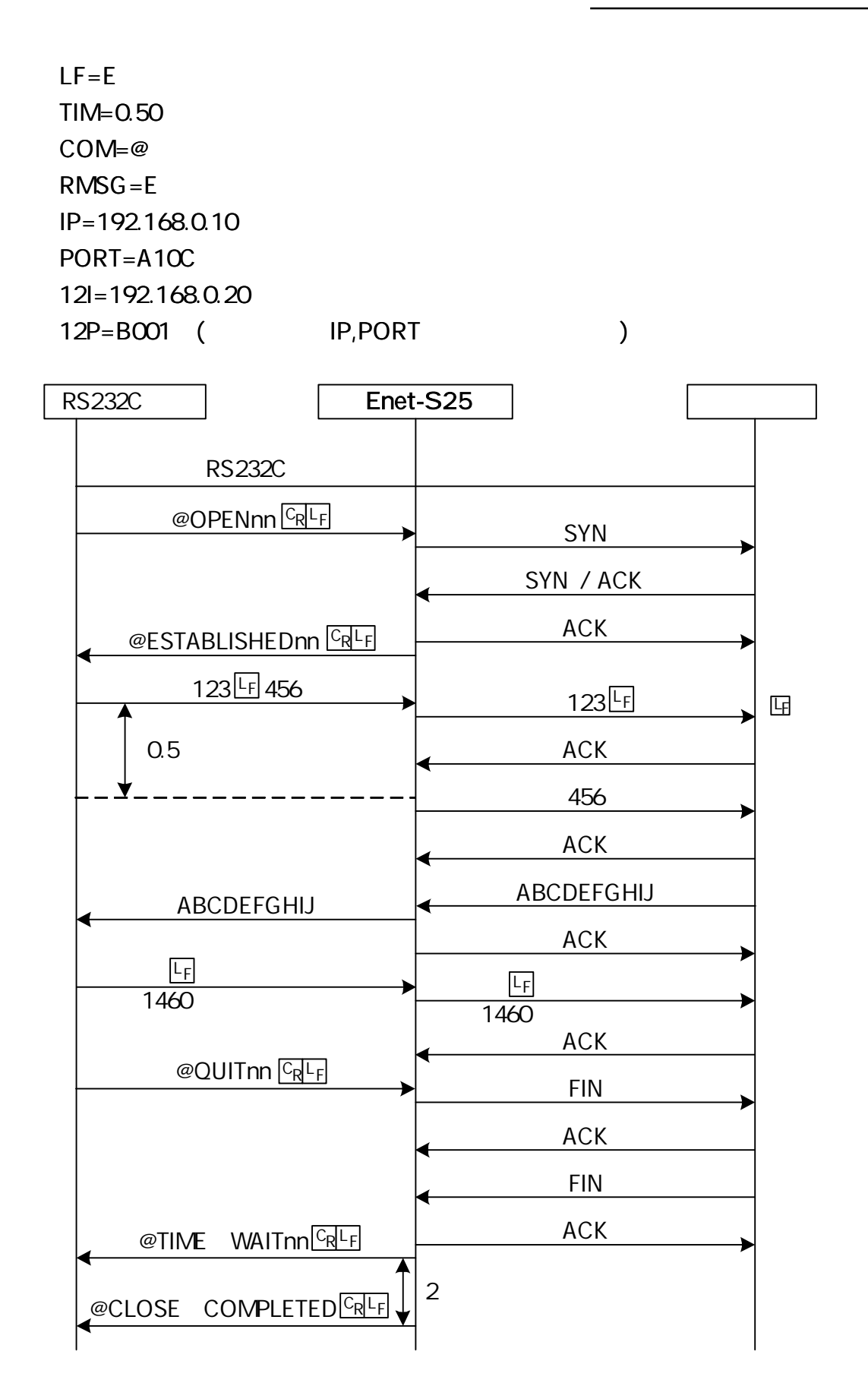

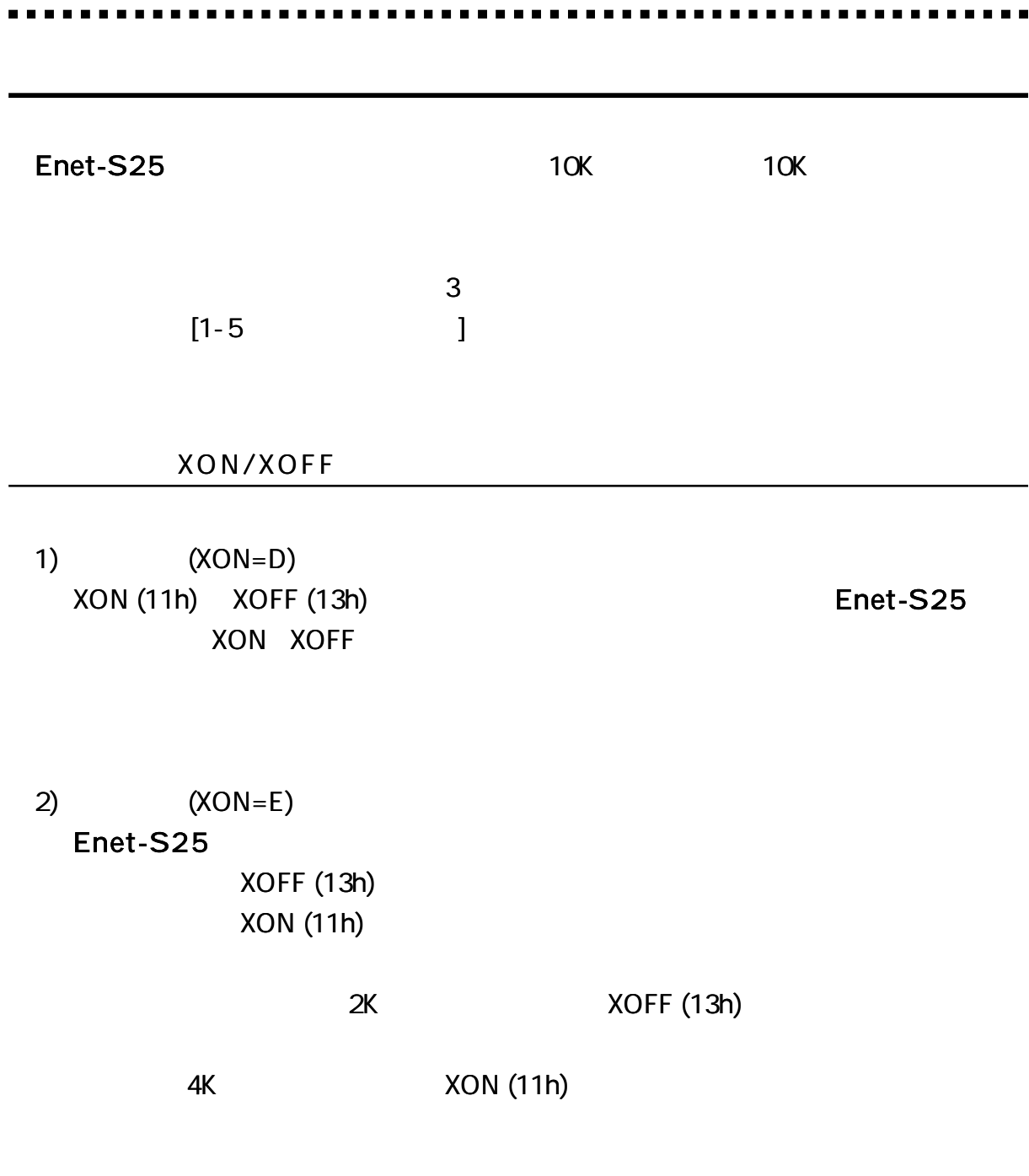

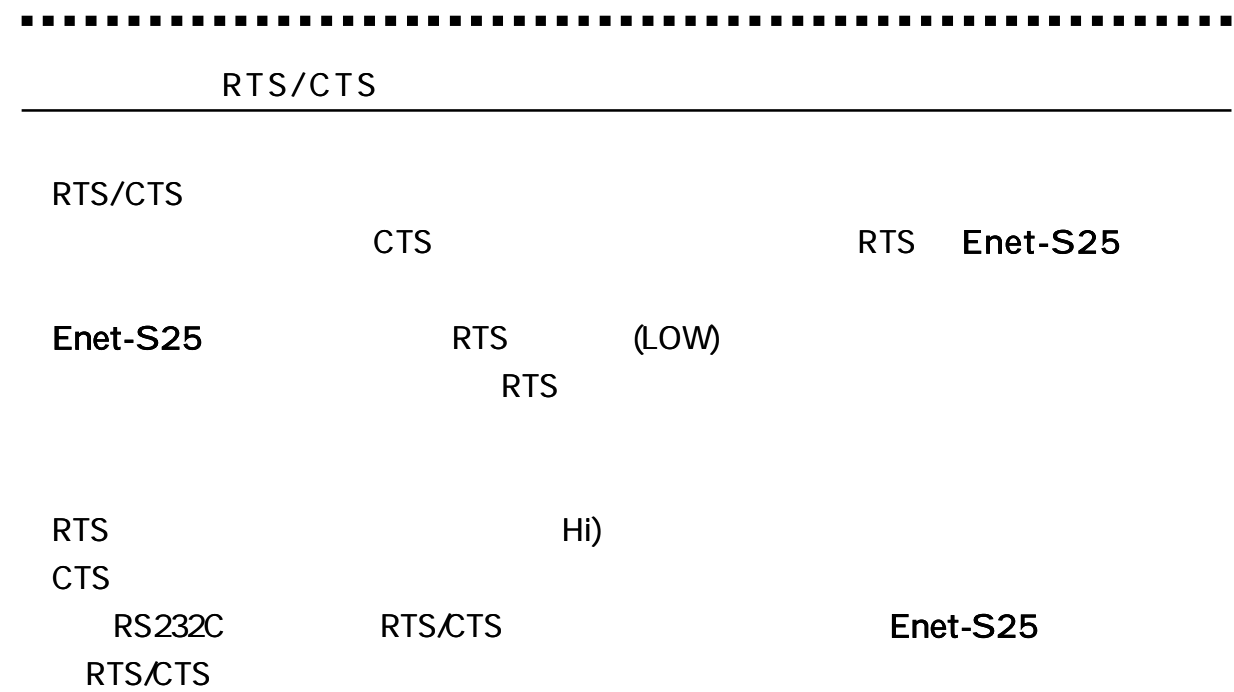

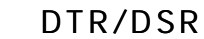

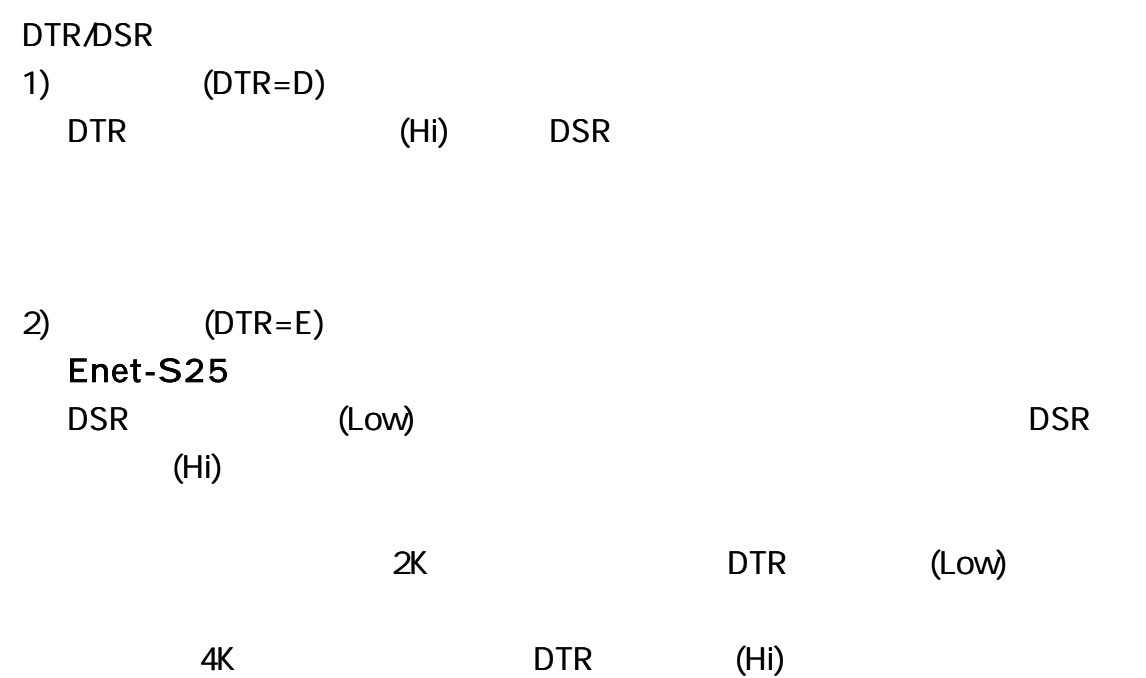

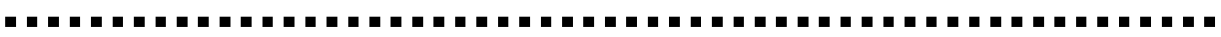

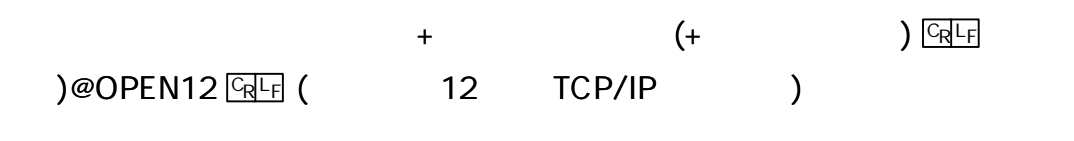

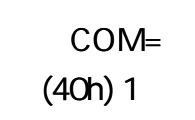

# Enet-S25

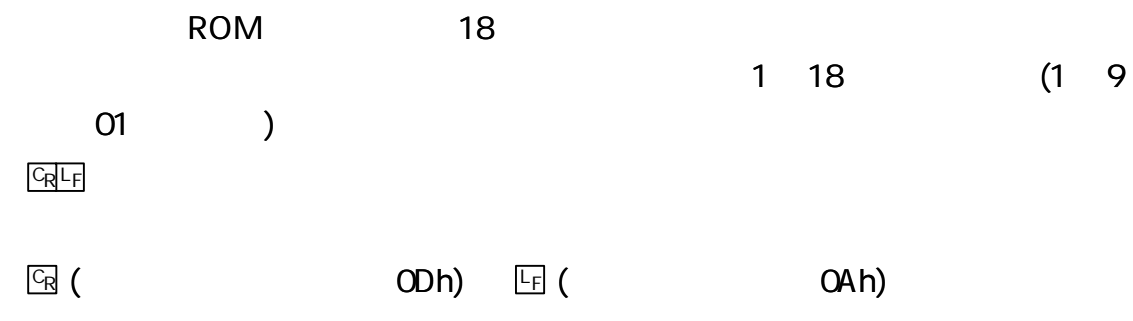

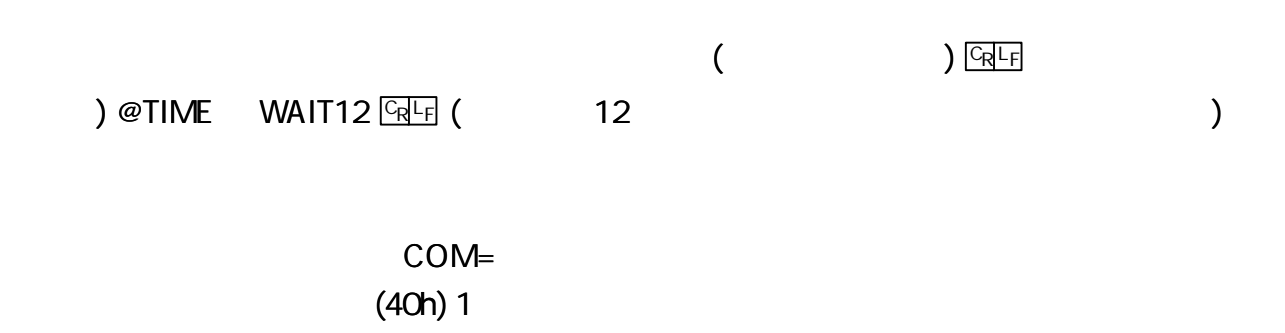

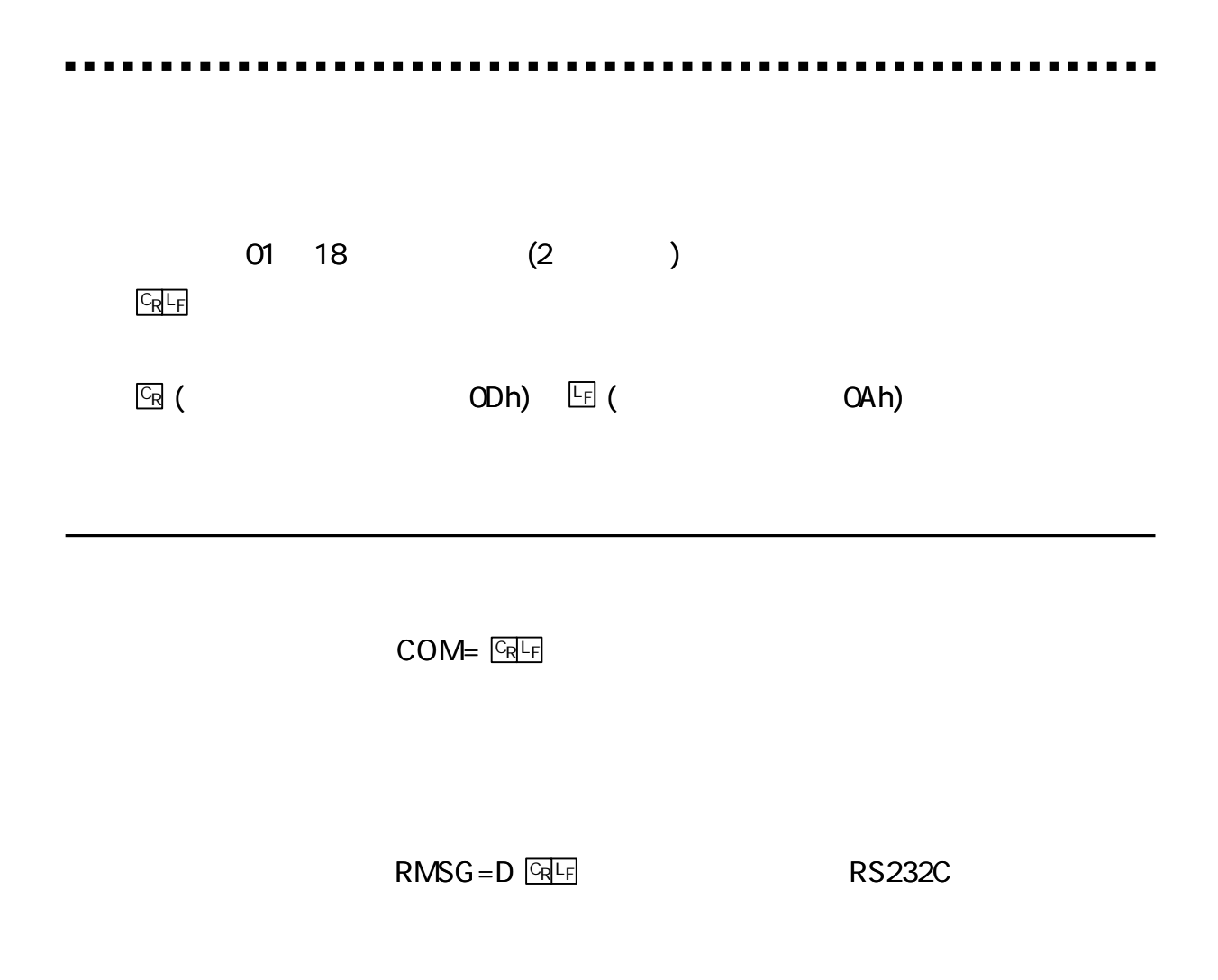

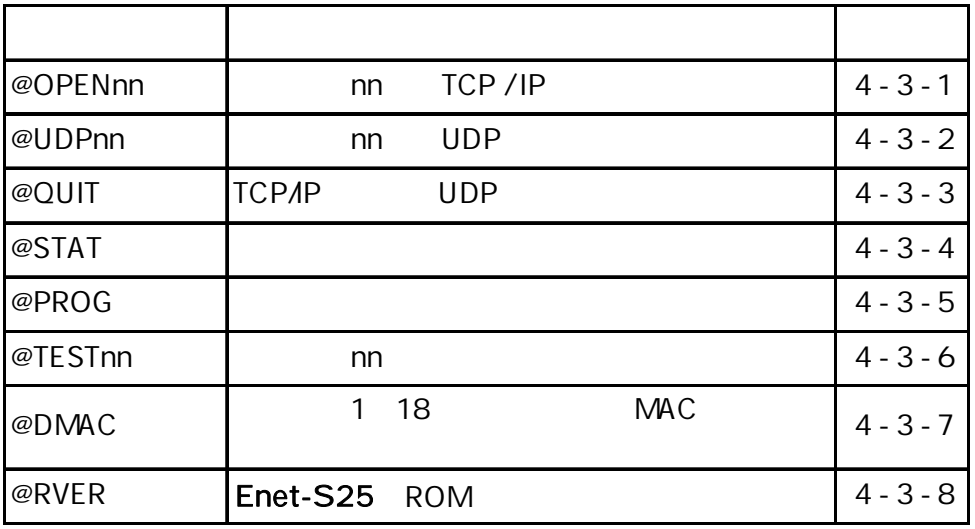

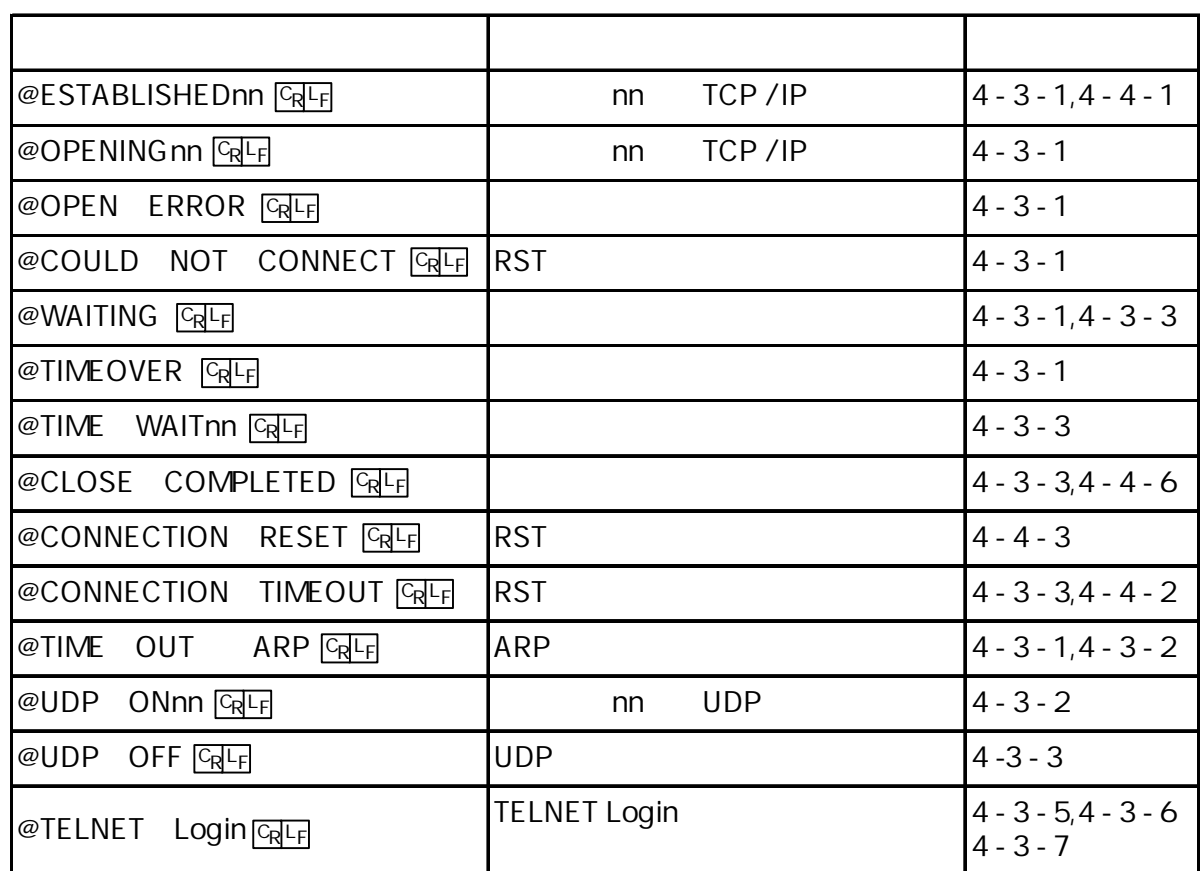

### @

### nn

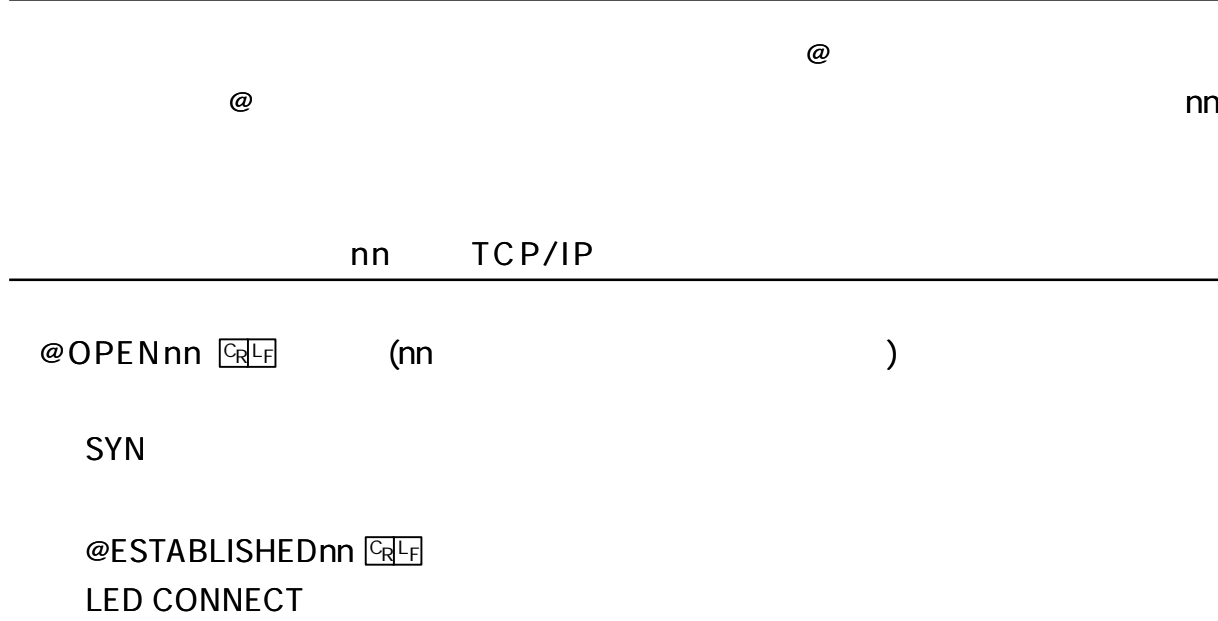

nn UDP  $@$ UDPnn  $@$  Fe $F_1$  (nn )  $@$ UDP ONnn $@$ LED CONNECT ARP ARP **@TIME** OUT ARP CREE @OPEN ERROR IP PORT nnI nnP ARP ARP **@TIME** OUT ARP **GEF** SYN (5 4)  $@$ WAITING  $CRF$ 30 30 ( 50 ) @TIMEOVER **ERE** ARP @OPEN ERROR 图F IP PORT nnI nnP TCP/IP @OPENINGnn FREE UDP @UDP ONnn <sup>L</sup> CR <sup>F</sup> nn

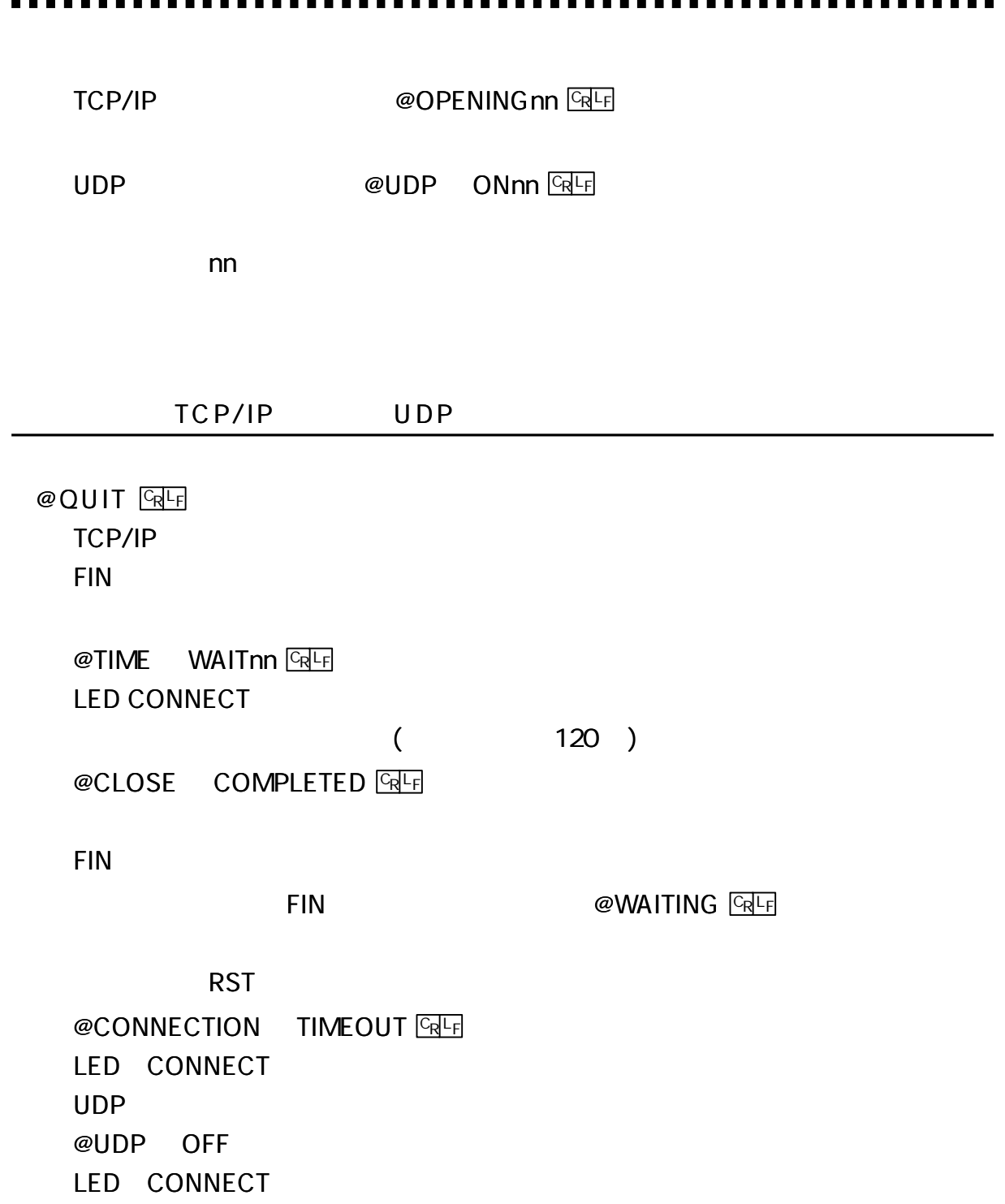

# $@$  STAT  $@$

## Enet-S25

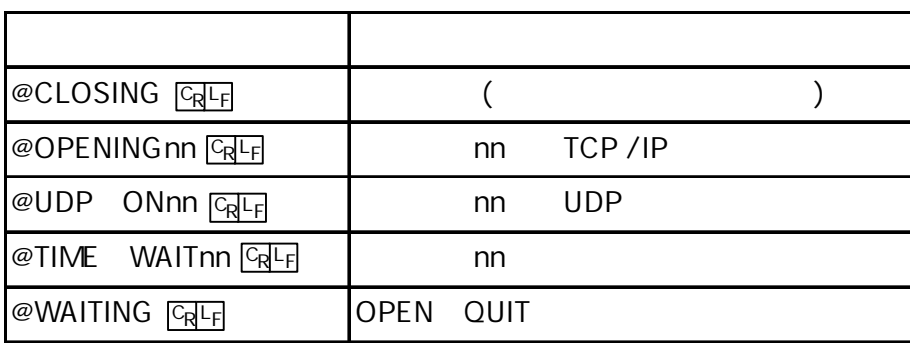

 $@$  PROG  $@$ 

[ 1 ] **TELNET Login** 

@TESTnn

nn ICMP

LED CONNECT PACKET

## 20 ICMP

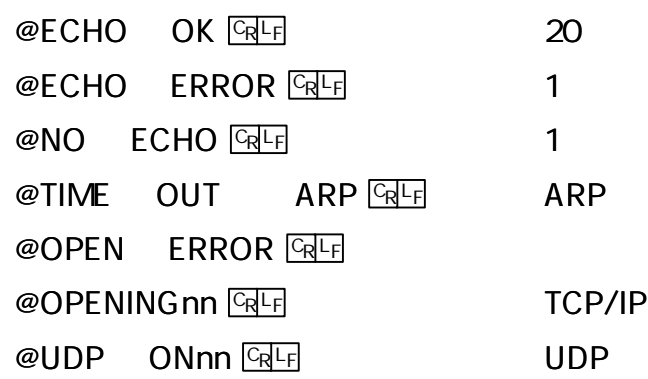

**TELNET Login** 

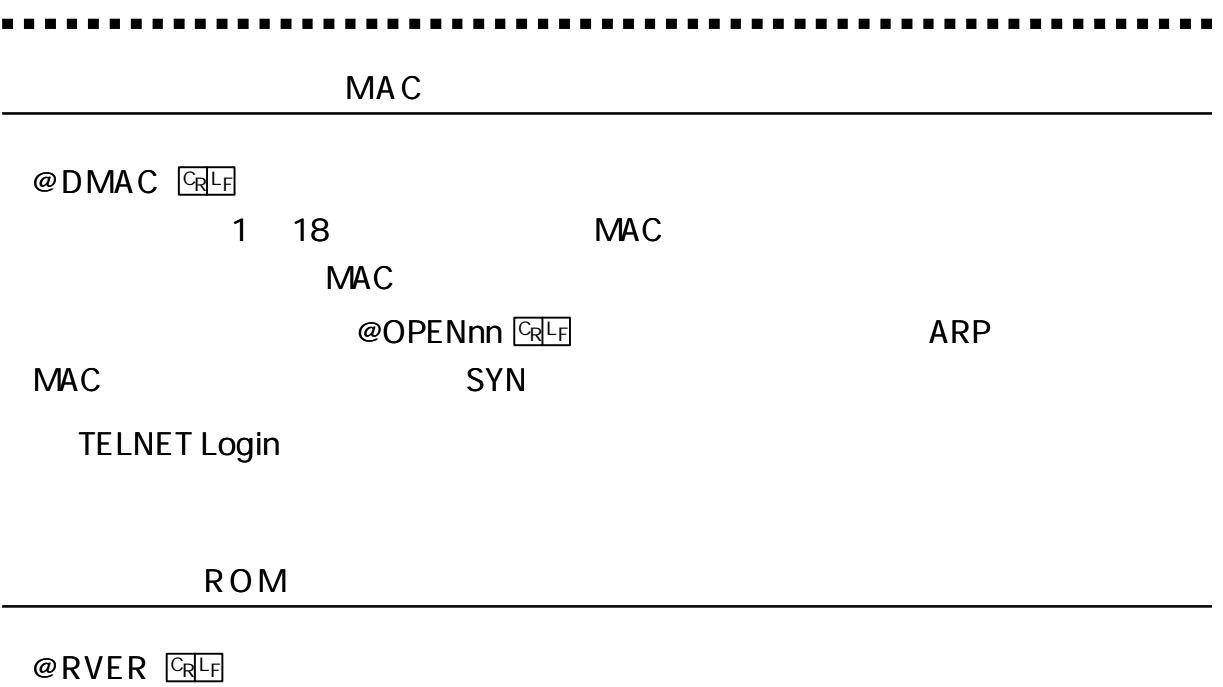

Enet-S25 ROM

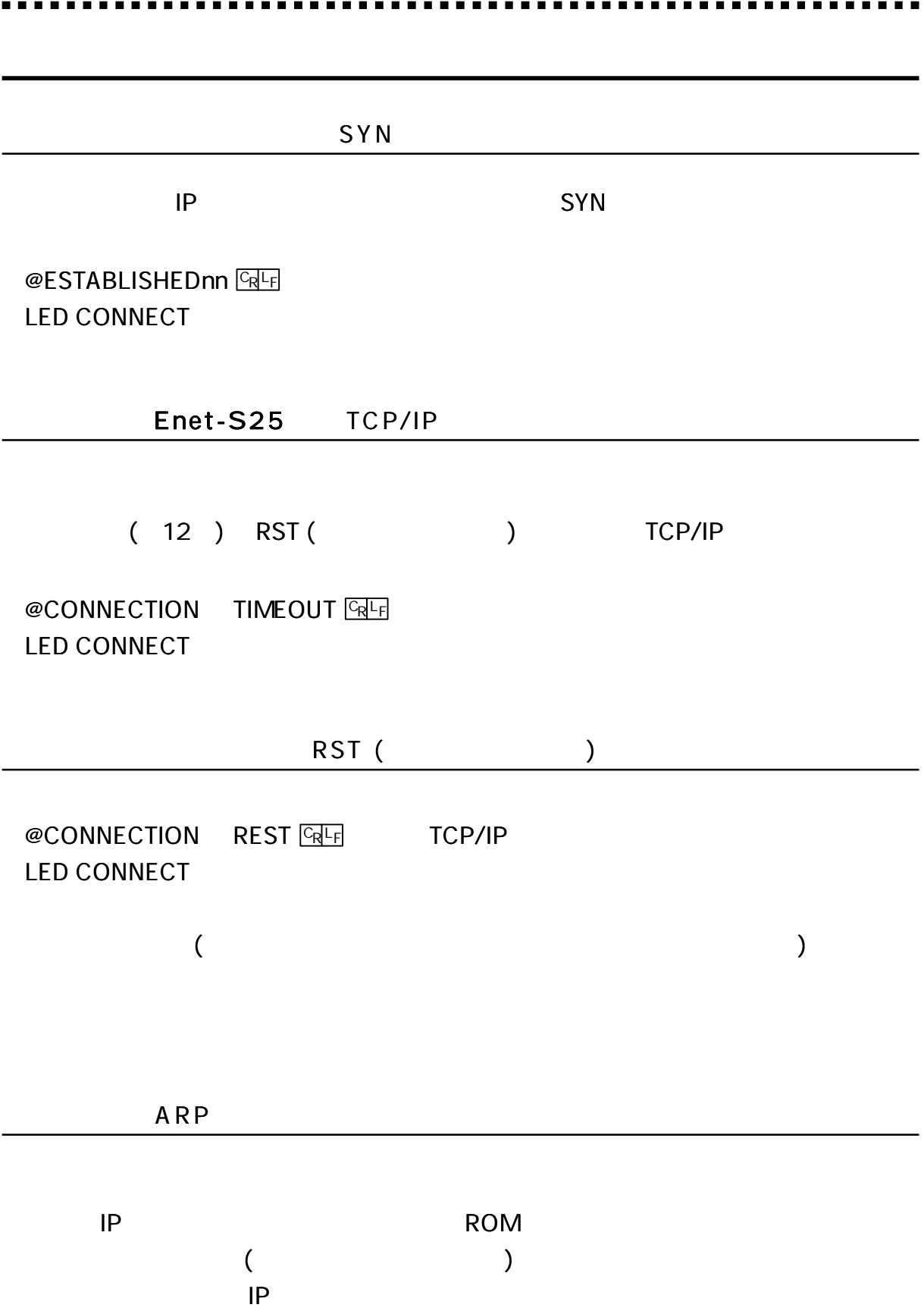

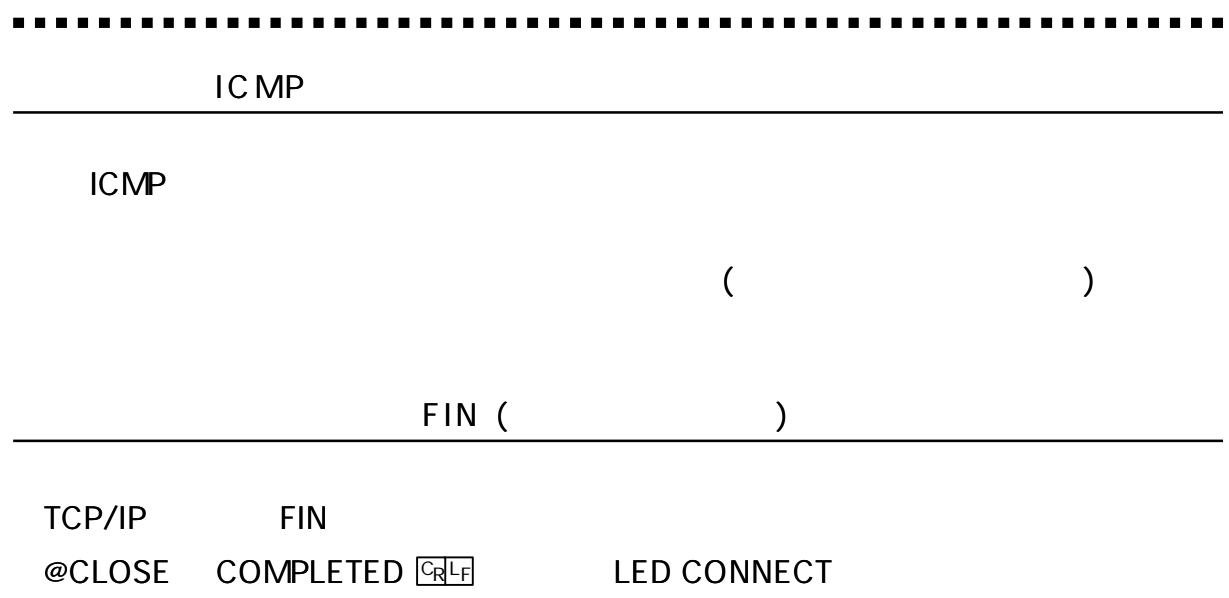

Enet -S25

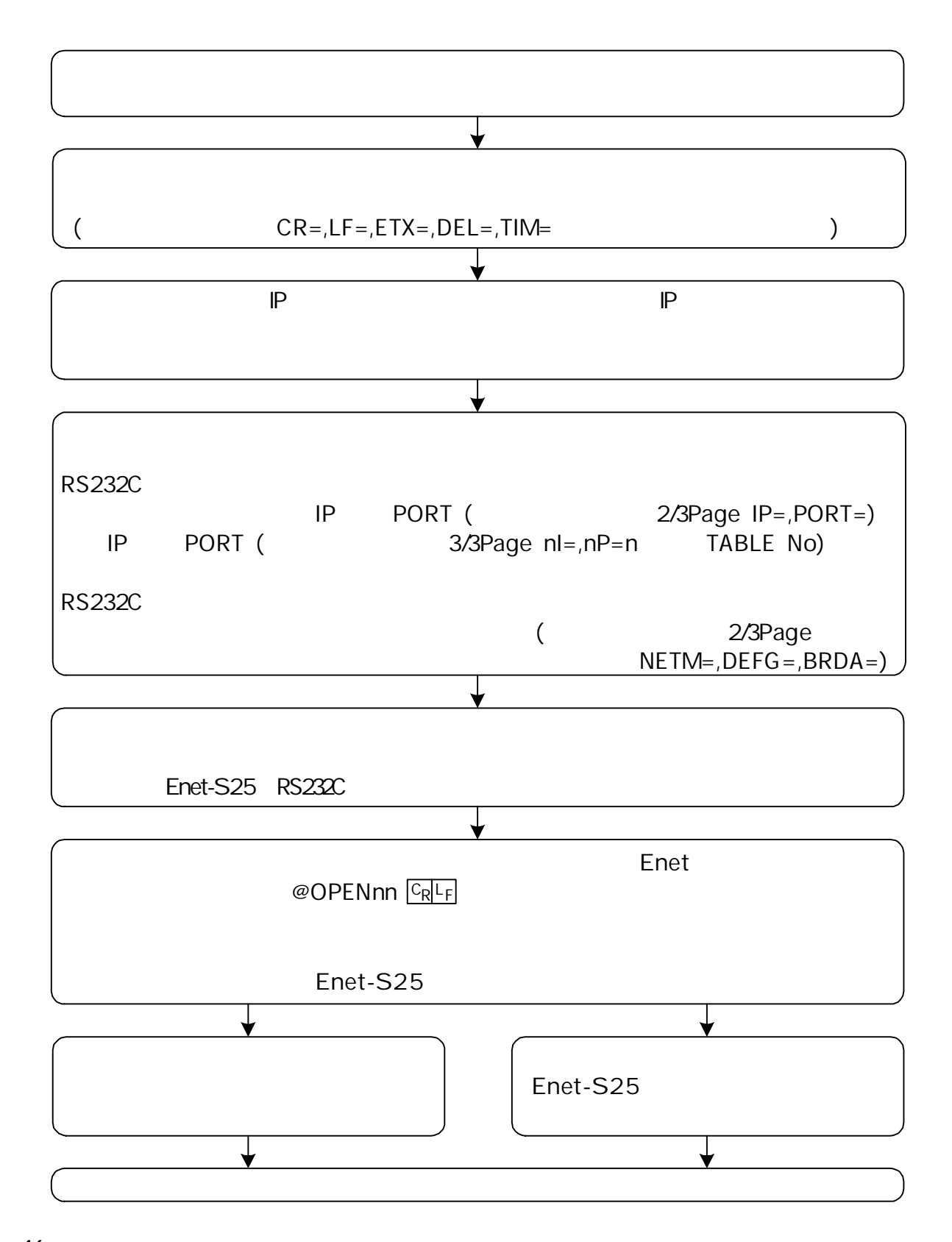

. . . . .

# Enet-S25

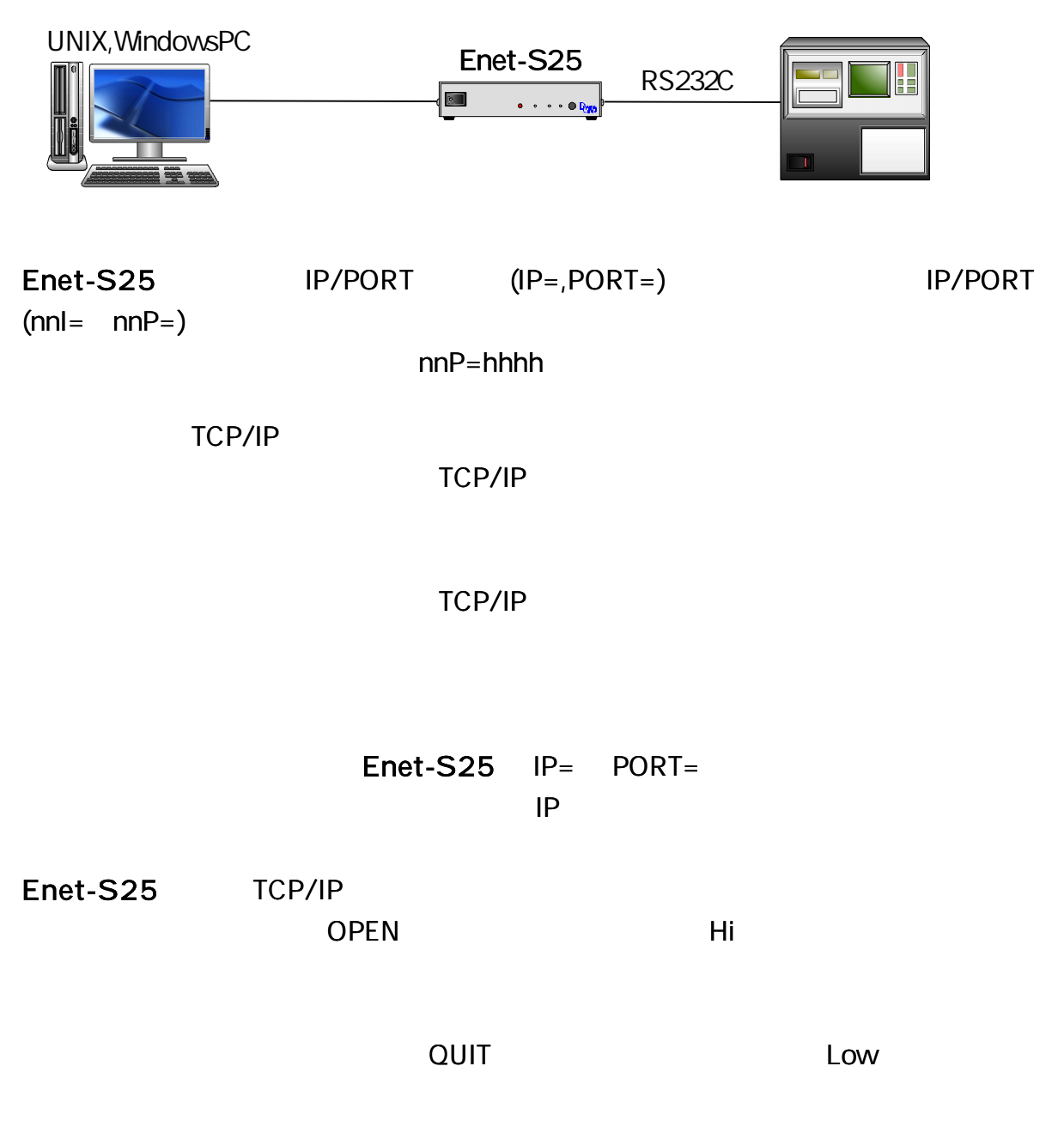

 $WAIT = 120()$ 

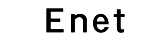

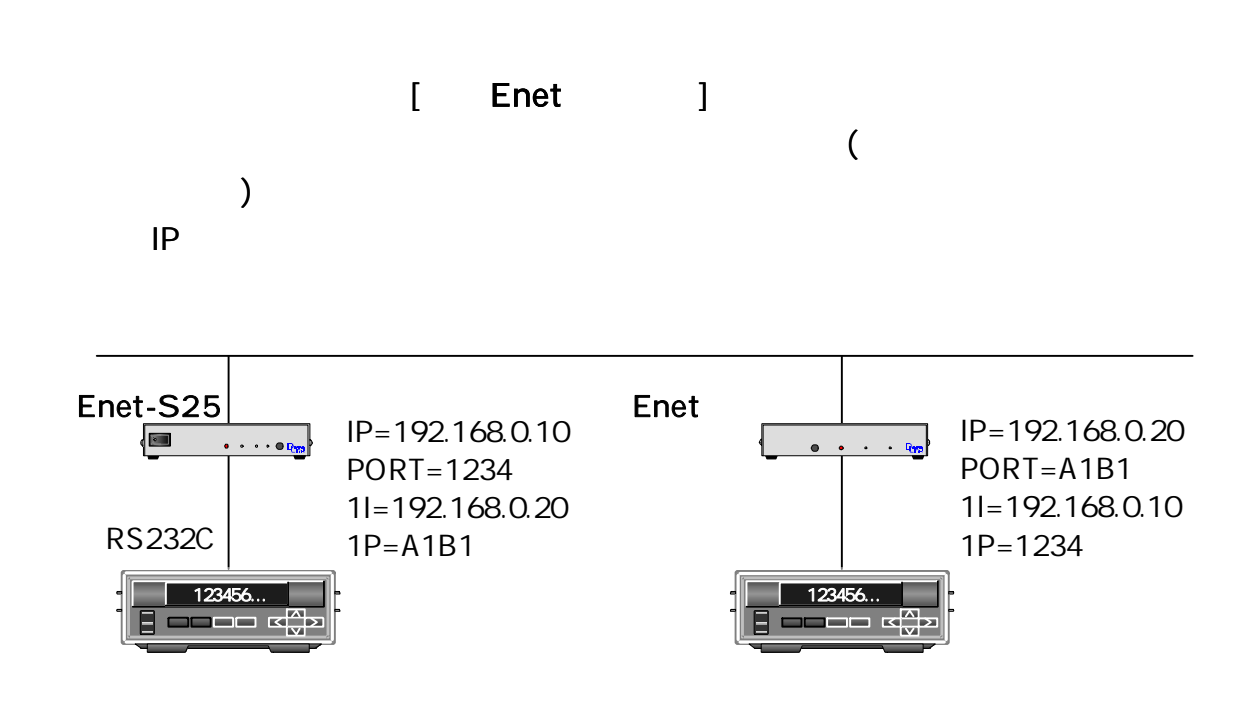

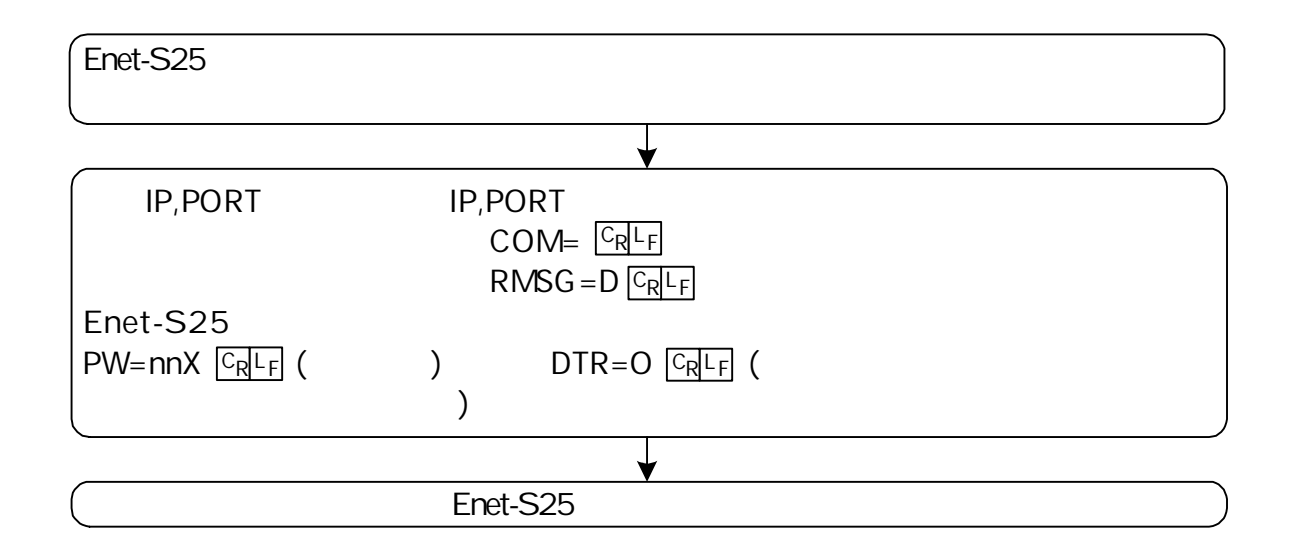

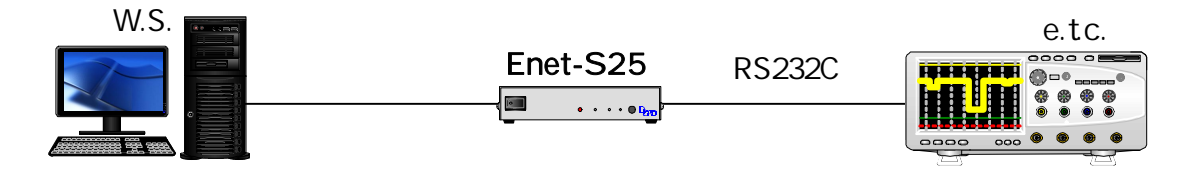

........

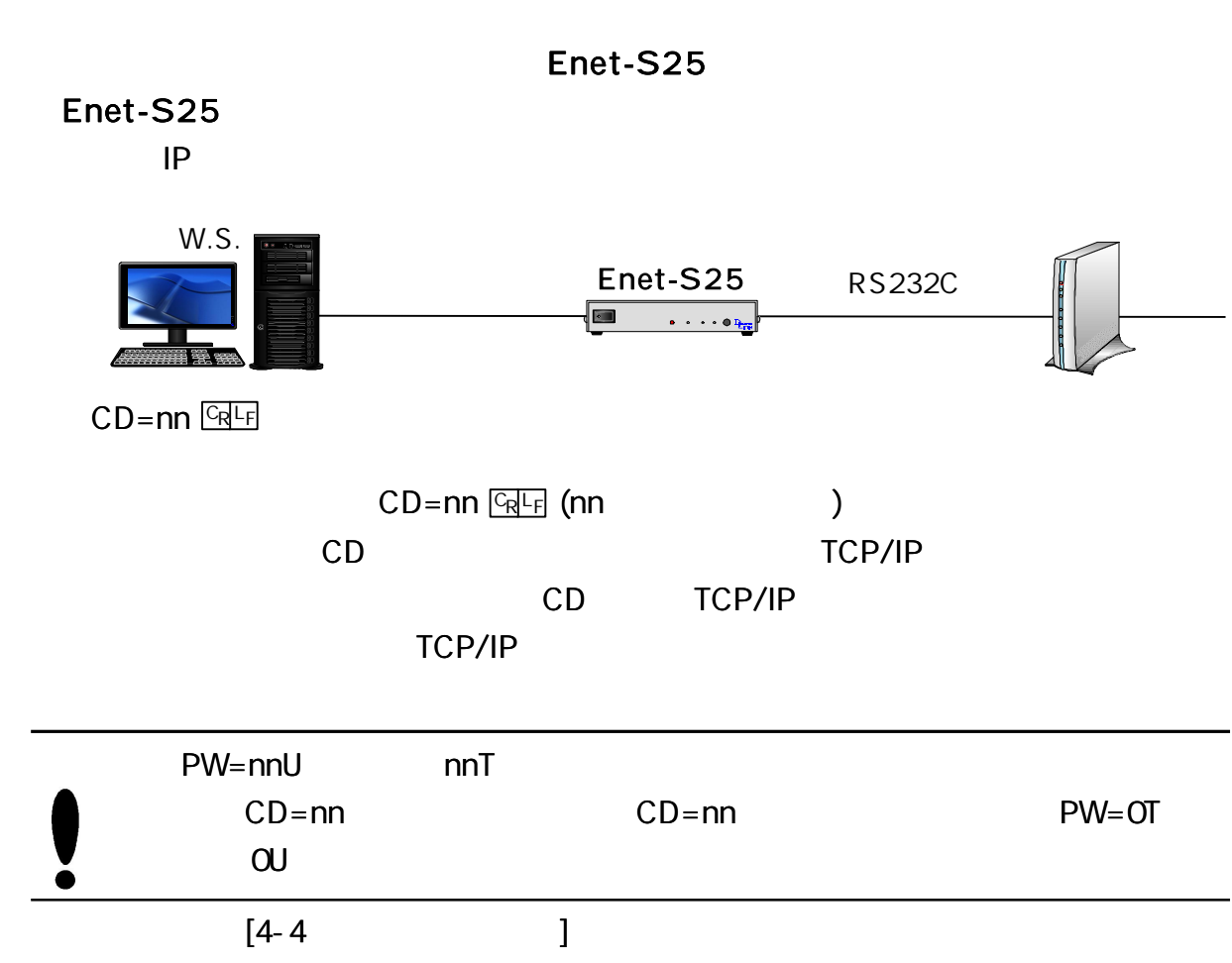

Ė

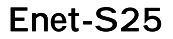

. . . . . . . .

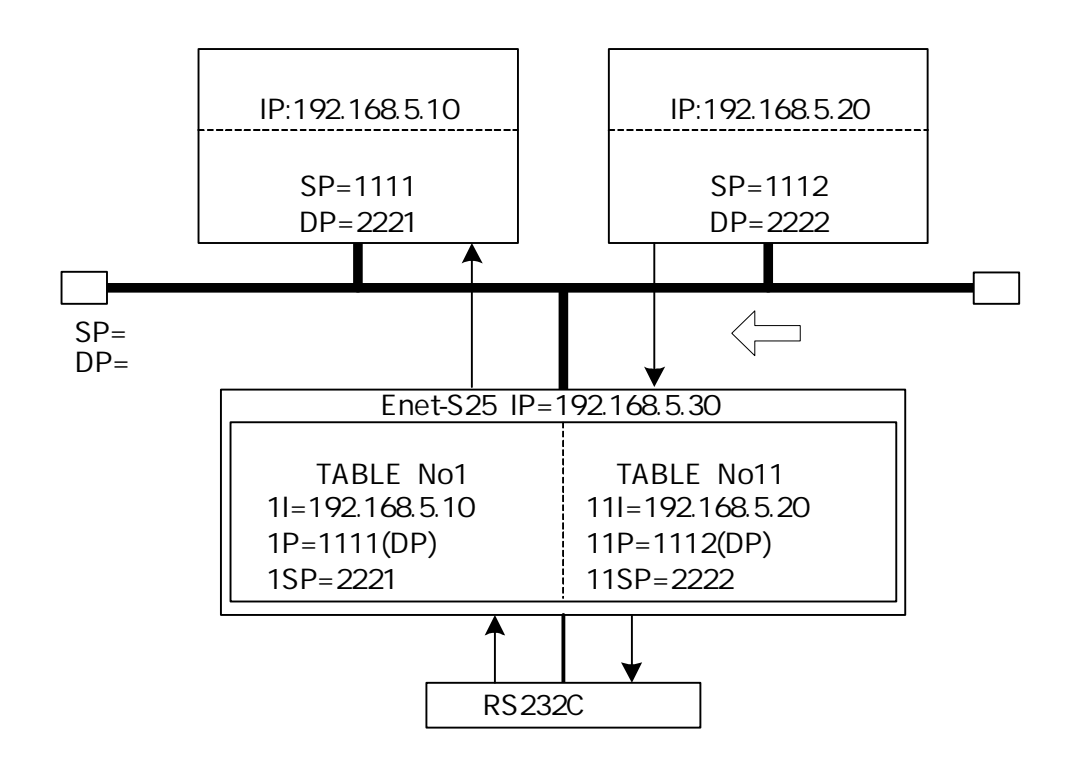

. . . .

# 2/3 M=E

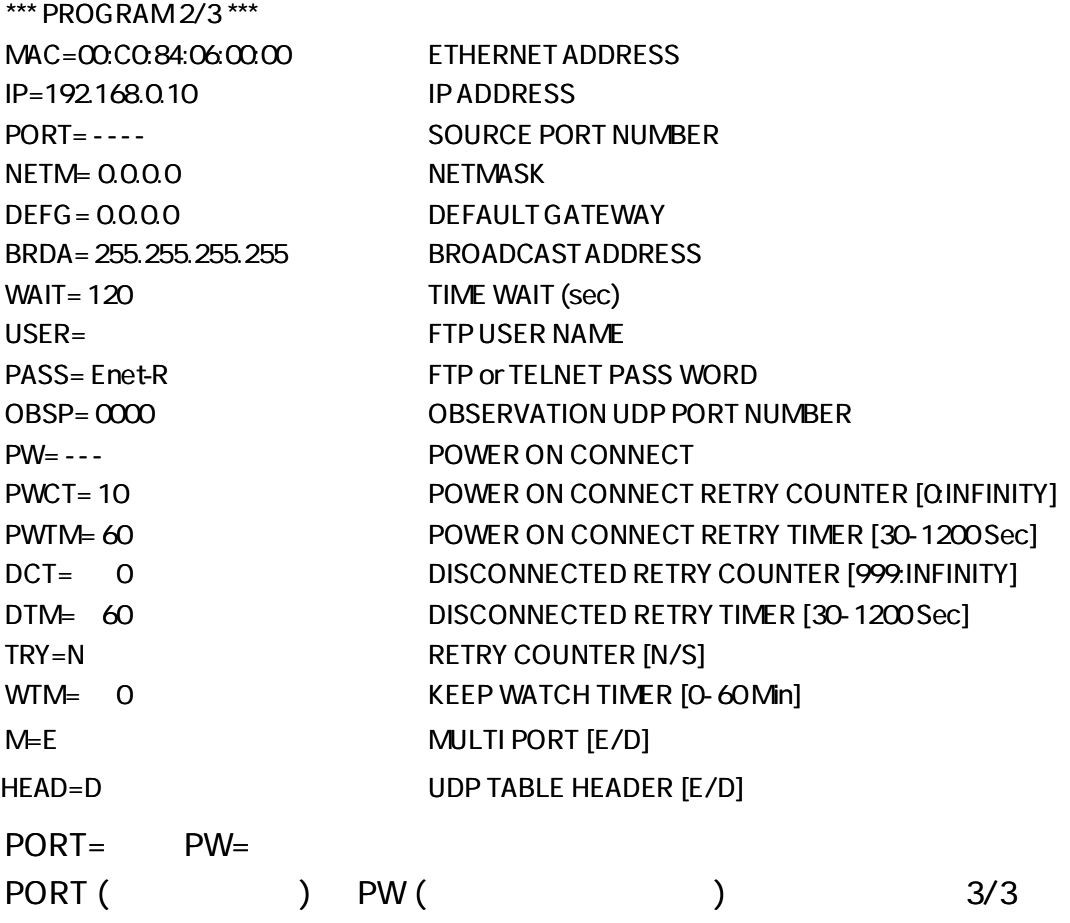

### \*\*\*PROGRAM 3/3 \*\*\*

HOST IP ADDRESS DESTPORT HOST ETHERNET ADDRESS SOURCE PORT POWER ON E-R 1I= 0.0.0.0 1P= 0000 1M= 00:00:00:00:00:00 1SP= 0000 1PW= D 11I= 0.0.0.0 11P=0000 11M=00:00:00:00:00:00 11SP=0000 11PW=D No1 No11

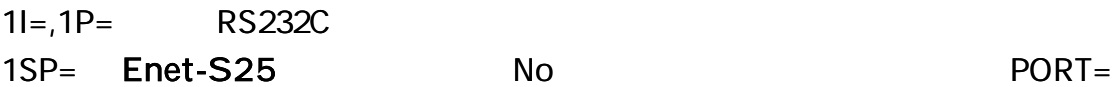

No1

(

)

 $11I = 11P =$ 

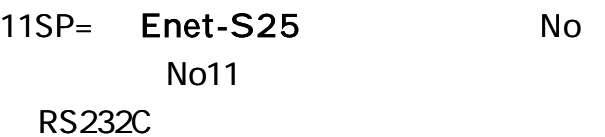

## PW ON CONNECT (

1PW=E **GREE** (PW ON CONNECT TCP/IP ) 1PW=D CRLF (PW ON CONNECT 1PW=U **CRLF** (UDP

E-R RS232C

IP,PORT

## \*\*\*PROGRAM 3/3 \*\*\*

HOST IP ADDRESS DESTPORT HOST ETHERNET ADDRESS SOURCE PORT POWER ON E-R 1I= 192.168.10.10 1P= 1234 1M= 00:00:00:00:00:00 1SP= 5678 1PW= D 11|=192.168.10.20 11P=ABCD 11M=00:00:00:00:00:00 11SP=EFAB 11PW=D

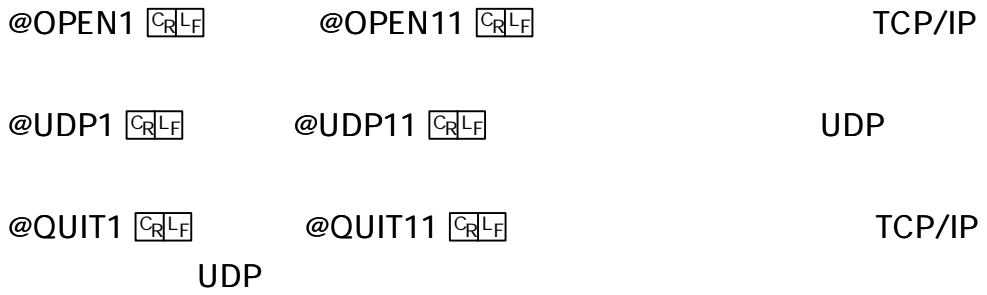

# RS232C

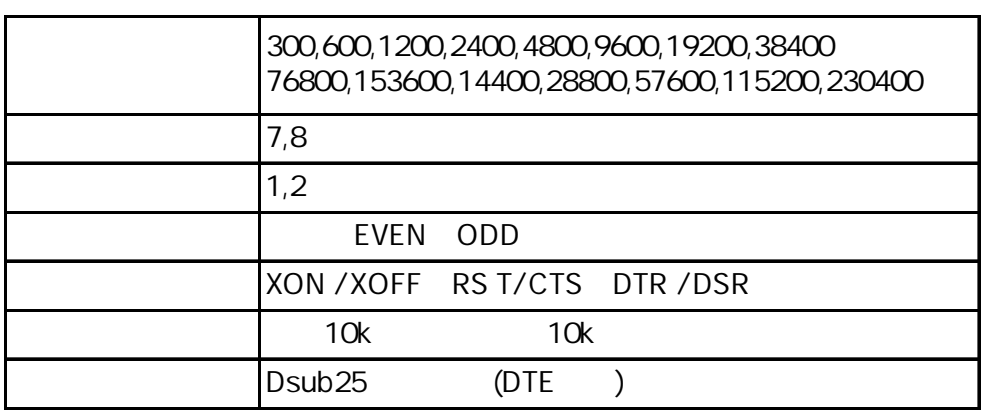

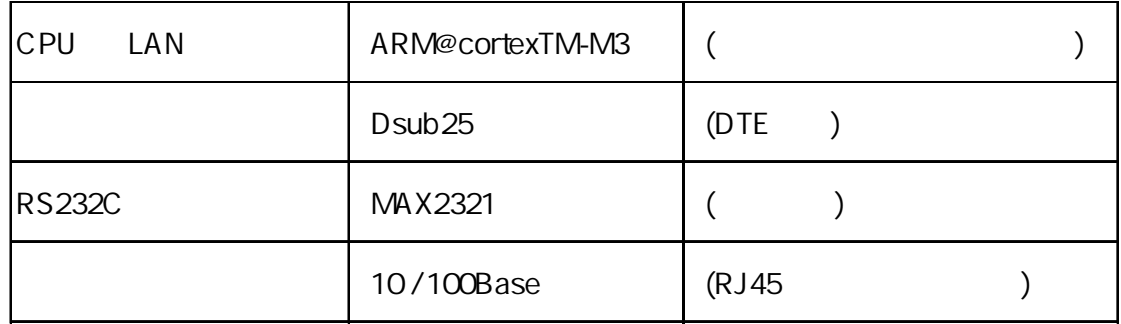

Enet-S25

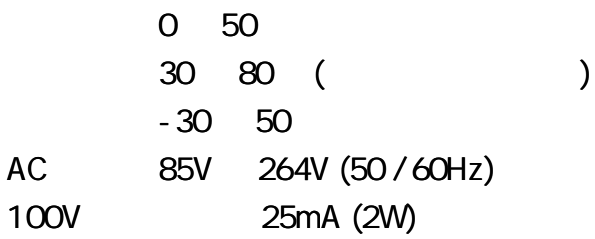

AV125V

AC125V

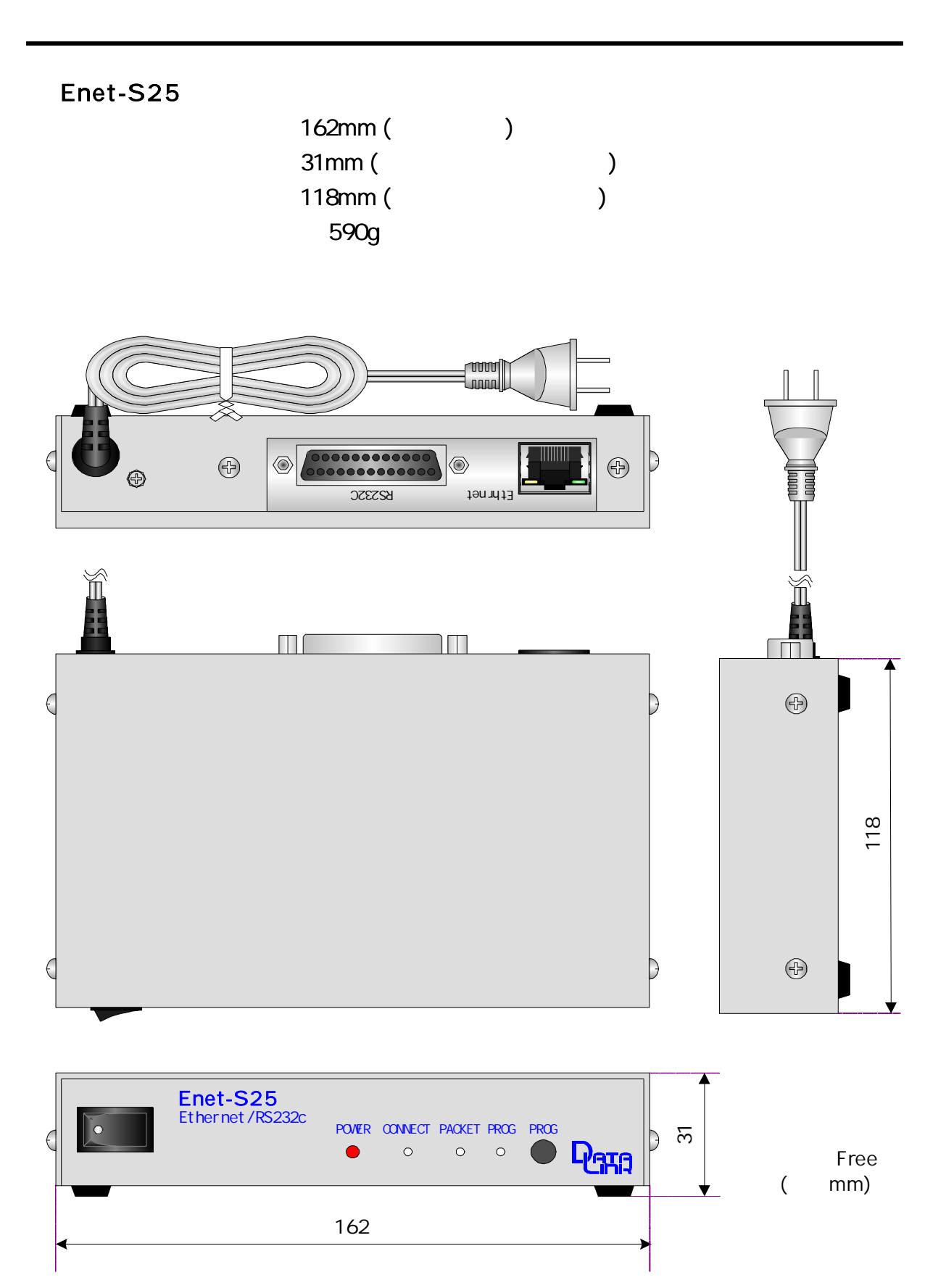

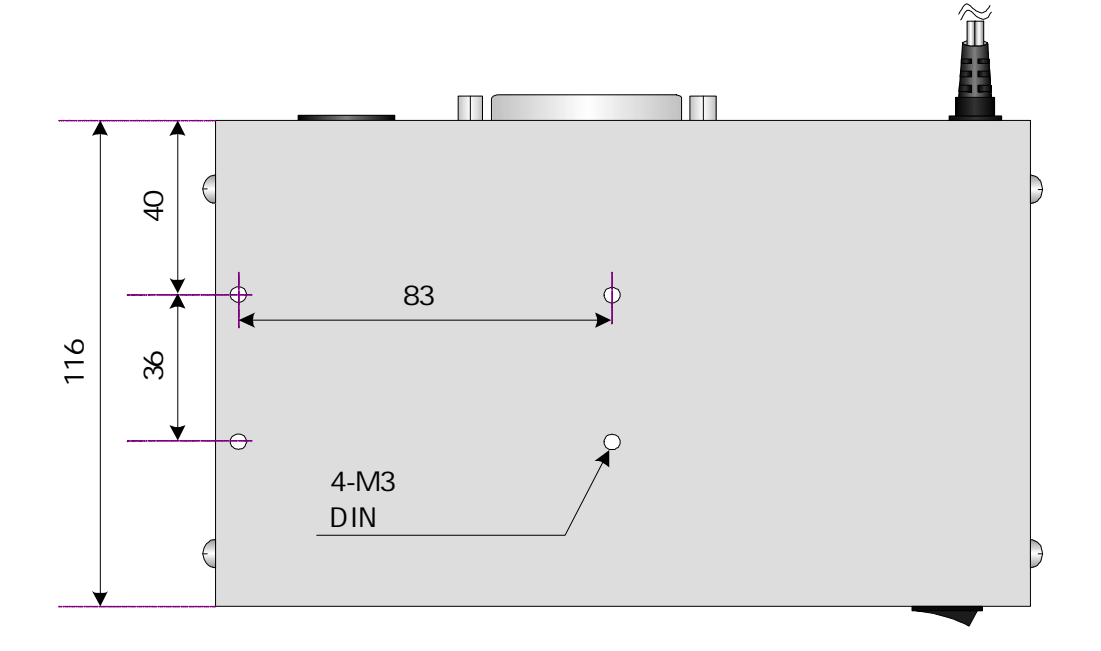

R S 2 3 2C

| <b>Enet-S25 RS232C</b> | Dsub <sub>25</sub> | <b>DTE</b> |
|------------------------|--------------------|------------|
| DTE                    |                    |            |

DCE

| 1              | F G            |  |
|----------------|----------------|--|
| $\overline{2}$ | <b>TXD</b>     |  |
| $\overline{3}$ | <b>RXD</b>     |  |
| 4              | <b>RTS</b>     |  |
| 5              | <b>CTS</b>     |  |
| 6              | <b>DSR</b>     |  |
| 7              | S G            |  |
| 8              | C D            |  |
| $20\,$         | <b>DTR</b>     |  |
| 22             | R <sub>1</sub> |  |
|                |                |  |

Enet-S25 Enet-S25 Enet-S25 22 RI

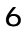

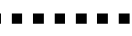

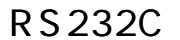

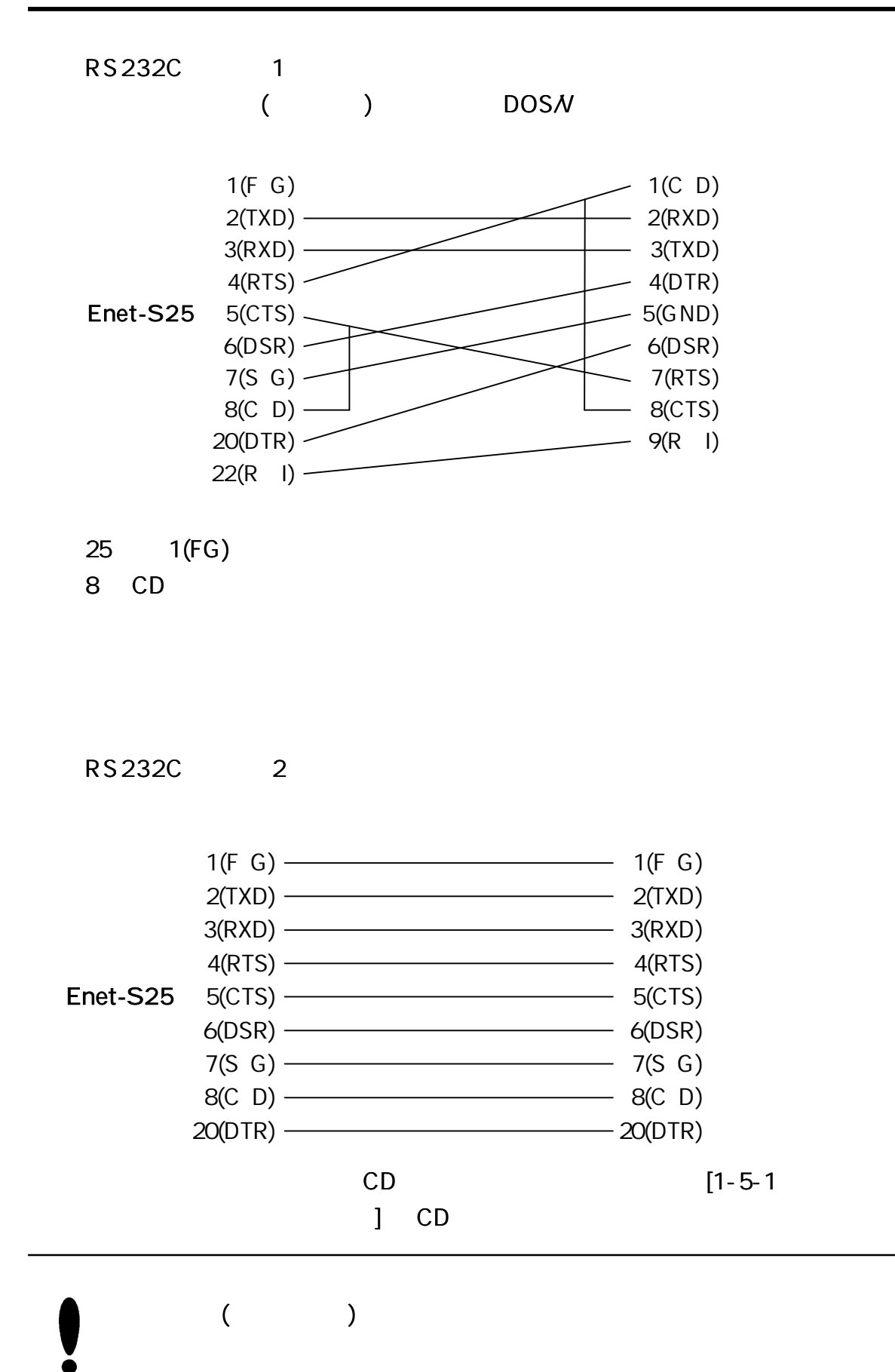

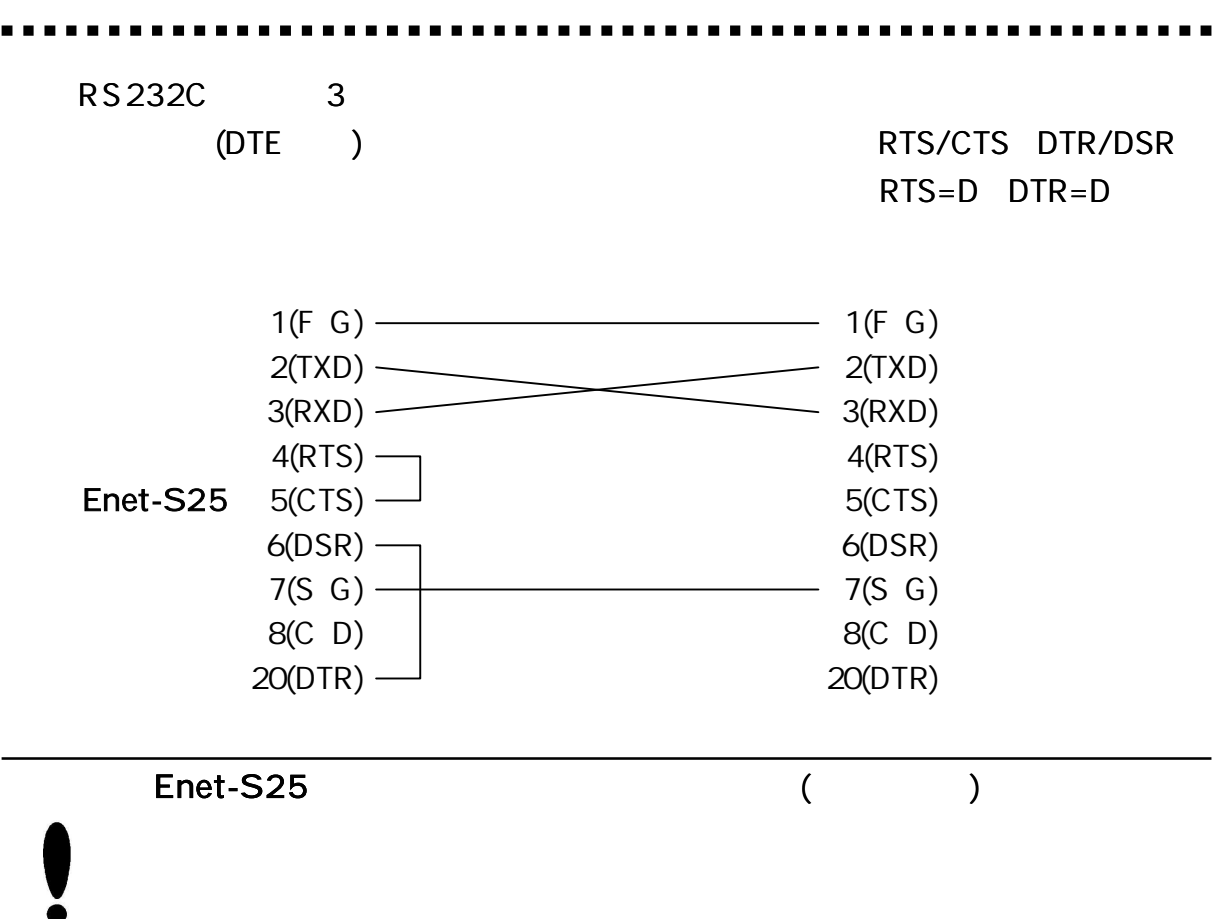

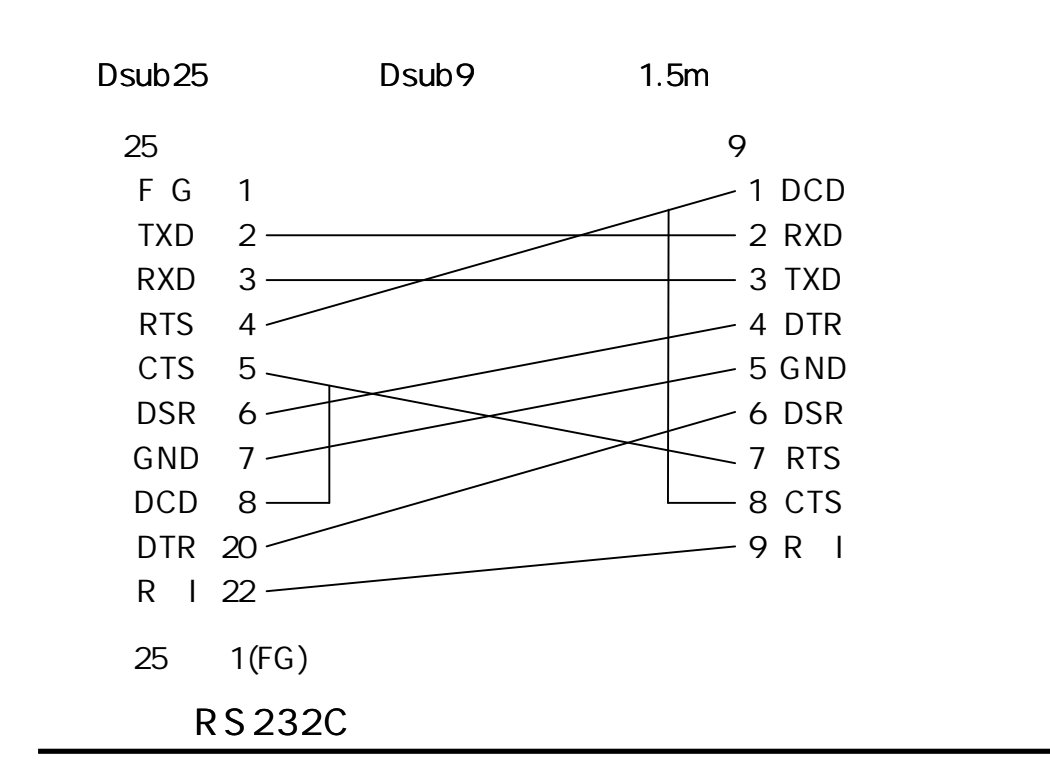

RS232C

56700bps

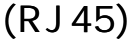

Enet-S25 10/100Base

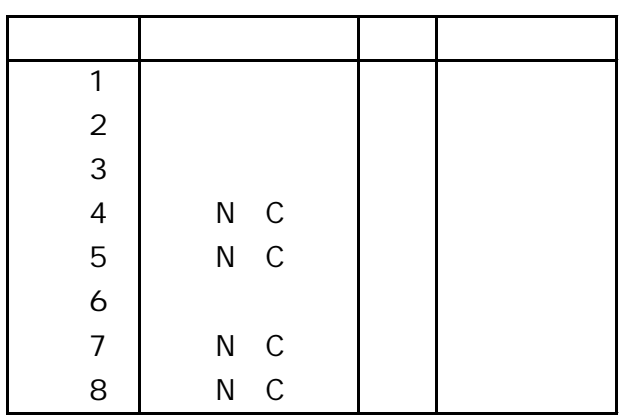

10or100Base

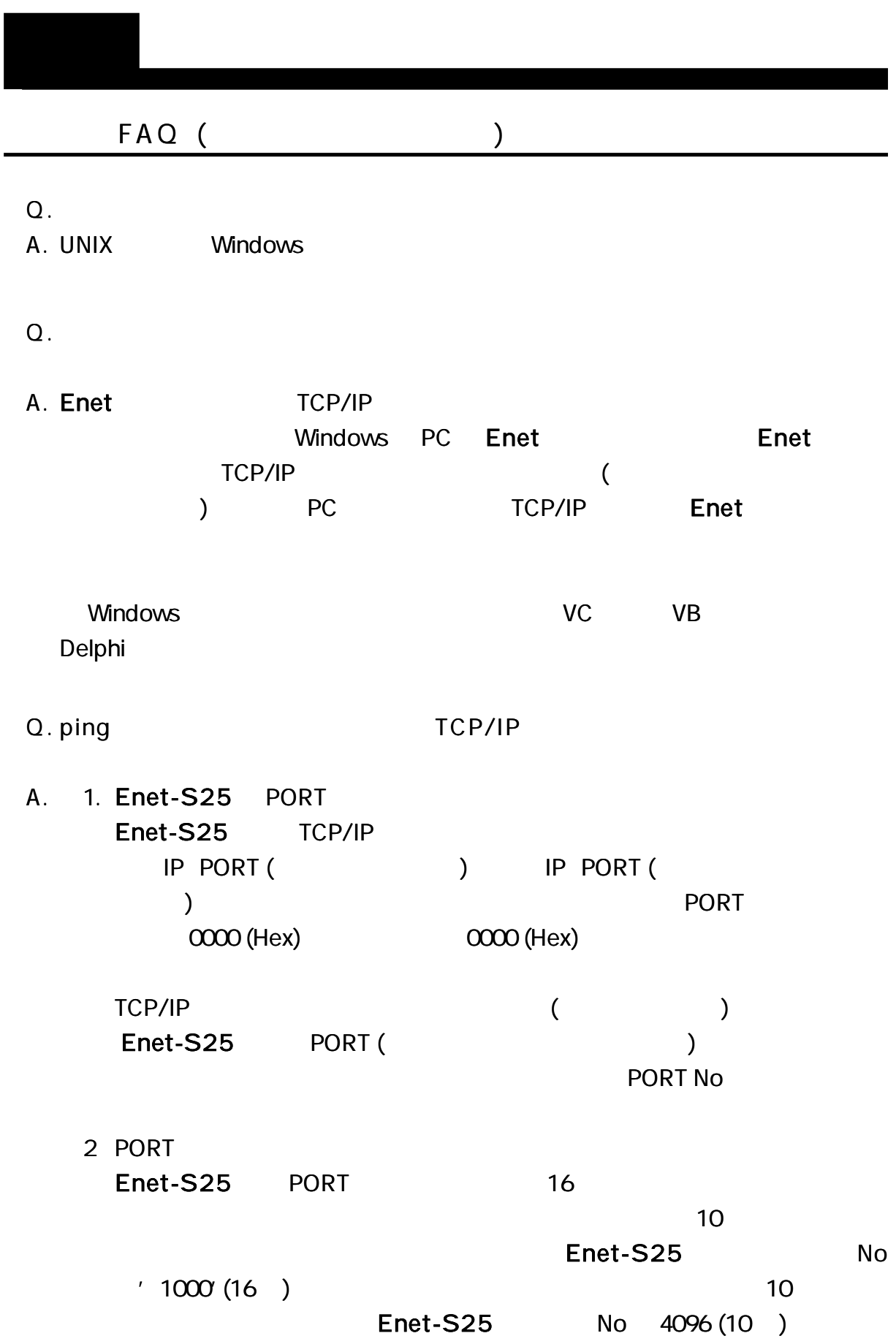

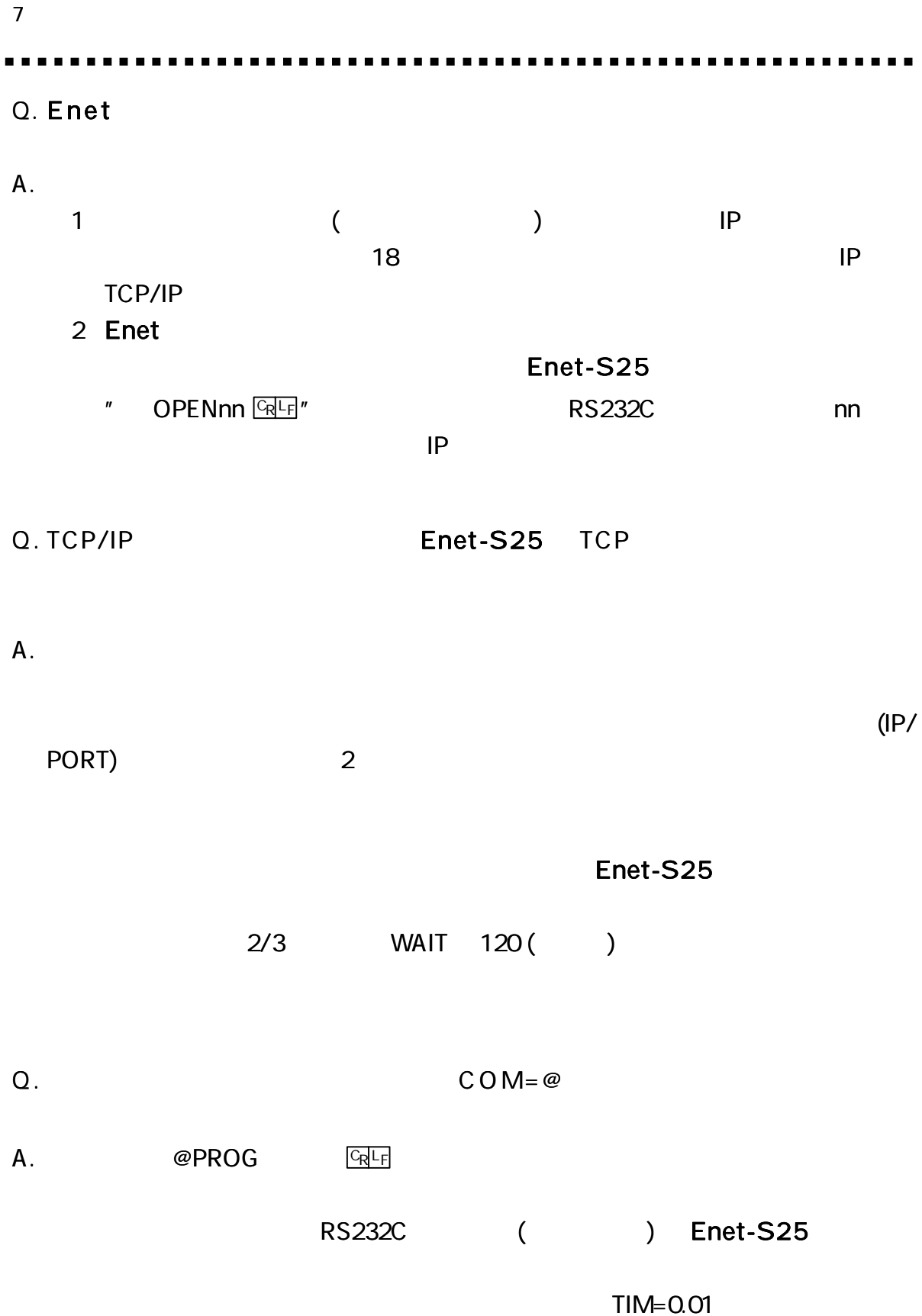

 $\blacksquare$ 

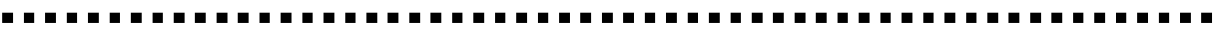

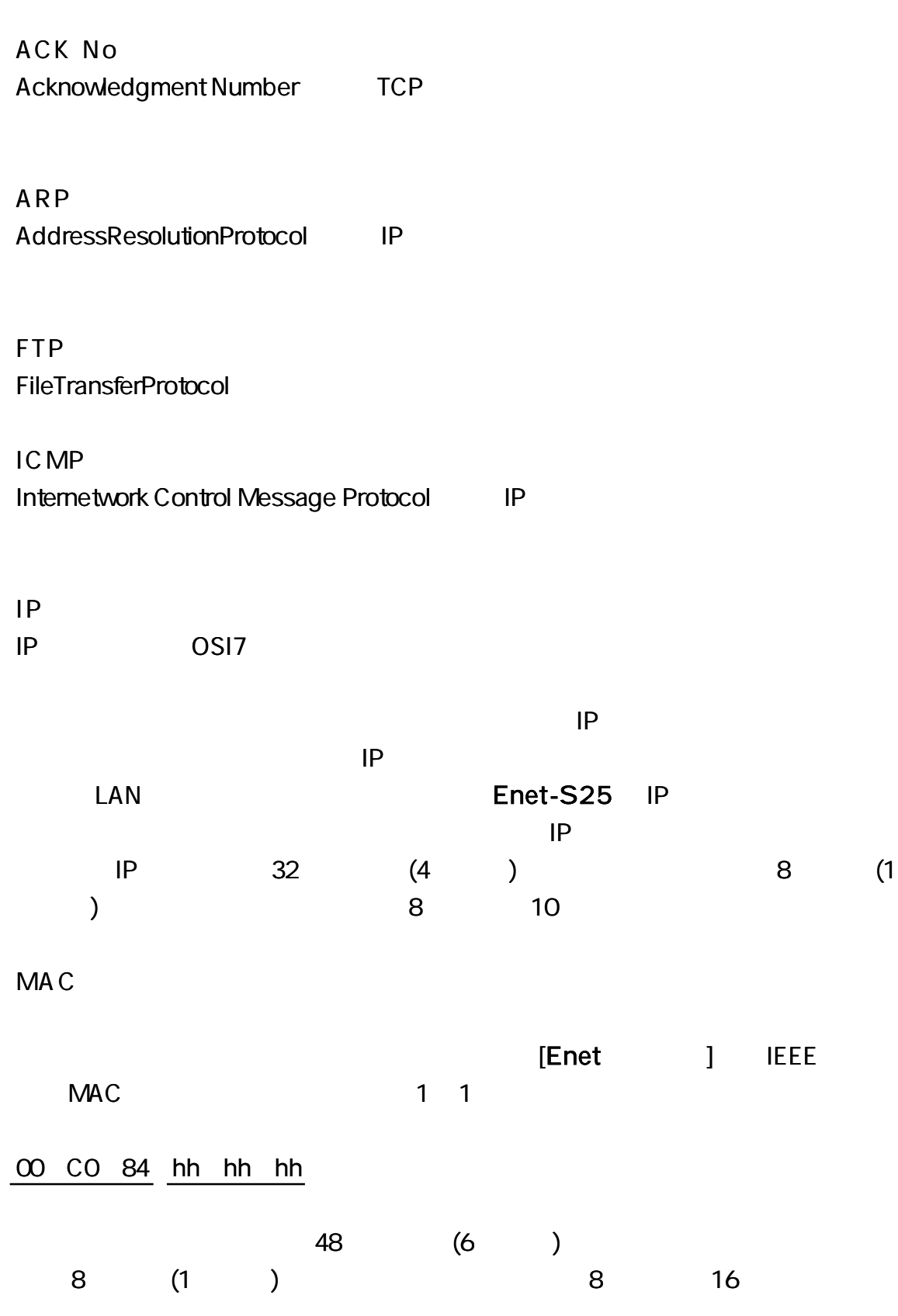

**PORT** 

16 (2 ) **SourcePort DestinationPort** 0 1024 (400H)

SEQ No Sequence Number TCP

TELNET TELNET

Enet-S25

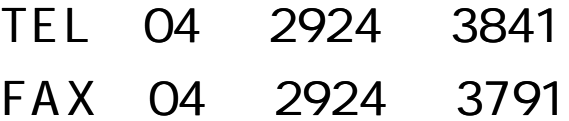

- AM 9:00 12:00 PM 1:00 5:00
- E-mail support@data-link.co.jp

 $\begin{array}{cccccccccc} \bullet & \bullet & \bullet & \bullet & \bullet \end{array}$ 

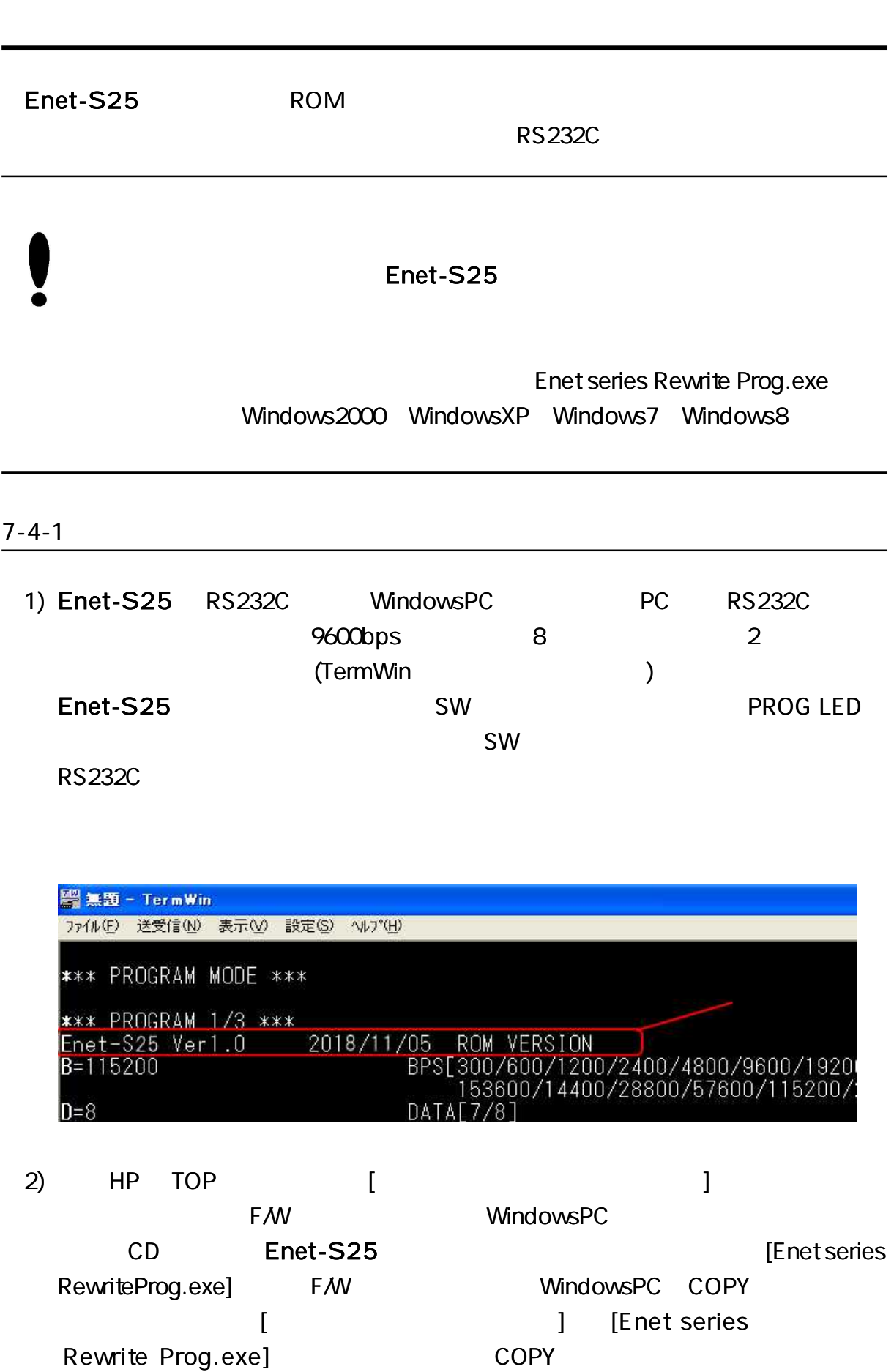

Ė

## 3) [Enet series Rewrite Prog .exe]

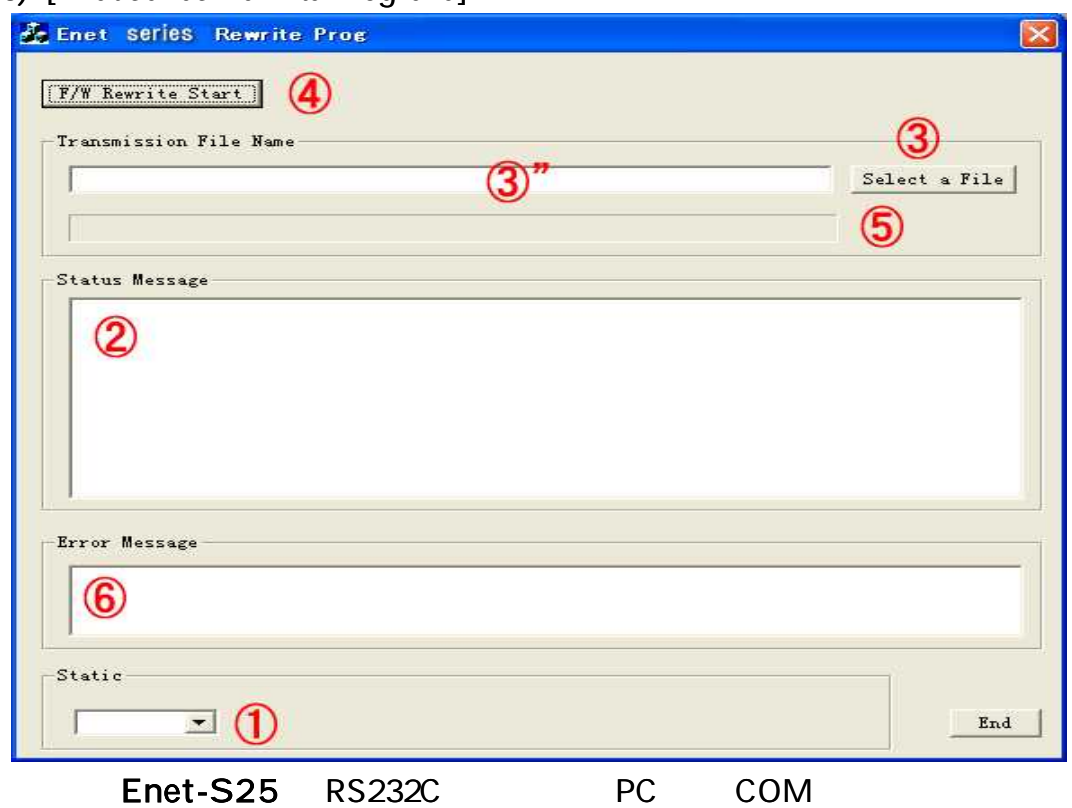

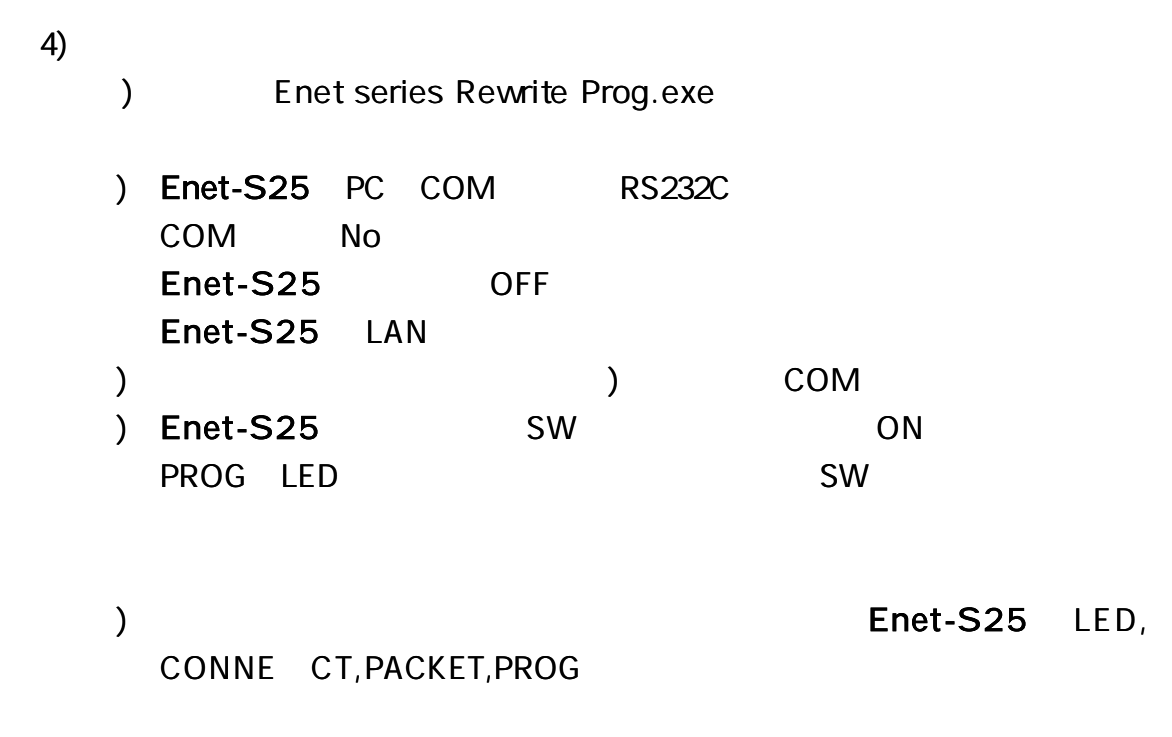

 $\mathbf{r}$ 

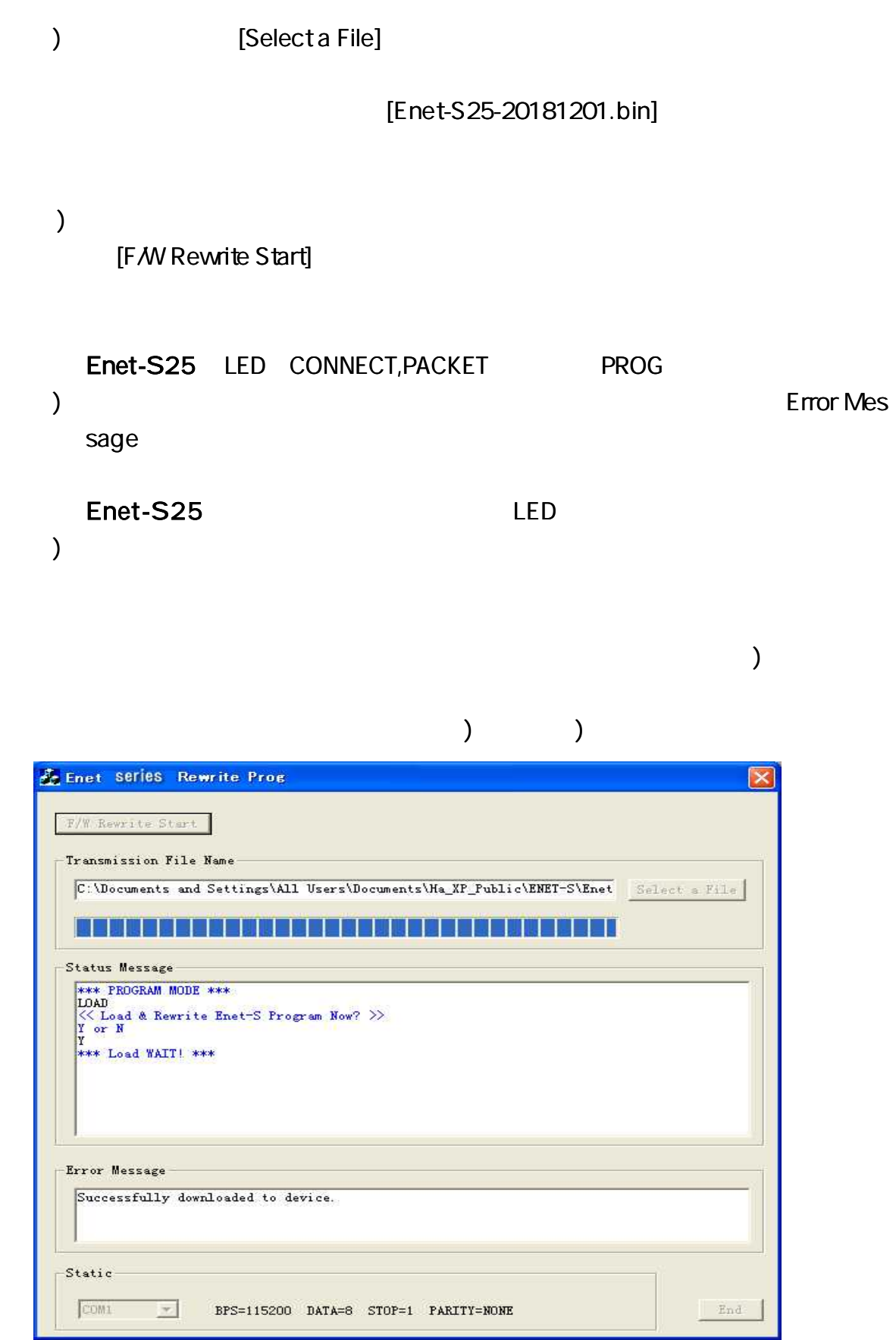

![](_page_71_Picture_160.jpeg)